RÉPUBLIQUE ALGÉRIENNE DÉMOCRATIQUE ET POPULAIRE MINISTÈRE DE L'ENSEIGNEMENT SUPÉRIEUR ET DE LA RECHERCHE SCIENTIFIQUE CENTRE UNIVERSITAIRE SALHI AHMED – NAAMA

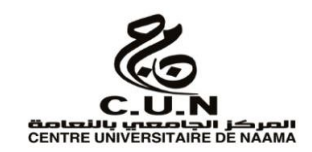

### INSTITUT DES SCIENCES ET TECHNOLOGIES

DÉPARTEMENT DE TECHNOLOGIE

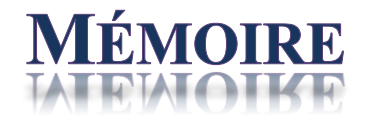

En vue de l'obtention du diplôme de **Master** en :

**Électrotechnique** *Option* : **Énergie renouvelable en Électrotechnique**

**Intitulé :** 

# IMPLÉMENTATION D'UN CONTRÔLEUR OPTIMAL SUR UN GÉNÉRATEUR PHOTOVOLTAÏQUE PERFORMANT TENANT COMPTE DES SPÉCIFICATIONS FOURNIS PAR LE FABRICANT

**Présenté par :**

- **BOUKHALFA Salima**
- **AMRANI ELamira kheira**
- **LAIREDJ Hanane**

*Soutenu le : 30/06/2021 devant le Jury :* 

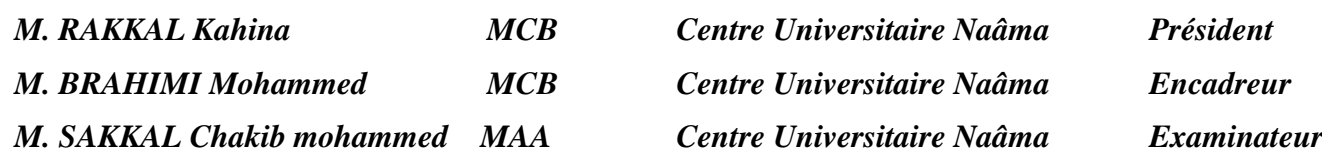

# Remerciement

Ce document présente les travaux effectués dans le cadre de notre projet de fin d'étude de Master au Département de technologie du centre universitaire SALHI AHMED de NAAMA.

Avant tout, nous remercions Dieu le Tout-puissant de nous avoir donné le courage, la volonté, la patience et la santé durant toutes ces années d'études et que grâce á lui que ce travail a pu être réalisé.

Nous tenons á exprimer nos plus sincères remerciements á Monsieur MOHAMED BRAHIMI Docteur au centre universitaire SALHI AHMED de NAAMA notre encadreur. Notre reconnaissance pour sa disponibilité, son soutien, pour ses réponses á nos questions durant nos recherches qui nous ont permis une progression concrète de ce projet.

Nos remerciements á tous les membres de jury qui ont accepté de juger ce travail.

Nos remerciements aux enseignants du département de technologie, sans oublier tous ceux qui ont pu nous aider dans la réalisation de ce travail, les amis et les collègues pour leur présence á nos côtés tout au long de cette étude.

*Dédicace* 

*J'ai l'honneur de dédier ce mémoire* 

*À l'homme, mon précieux offre du dieu, mon exemple éternel, mon soutien moral, celui qui s'est* 

*Toujours sacrifié pour me voir réussir, à toi mon cher père.*

*À ma mère, ma source de joie et de force,* يرحمها الله*.*

*À mes chéris frères.*

*À mes chéris sœurs* 

*À mes chéris amis et à mes binômes EL AMIRA, SALIMA*

*A tous ceux qui, par un mot, m'ont donné la force de continuer* 

*LAIREDJ Hanane* 

### *Dédicace*

*Je dédie ce modeste travail :*

*A mon très cher père qu'Allah ait son âme dans sa sainte miséricorde et que j'aimerais qu'il soit là avec moi aujourd'hui .*

*A ma très cher mère, qu'Allah la garde et que je la remercie de tout mon cœur pour son soutien moral et financier et bien sur pour ses encouragements et ses sacrifices .*

*A ma chère grand-mère Yamina .*

*A mon frère Mohamed Tarek et mes sœurs Lamia et Hadjer .*

*A ma chère tante Zohra, qu'Allah ait son âme dans sa sainte miséricorde .*

*A mes chères cousines : Houria, Sabah et Fatima .*

*A mes chers cousins et spécialement à Mounir qui est un grand frère pour moi.*

*A ma toute chère famille .*

*A mes binômes Salima et Hanane .*

*A tout mes amis (es) : Fatima, Halima, Imane, Asma, Abd Elfetah, Sid Elcheikh, et Walid.*

*A tous mes collègues de la promotion.*

*En fin je le dédie à tous ce que j'aime et qui m'aiment.*

 *El amira Kheira* 

### *Dédicace*

*D'abord c'est grâce à ALLAH, le tout puissant, qui m'a permis de voir ce jour Je dédie ce travail*

*À mon très cher père* 

*Tu as toujours été pour moi un exemple du père respectueux, honnête, de la personne méticuleuse, je tiens à honorer l'homme que tu es.*

*Aucune dédicace ne saurait exprimer l'amour l'estime et le respect que j'ai toujours eu pour toi.*

*A ma très chère mère* 

*À la plus douce et merveilleuse des mamans.*

*À une personne qui m'a tout donnée sans compter, aucune dédicace ne saurait transmettre à sa juste valeur : l'amour, le dévouement et le respect que je te porte.*

*Sans toi je ne suis rien mais grâce à toi, je suis devenue ce que je suis aujourd'hui.* 

*À mes sœurs AMEL, SIHAM, FAIZA, WISSAM, FATIMA, IKRAM…* 

*À mes frères AMINE, HOUARI, YACINE, ALI, MOHAMED , ANES…*

*À toute la famille BOUKHALFA et spécialement à mon oncle DJILALI (mon deuxième papa) et ma tante NACIRA Merci pour votre amour et votre soutien.*

*À la mémoire de mon grand-père et ma grand-mère. Que dieu ait vos âmes dans sa sainte miséricorde.*

*À mes binômes EL AMIRA, HANANE.*

*À mes meilleurs amis et tous ceux qui me sont chers.*

### *SALIMA BOUKHALFA*

الملخص:

تنفذ هذه المذكرة عن طريق المحاكاة استخدام الطاقة الشمسية المستخرجة من الألواح الكهروضوئية الموصولة بشبكة الكهرباء عن طريق المحولات. الجزء الأول مخصص للألواح الكهروضوئية، وتشغيلها، وخصائصها، ونموذجيتها، مع الأخذ بعين الاعتبار توليف المتحول المرتفع وتضمين النبض العريض

كفاءة محولات الطاقة وسهولة التحكم بها من خلال التحكم سيمكننا من جعل الصلة بين الطاقة التي تم إنشاؤها وشبكة الكهرباء. ثم تتم عملية التثبيت العالمية باستخدام برنامج .SIMULINK/MATLAB وقد طبقت عدة ضوابط لتحقيق أفضل أداء ولضمان تشغيل النظام في ظل الاضطرابات المختلفة الحالية مثل التوافقيات، والاختلالات، وتقادم المكونات، وما إلى ذلك.

وتشمل هذه الضوابط :تضمين النبض العريض ا**لكلمات المفتاحية:** الكهروضوئية، مولد كهروضوئي، ترانزستور ثنائي القطب دو بوابة معزولة،نقطة الطاقة القصوى،محول ثلاثي المستوي، النبض العريض، مرحلة حلقة مغلقة،متصل بالشبكة.

### Résumé

### Résumé

Ce mémoire met en œuvre par simulation l'utilisation de l'énergie solaire extraite des panneaux photovoltaïques raccordés au réseau électrique via des convertisseurs. La première partie est consacrée aux panneaux photovoltaïques leurs fonctionnements, leurs caractéristiques et leurs modélisation, en prenant en compte la synthèse du convertisseur élévateur et sa commande MPPT (Perturbation & Observation).

L'efficacité des convertisseurs de puissance et la facilité de leur contrôle a 'travers la commande nous permettrons de faire le lien entre l'énergie créée et le réseau électrique. Le montage global est alors réalisé en utilisant le logiciel MATLAB /SIMULINK. Plusieurs commandes ont été appliqué afin d'avoir le meilleur rendement ainsi que pour garantir le fonctionnement du système avec la présence des diverses perturbations telles que les harmoniques, les déséquilibres, des vieillissements des composants ...etc.

Parmi ces commandes on peut citer : La commande MLI (Modulation de largeur d'impulsion).

Mots clés : photovoltaïques, générateur photovoltaïque, hacheur IGBT, MPPT, onduleur trois niveau, MLI...PLL, connecté au réseau.

### Abstract

This thesis implements simulation by using solar energy extracted from the solar panels connected to the grid through converters. The first part is devoted to solar panels, how they work, their characteristics and modelling, taking into accounts the synthesis of the boost converter and MPPT Control (P&O).

The efficiency of power converters and ease of control through the control will allow us to make the link between the energy created and the power grid. The overall assembly is then done using the MATLAB / SIMULINK software.

Several orders were applied in order to have the best performance and to ensure the Functioning of this system with various disturbances such as harmonics, imbalances, aging of components ...ect.

These commands are: The PWM control.

Key Words: photovoltaic; photovoltaic generator,Chopper IGBT,MPPT,Inverter three level; PWM, connected to the grid.

### Tableaux des matières

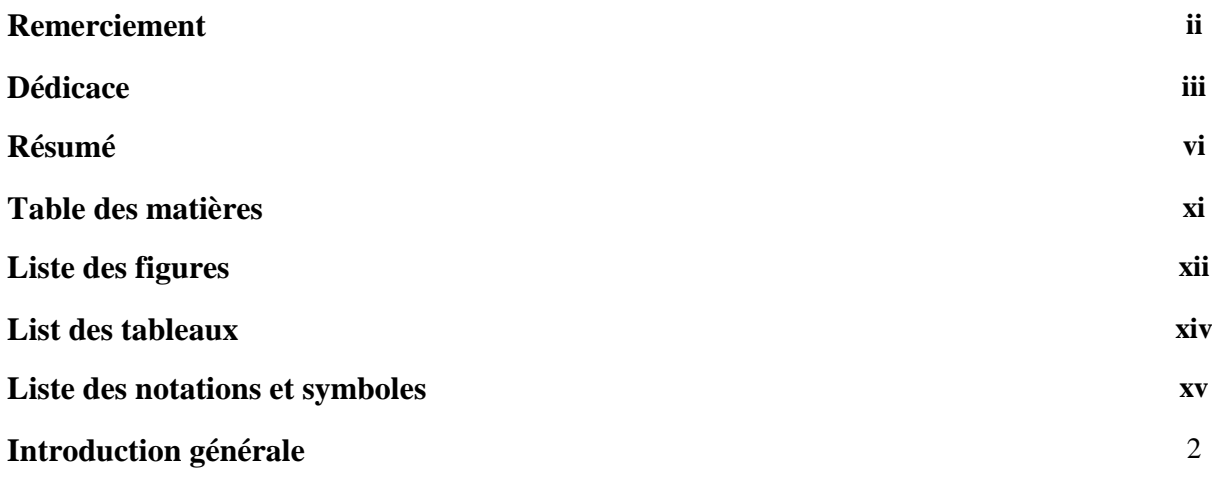

# Chapitre I : Généralités sur les systèmes photovoltaïques

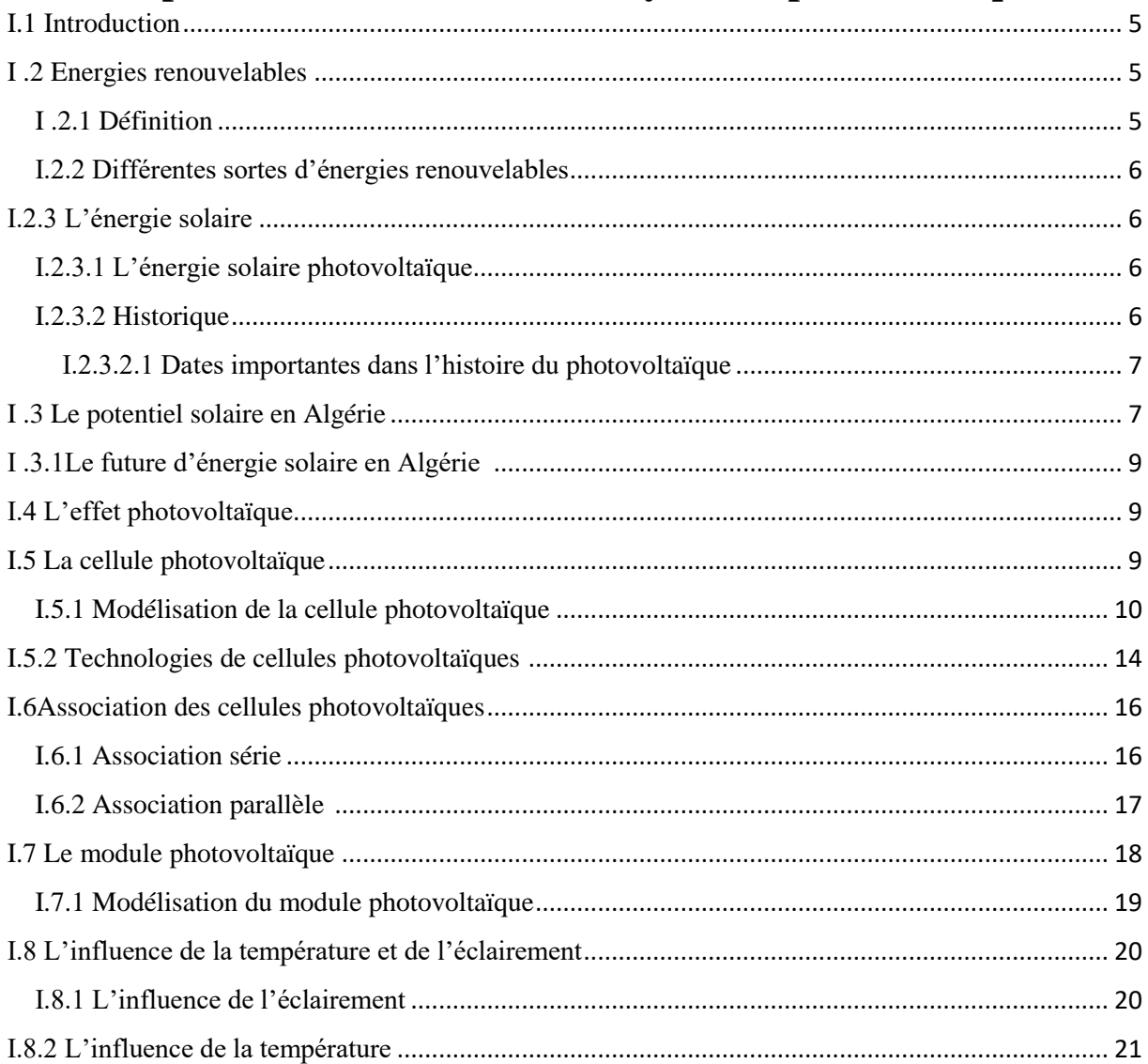

# Tableaux des matières

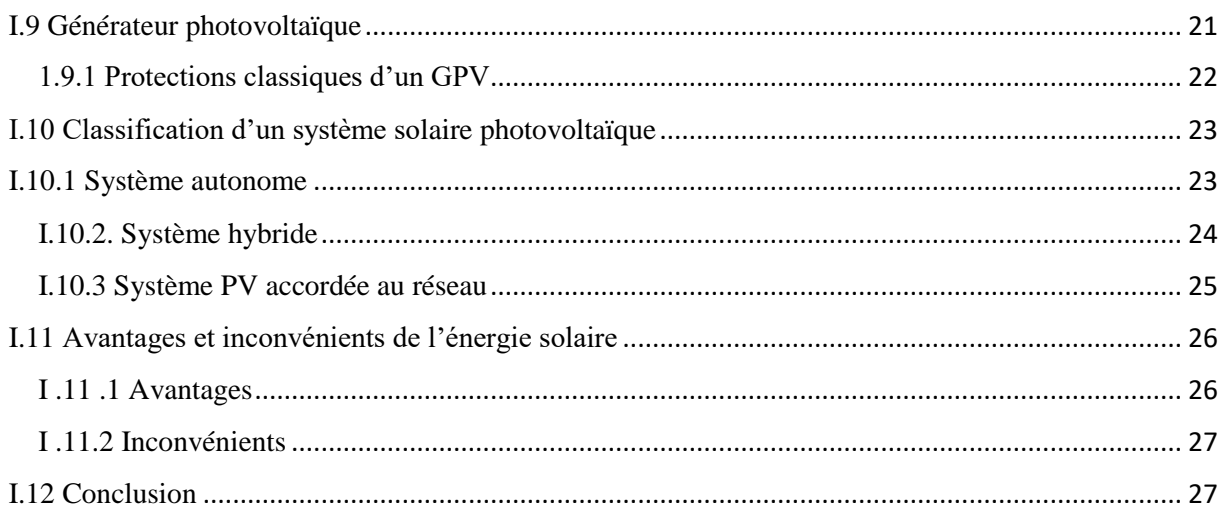

# Chapitre II : Modélisation d'un système photovoltaïque

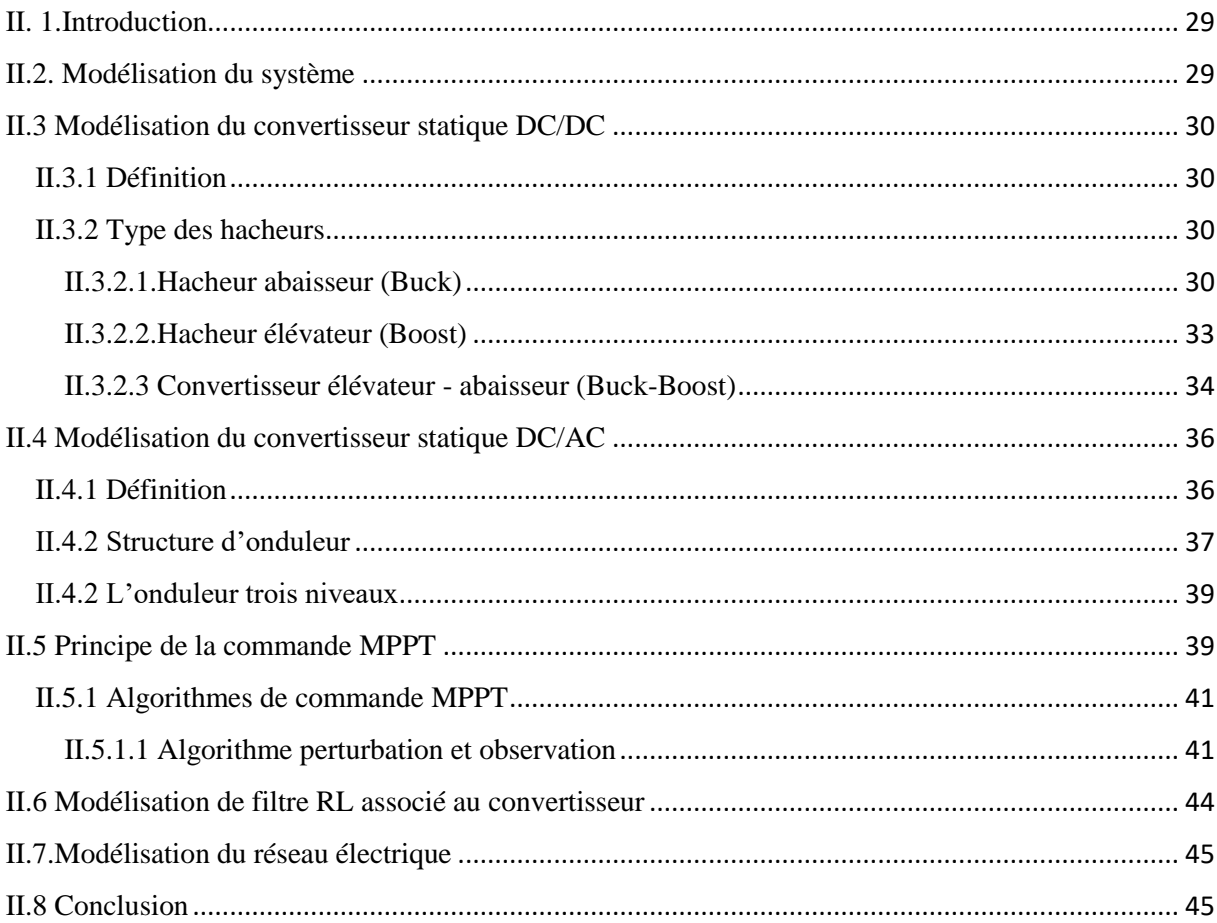

# **Chapitre III : Résultats et Discussion**

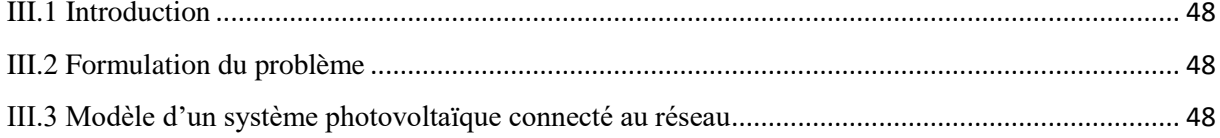

# Tableaux des matières

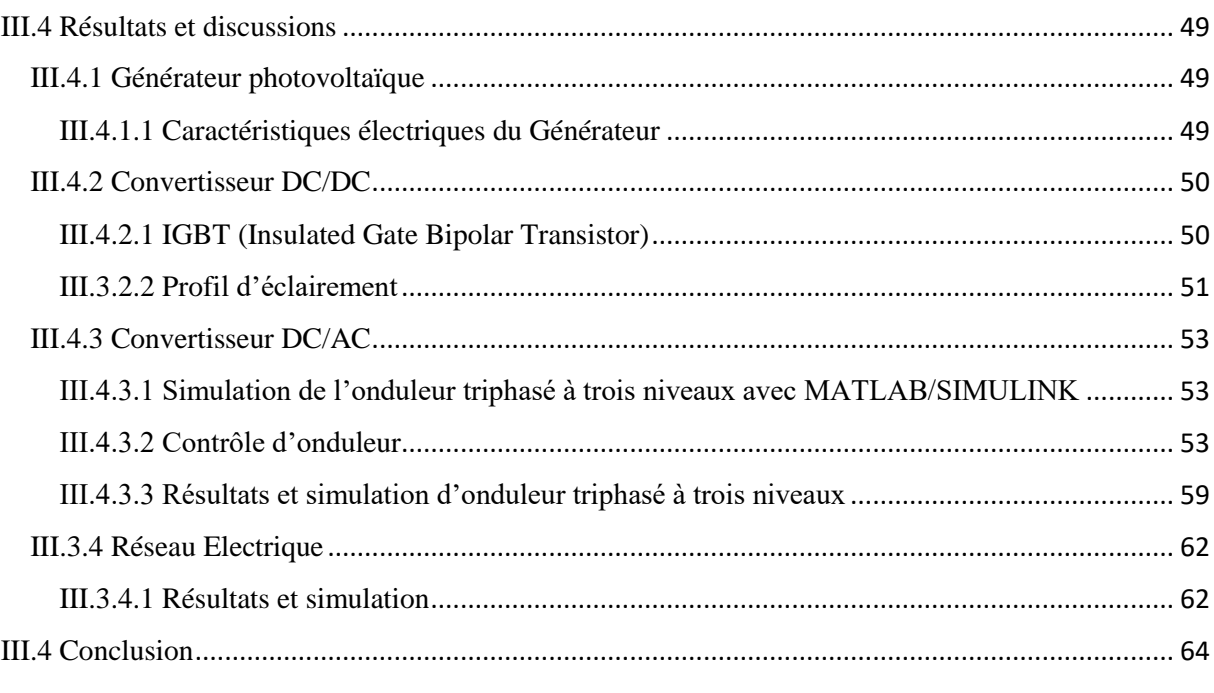

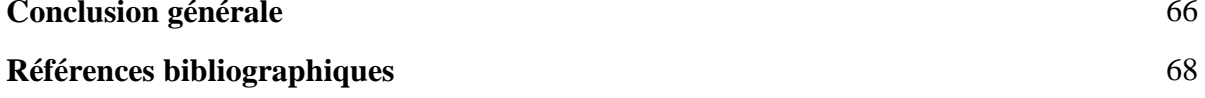

# **Liste des figures**

# **Chapitre I**

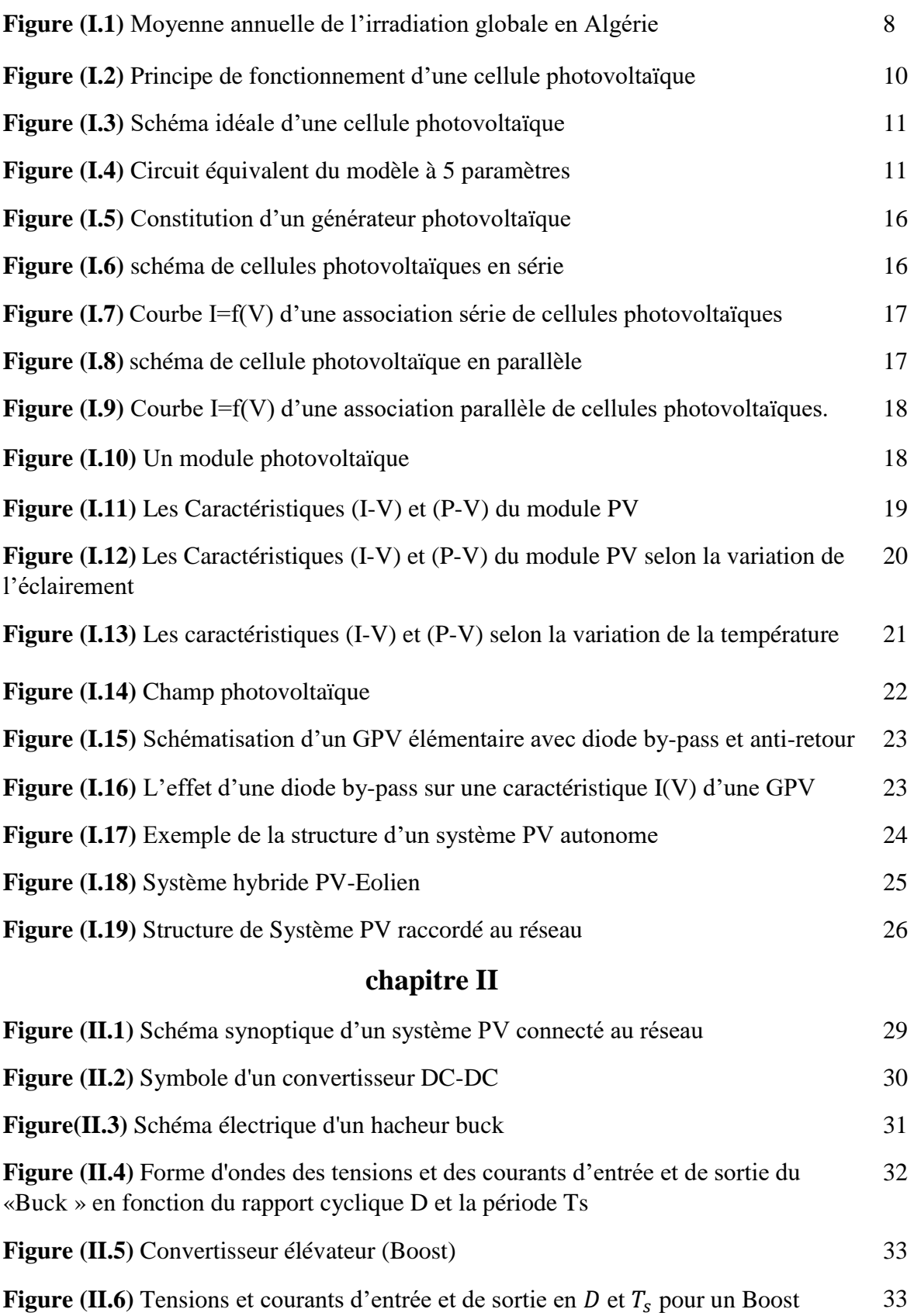

# **Liste des figures**

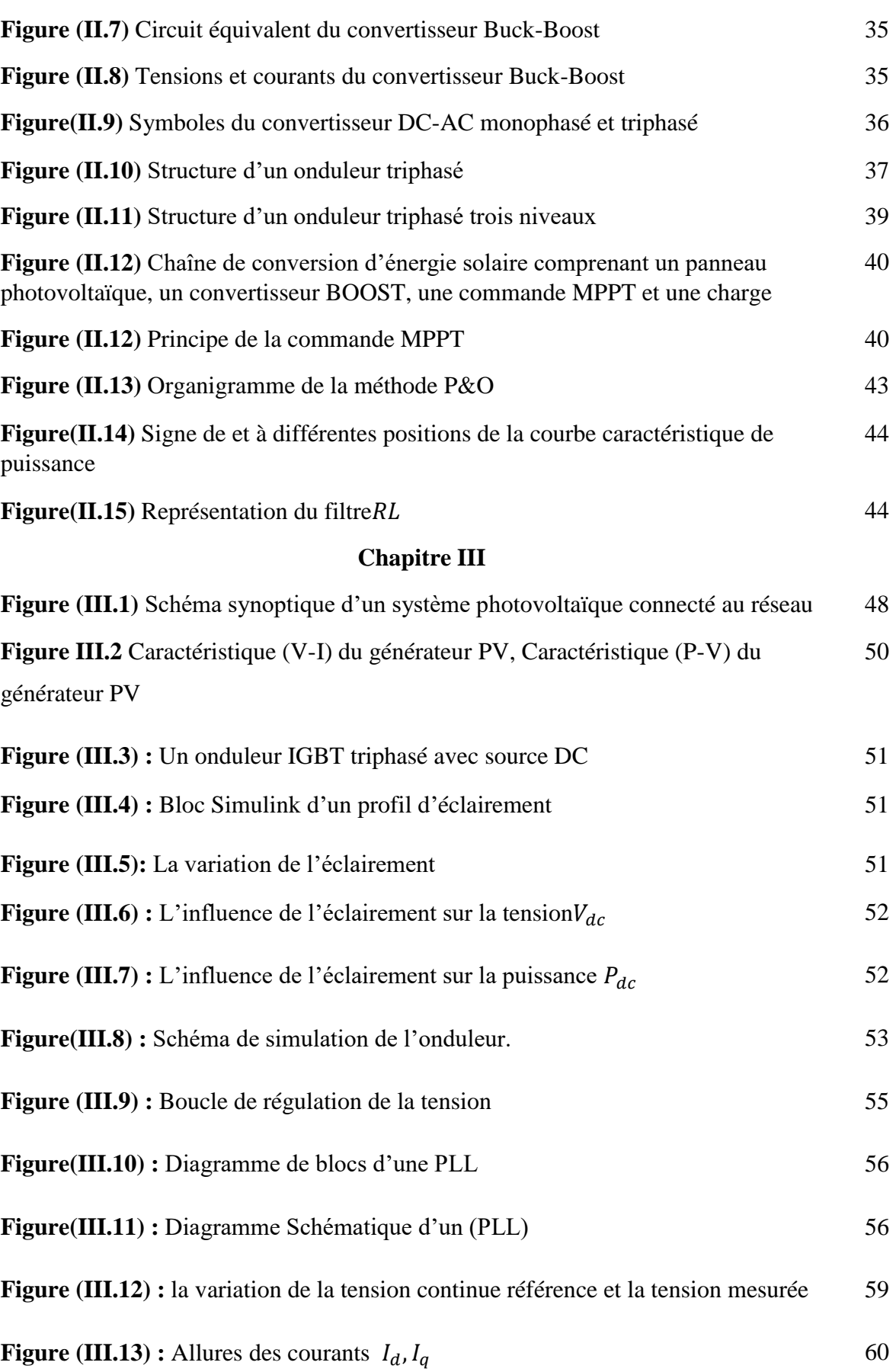

# **Liste des figures**

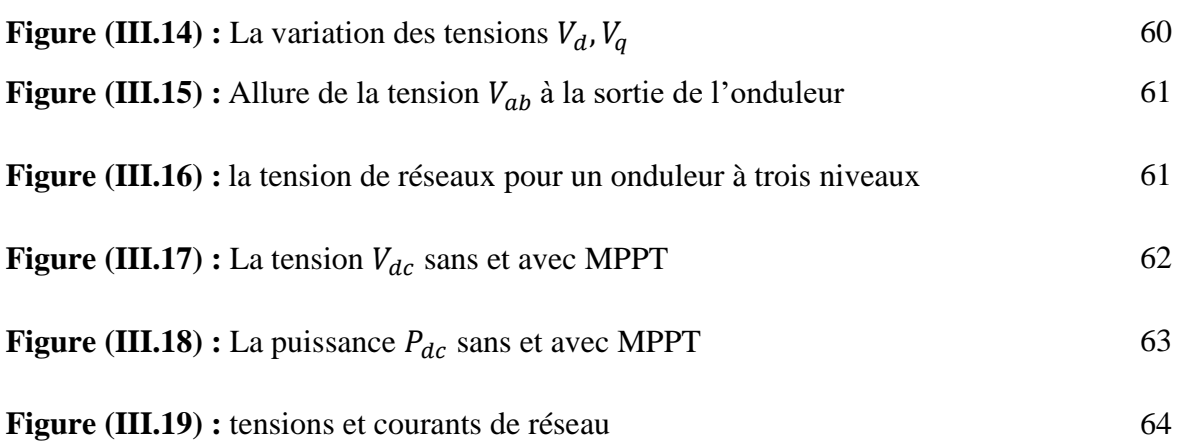

### **Liste des tableaux**

## **Chapitre I**

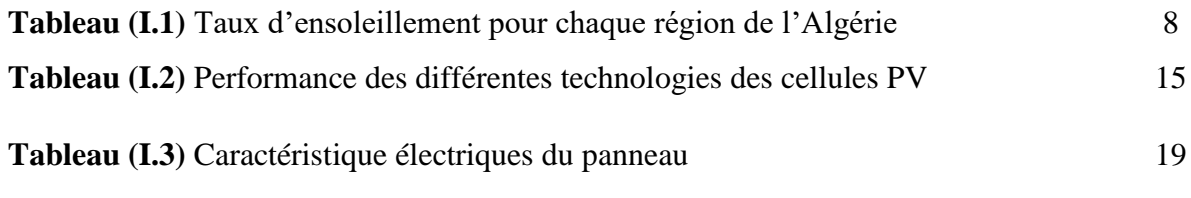

## **Chapitre II**

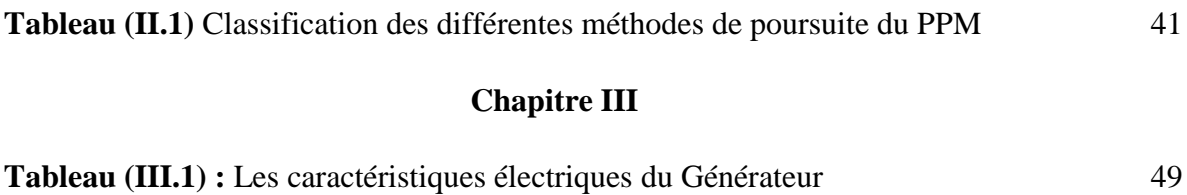

### **Notations**

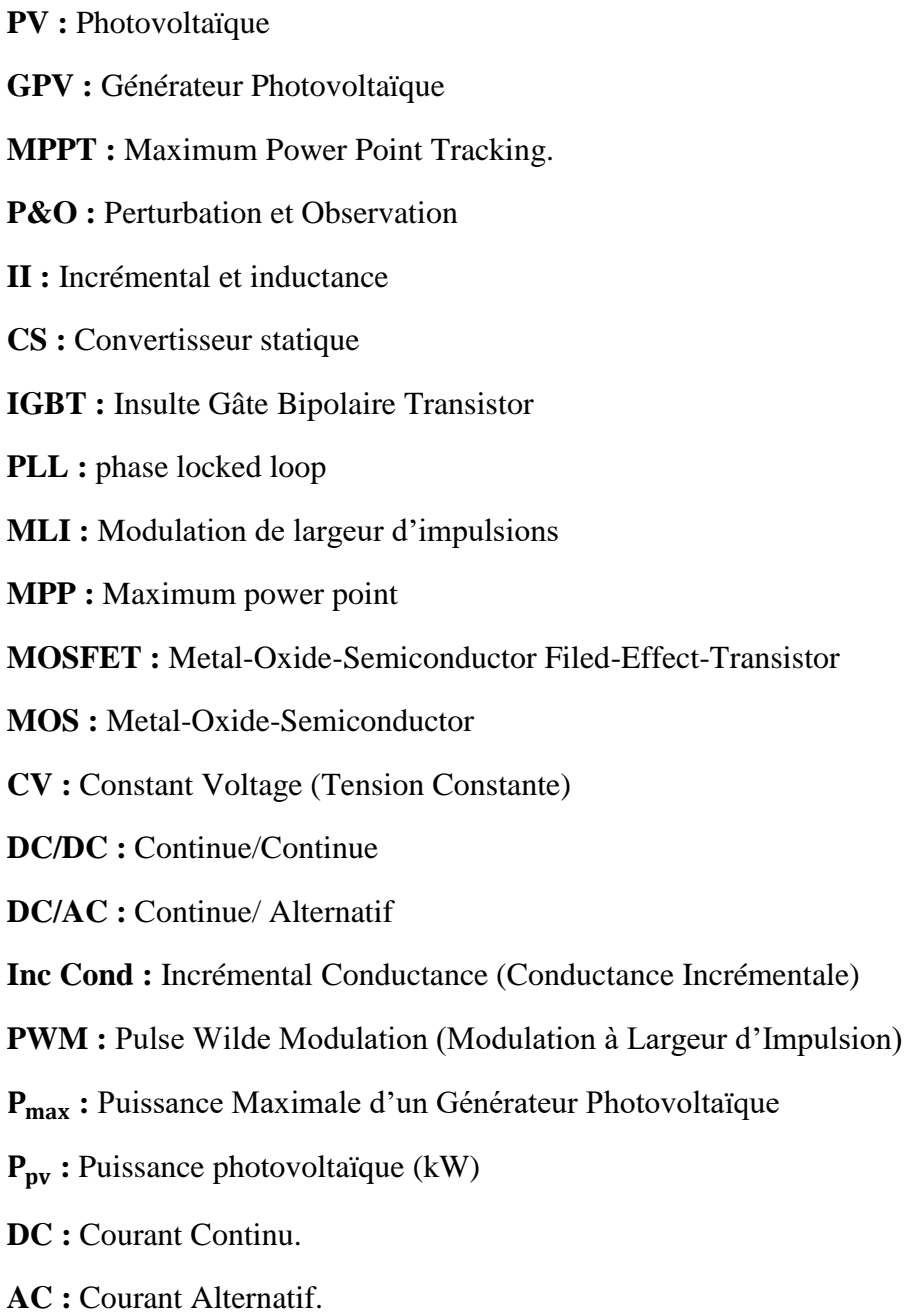

- **Ns :** Nombre de cellules en série dans un module photovoltaïque.
- **Np :** Nombre de cellules en série dans un module photovoltaïque.

### **Symboles**

- Iph**:** Photo courant (A)
- I<sup>D</sup> **:** Courant de diode (A)
- I<sup>0</sup> **:** Courant de saturation de la diode (A)
- **A :** facteur de qualité de la diode
- **K :** constante de Boltzmann (K=1.38\*10−23 J/K)
- **V<sub>cell</sub>:** Tension de la cellule (V)
- **:** Courant de la cellule [A]
- **Ish:** Le courant traversant la résistance shunt [A]
- **V<sup>d</sup> :** Tension aux bornes de la diode [V]
- **q :** charge de l'électron (1.6\*10−19 C)
- **n :** facteur de d'idéalité de la diode
- **T :** Température de la cellule [K]
- **I<sup>r</sup> :** L'irradiation
- **I<sup>r</sup> réf :** L'irradiation de référence
- **Tref :** La température référence
- **Icc :** Le courant de court-circuit de la cellule [A]
- **Ki :** Constante représentant la variation du courant avec la température [A/K]
- **Ipv :** Courant du GPV [A]
- **Vpv :** Tension du GPV [V]
- **N<sup>s</sup>** ∶ Nombre de cellules connectées en série par module
- **N<sup>p</sup> :** Nombre de modules connectés en parallèle
- **:** Rapport cyclique
- **:** La période (S)
- **P<sub>max</sub>:** Puissance maximale
- **ղ :** Rendement
- **Voc :** Tension de circuit ouvert
- **VMPP :** Tension de puissance maximale
- **:** Courant de puissance maximale
- **:** Résistance série (Ω)
- **:** Résistance shunt (Ω)
- **SP :** Série-parallèle
- **:** Tension aux bornes de l'inductance
- **:** Tension de sortie du hacheur
- **:** Tension d'entrée du hacheur
- **C :** Condensateur
- **L :** Inductance
- **D :** Diode
- **K :** commutateur
- **:** Tension d'entrée
- **V<sub>o</sub>**: Tension de sorite
- **W :** Watt

**V :** Volt

**P :** L'opérateur de la Place

**, :** Désignent les gains de régulateur

**O :** L'angle de rotation

- **W :** Fréquence de rotation (red/s)
- $\theta_{est}$ : L'angle de repère PARK (rad)
- **(d,q) :** Repère tournant
- **W :** Pulsation de la tension triphasée

**RL :** Filtre d'entrée

**P<sub>dc</sub>**: Puissance continue (Kw)

- V<sub>dc</sub>: Tension continue (V)
- I<sub>d-réf</sub> : Courant actif de référence
- **E, G :** L'eclairement

**T :** Température

**V<sub>min</sub>:** Tension minimale (V)

**V<sub>max</sub>:** Tension maximale (V)

 $i_{cép}$ : Courant continue

**P<sub>f</sub>**: Puissance Alternatif

V<sub>dc-réf</sub> : Tension continue référence (V)

− **:** Tension continue mesurée (V)

# **Introduction générale**

### Introduction générale

L'énergie solaire est la fraction extraite, par des cellules photosensibles, de l'énergie électromagnétique qui provient du soleil sous forme de rayonnement. C'est une des énergies renouvelables les plus utilisées. Elle consiste à convertir, grâce à l'effet photovoltaïque, le rayonnement électromagnétique en électricité. Ce processeur de conversion est à la fois accessible, rentable et non-polluant à l'environnement. On parle alors d'énergie propre.

Le monde d'aujourd'hui voit le développement rapide de l'industrie, ceci nous convertissons à être plus dépendant de l'énergie. L'industrie des cellules solaires font actuellement l'objet de multiples recherches dans le but de réaliser des panneaux avec le meilleur rapport rendement/prix.

Selon les caractéristiques électriques des cellules photovoltaïques et de leur association, le rendement des systèmes PV peut être amélioré par des méthodes dit techniques de Poursuite du Point de Puissance Maximale (MPPT).Cette technique, comme son nom l'indique, permet de tirer le maximum de puissance que le panneau est apte à fournir. La puissance recherchée dépend généralement du changement de conditions climatiques telles que le rayonnement solaire et la température. Par conséquent, la technique MPPT, destinée à contrôler le rapport cyclique du convertisseur DC-DC, est nécessaire pour le fonctionnement optimal du système PV dans différentes conditions d'exploitation.

Nous nous intéressant dans ce mémoire à l'étude et la modélisation d'un générateur PV reliée à un hacheur commandé par la technique MPPT« The maximum power pointtracking».

Notre mémoire est organisé comme suit :

Le premier chapitre est consacré aux généralités sur les systèmes photovoltaïques, nous allons expliquer le principe de l'effet photovoltaïque, en citant les éléments composant le système photovoltaïque (cellules, modules, générateur…), ainsi que leurs caractéristiques, ensuite nous allons faire la simulation sur MATLAB/SIMULINK du module PV sous un ensoleillement et une température constants puis variables,à la fin nous allons citer les différents types de systèmes PVainsi que les différentes avantages et inconvénients de l'énergie photovoltaïque.

Au deuxième chapitre nous allons faire un rappel sur les convertisseurs statiques DC/DC et DC/AC ainsi que leur modélisation, puis nous allons expliquer le principe de la commande MPPT et la technique « P&O », et à la fin nous allons apercevoir la modélisation du filtre RL ainsi que le réseau électrique.

## Introduction générale

Dans le dernier chapitre nous allons procéder la simulation à l'aide de logiciel MATLAB de chaque modélisation et de la méthode de MPPT, puis nous allons montrer et interpréter les résultats de simulation de notre système PV (système PV raccordé au réseau).

Nous allons finira notre travail par une conclusion générale, ainsi que des perspectives. Les références bibliographiques.

# **Chapitre I Généralités sur les systèmes**

# **photovoltaïques**

### **I.1 Introduction**

Au rythme de la consommation actuelle des ressources énergétiques les gisements d'énergies fossiles (charbon, pétrole et gaz) et fissiles (uranium), même selon les scenarios les plus extrêmes, ne représentent plus que quelques dizaines d'années ou au mieux un peu plus d'un siècle pour le cas du charbon. La situation est d'autant plus alarmante que la demande énergétique va en grandissant.

Le photovoltaïque, ayant comme source le soleil (énergie quasi inépuisable à l'échelle humaine), se positionne comme une solution à l'épuisement des ressources d'énergies fossiles. Malheureusement, bien que la production d'énergie renouvelable soit en forte expansion ces dernières années, proviennent encore des énergies fossiles et fissiles.

Dans ce chapitre, avant de détailler la production de l'énergie solaire photovoltaïque, il nous semble opportun de décrire le principe photovoltaïque permet de transformer la lumière en électricité ainsi les différents paramètres pouvant influencer son fonctionnement. [2]

### **I .2 Energies renouvelables**

### **I .2.1 Définition**

Une énergie renouvelable est une source d'énergie qui se renouvelle rapidement pour être considérée comme inépuisable à l'échelle humaine du temps. Les énergies renouvelables sont issues de phénomènes naturels réguliers ou constants provoqués par les astres, principalement le soleil, la lune, mais aussi la terre et le vent. Toutes ces ressources peuvent être converties en énergie directement utile à l'homme sous forme de chaleur, d'électricité ou de force mécanique. Elles contribuent au développement durable et à la protection de l'environnement. La croissance de la production des énergies renouvelables a été forte au cours des vingt dernières années. En effet, les opinions publiques et la volonté politique des états, d'autres facteurs ont contribué à cette croissance, notamment en réduisant le coûtde la compétitivité des énergies renouvelables.

La production mondiale d'énergie est dominée par les centrales classiques avec plus de 80% tandis que les énergies renouvelables représentent moins de 20%, les politiques ont prôné le développement des énergies renouvelables sachant qu'elles constituent la principale alternative pour assurer la relève dans le domaine de la production de l'énergie.[3]

### **I.2.2 Différentes sortes d'énergies renouvelables**

Il existe plusieurs types de sources d'énergies renouvelables :

- $\triangleright$  L'énergie éolienne (vent).
- > L'énergie géothermique.
- > L'énergiede la biomasse
- L'énergie hydroélectrique (Eau, turbines).
- $\triangleright$  L'énergie solaire (photovoltaïque et thermique).

L'énergie photovoltaïque est la plus jeune des énergies renouvelables, elle présente l'avantage d'être non polluante, flexible et fiable. [5]

### **I.2.3L'énergie solaire**

Le soleil est une source quasiment inépuisable d'énergie qui envoie à la surface de la terre un rayonnement qui représente chaque année environ [8400] fois la consommation énergétique. Cela correspond à une puissance instantanée reçue de 1 kilowatt crête par mètre carré (KWc/m<sup>2</sup>) répartie sur tout le spectre, de l'ultraviolet à l'infrarouge. Les déserts de notre planète reçoivent en 6 heures plus d'énergie du soleil que n'en consomme l'humanité en une année. L'énergie solaire est produite et utilisée selon plusieurs procédés :

- $\triangleright$  L'énergie solaire thermique.
- L'énergie solaire photovoltaïque. [5]

### **I.2.3.1 L'énergie solaire photovoltaïque**

L'énergie solaire photovoltaïque provient de la conversion directe de l'énergie provenant de photos, compris dans le rayonnement lumineux (solaire ou autre) en énergie électrique. Elle utilise pour ce faire des modules photovoltaïques composés de cellules ou de photopiles fabriqués avec desmatériaux sensibles aux longueurs d'ondes du visible qui réalisent cette transformation d'énergie. [6]

### **I.2.3.2 Historique**

Le mot « *Photovoltaïque* » vient du grec « *Photo* » qui signifie lumière et de « *Volta* » c'est le nom du physicien italien qui, en *1800*, à découvert la pile électrique. Mais c'est le savant français *Becquerel* qui le premier, en *1839*, mit en évidence cette conversion particulière de l'énergie : la variation de la conductivité d'un matériau sous l'effet de la lumière.

C'est dans les appareils photos que les premières « *cellules*» furent utilisées pour mesurer le taux de lumière, avant l'arrivée du silicium ; elles étaient basées sur le sélénium.[4]

### **I.2.3.2.1 Dates importantes dans l'histoire du photovoltaïque**

- **1839**: le physicien français Edmond Becquerel a découvert le processus d'utilisation de l'ensoleillement pour générer du courant électrique dans un matériau solide. C'est l'effet photovoltaïque.
- **1875**: Werner Von Siemens expose un article devant l'Académie des Sciences de Berlin sur l'effet photovoltaïque dans les semi-conducteurs. Mais jusqu'à la Seconde Guerre Mondiale, le phénomène est resté une curiosité de laboratoire.
- **1954**: Chaplin, Pearson et Prince les trois chercheurs américains, mettent au point une cellule photovoltaïque à haut rendement au moment où l'industrie spatiale naissante est à la recherche des solutions nouvelles à fin d'alimenter ses satellites.
- **1958**: une cellule avec un rendement de 9 % est mise au point. Les premiers satellites alimentés par des cellules solaires ont été envoyés dans l'espace.
- **1973**: la première maison alimentée par des cellules photovoltaïques est construite à l'Université de Delaware.
- **1983**: en Australie, la première voiture alimentée par l'énergie photovoltaïque a une distance parcourue de 4000 kilomètres.

La première cellule photovoltaïque a été développée aux Etats-Unis en1954 par les chercheurs des laboratoires Bell, qui ont découvert que la photosensibilité du silicium pouvait être améliorée en ajoutant des "impuretés". Il s'agit d'une technique appelée le "dopage" qui est utilisée pour tous les semi-conducteurs.

En effet, les cellules photovoltaïques représentent une solution idéale pour répondre aux besoins en électricité des satellites, et de tout endroit isolé. [4]

### **I .3 Le potentiel solaire en Algérie**

De par sa situation géographique, l'Algérie dispose d'un des gisements solaires les plus élevés au monde. La durée d'insolation sur la quasi-totalité du territoire national dépasse les 2000 heures annuellement et peut atteindre les 3900 heures (hauts plateaux et Sahara). L'énergie reçue quotidiennement sur une surface horizontale de 1m<sup>2</sup> est de l'ordre de 5KWh sur la majeure partiedu territoire national, soit près de 1700KWh/m<sup>2</sup>/an au nord et 2263kwh/m<sup>2</sup>/an au sud du pays. Au Sahara, ce potentiel peut constituer un facteur important

de développement durable s'il est exploité de manière économique. Le tableau suivant indique le taux d'ensoleillement pour chaque région de l'Algérie.[7]

| <b>Régions</b>              | <b>Régions</b> | <b>Hauts plateaux</b> | <b>Sahara</b> |
|-----------------------------|----------------|-----------------------|---------------|
|                             | côtières       |                       |               |
| <b>Superficie</b>           | 4 %            | 10 %                  | 86 %          |
| Durée moyenne               | 2650           | 3000                  | 3500          |
| d'ensoleillement (heurs=an) |                |                       |               |
| Energie moyennereçue        | 1700           | 1900                  | 2650          |
| $(KWh/m^2/\text{an})$       |                |                       |               |

**Tableau (I.1)** Taux d'ensoleillement pour chaque région de l'Algérie. [7]

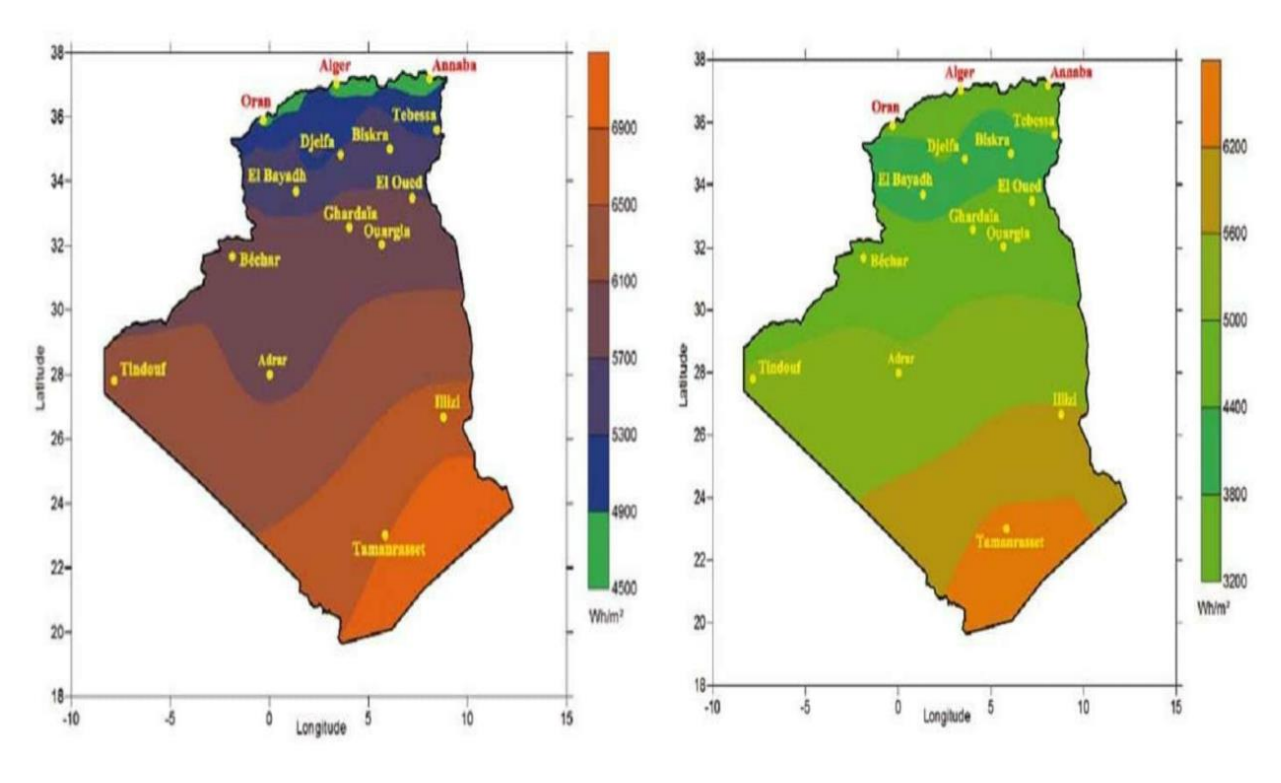

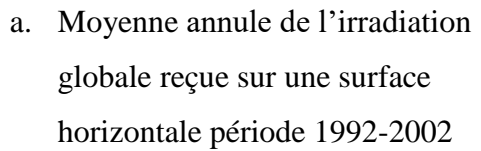

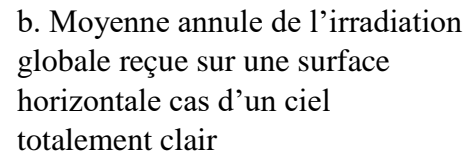

**Figure (I.1):** Moyenne annuelle de l'irradiation globale en Algérie.[7]

### **I .3.1Le future d'énergie solaire en Algérie**

Cette énergie répond parfaitement aux besoins des sites isolés et dont le raccordement au réseau électrique est trop onéreux. Modulaires, ses composants se prêtent bien à une utilisation innovante et esthétique en architecture. La stratégie énergétique de l'Algérie repose sur l'accélération du développement de l'énergie solaire. Le gouvernement prévoit le lancement de plusieurs projets solaires photovoltaïques d'une capacité totale d'environ 800 MWc d'ici 2021. D'autres projets d'une capacité de 200MWc par an devraient être réalisés sur la période 2021-2030.[7]

### **I.4 L'effet photovoltaïque**

L'effet photovoltaïque dans une cellule solaire est basé sur les caractéristiques de la production et le transport des charges positives et négatives dans des matériaux semiconducteurs(généralement le silicium) sous l'influence de la lumière. La cellule comporte deux couches différentes de ce matériau, superposées l'une sur l'autre pour former une jonction P-N, la première est dopée par des atomes accepteurs d'électrons tels que le Bore qui a un électron de moins par rapport au silicium pour construire la couche positive (zone P), et la deuxième dopée par des atomes donneurs tels que le Phosphore qui a un électron de plus par rapport au Silicium pour avoir une couche négative (zone N), ces deux couches présentent ainsi une différence de potentiel.

L'énergie des photons lumineux captés par les électrons périphériques (couche N) leur permet de franchir la barrière de potentiel et de générer un courant électrique continu.[8]

### **I.5 La cellule photovoltaïque**

Une cellule photovoltaïque est un dispositif qui permet de transformer l'énergie solaire en énergie électrique. Cette transformation est basée sur les trois mécanismes suivants :

- Absorption des photons (dont l'énergie est supérieure au gap) par le matériau constituant le dispositif ;
- Conversion de l'énergie du photon en énergie électrique, ce qui correspond à la création de paires électron/trou dans le matériau semi-conducteurs ;
- Collecte des particules générées dans le dispositif.

Le matériau constituant la cellule photovoltaïque doit donc posséder deux niveaux d'énergie et être assez conducteur pour permettre l'écoulement du courant d'où l'intérêt des semi-conducteurs pour l'industrie photovoltaïque.

Afin de collecter les particules générées, un champ électrique permettant de dissocier les pairs électrons / trou créées est nécessaire. Pour cela on utilise le plus souvent une jonction PN. D'autres structures, comme les hétérojonctions et les Schottky peuvent également être utilisées. [9]

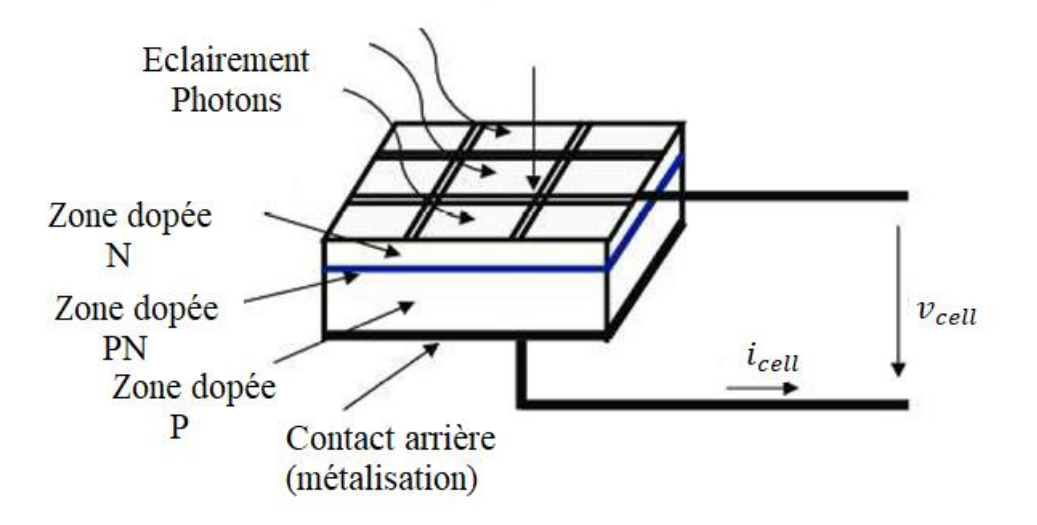

**Figure (I.2):** Principe de fonctionnement d'une cellule photovoltaïque. [9]

Les photons incidents créent des porteurs dans les zones N et P et dans la zone de charge d'espace. Les photo-porteurs auront un comportement différent suivant la région :

- Dans la zone N ou P, les porteurs minoritaires qui atteignent la zone de charge d'espace sont "envoyés" par le champ électrique dans la zone P (pour les trous) oudans la zone N (pour les électrons) où ils seront majoritaires. On aura une photocourant de diffusion.
- Dans la zone de charge d'espace, le pair électron/ trou créées par les photons incidents sont dissociées par le champ électrique : les électrons vont aller vers la région N, les trous vers la région P. On aura une photo courant de génération.[9]

### **I.5.1 Modélisation de la cellule photovoltaïque**

### **II.3.1.1 cas idéale**

La cellule PV est une photodiode, on peut la représenter par un circuit simple (Figure I.3), c'est le modèle idéal. [1]

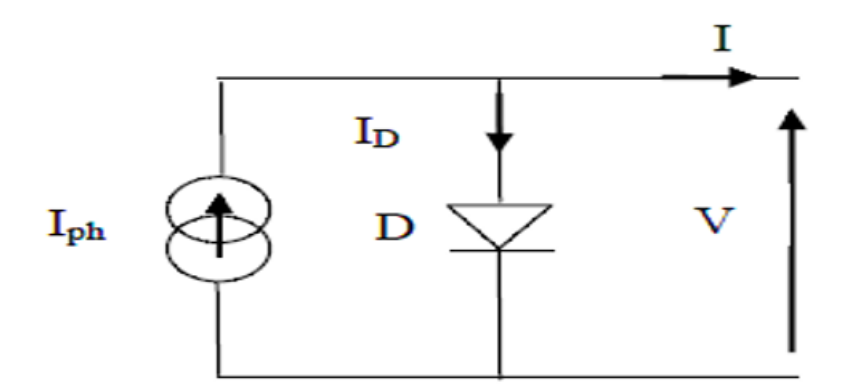

**Figure (I.3) :** schéma idéale d'une cellule photovoltaïque [1]

 $I = I_{ph} - I_{D}$  (I.1)

$$
I = I_{ph} - I_0 \left[ e^{\frac{qV}{AKT}} - 1 \right]
$$
 (I.2)

Iph: Photo courant.

- I<sub>D</sub>: Courant de diode.
- $I_0$ : Courant de saturation de la diode.
- q : charge de l'électron (1.6\*10−19 Coulomb).
- A : facteur de qualité de la diode.
- K : constante de Boltzmann (K=1.38\*10−23 J/K).
- T : température de la cellule (kelvin).

En tenant compte des résistances de connexion et des courants de fuite et partant du modèle idéal, on peut représenter une CPV par le schéma de la figure (I.4), appelé aussi modèle à 5 paramètres. Il existeaussi desmodèles plus complexes (à 2 ou 3 diodes). [1]

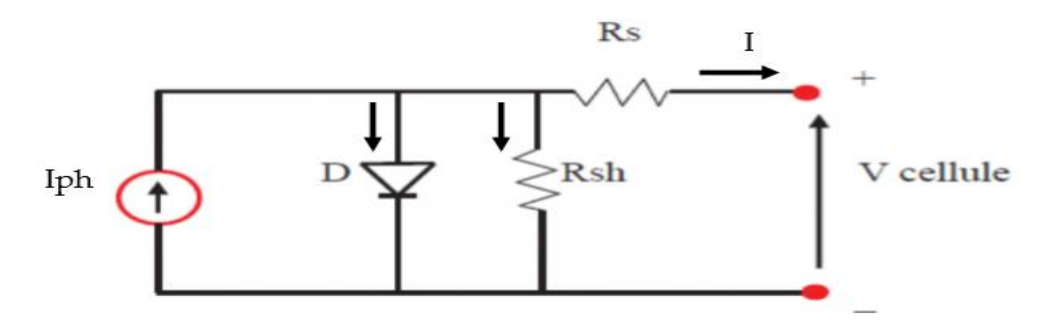

**Figure (I.4) :** Circuit équivalent du modèle à 5 paramètres. [1]

La résistance  $R_s$  représente les dévers résistances de contact et de connexion,  $R_{sh}$ caractérise les courants de fuite. [1]

D'aprèslaloidunœud :

$$
I = I_{ph} - I_d - I_{sh} \tag{I.3}
$$

Où :

I : Courant de la cellule [A]

Iph: Le photo-courant [A]

Ish: Le courant traversant la résistance shunt [A]

Avec

$$
I_d = I_0 \left[ e^{\frac{Vd}{Vt}} - 1 \right]
$$
 (I.4)

$$
V = V_d - R_s I \tag{I.5}
$$

$$
I_{sh} = \frac{V_d}{R_{sh}} \tag{I.6}
$$

Ce qui donne :

$$
I = I_{ph} - I_0 \left[ e^{\frac{V + R_S I}{Vt}} - 1 \right] - \frac{V + R_S I}{R_{sh}}
$$
(I.7)

I<sub>0</sub> : Courant de saturation de la diode [A]

 $V_d$ : Tension aux bornes de la diode [V]

V<sub>t</sub> : Potentiel thermique [V], donné par:

$$
V_{t} = \frac{nKT}{q}
$$
 (I.8)

- q : charge de l'électron (1.6\*10−19 C).
- n : facteur ded'idéalité de la diode.
- K : constante de Boltzmann (K=1.38\*10<sup>-23</sup> J/K).
- T : température de la cellule [K].

Le photo-courant, généré par la cellule, peut être exprimé en fonction de l'ensoleillement avec la fonction suivante : [1]

$$
I_{\rm ph} = [I_{\rm cc} + K_{\rm i} (T - T_{\rm ref})] \frac{I_{\rm r}}{I_{\rm r \, ref}}
$$
(I.9)

Avec

Ir : L'irradiation

 $I_{\rm r\,ref}$  :L'irradiation de référence (=1000W/m2)

 $T_{ref}$ : La température référence(= 25°C = 298K)

 $I_{cc}$ : Le courant de court-circuit de la cellule [A]

K<sub>i</sub>: Constante représentant la variation du courant avec la température [A/K].

D'une façon générale, on peut mettre le circuit électrique équivalent d'une cellule solaire en schéma bloc **(MATLAB/SIMULINK)** comportant tous les paramètres précédents, ce qui permet de tracer les caractéristiques de la cellule. [1]

Les modules PV sont habituellement branchés en série et en parallèle pour augmenter la tension et l'intensité du courant à la sortie du générateur. Et donc Ces derniers sont interconnectés pour augmenter la puissance et de rendre la puissance compatible avec l'équipement électrique usuel. [1]

L'expression du courant total peut s'exprimer par:

$$
I_{pv} = N_p * \left[ I_{ph} - I_0 \left( e^{\left( \frac{V_{pv}}{N_S} + R_S \cdot \frac{I_{pv}}{N_p} \right)} - 1 \right) - \left( \frac{V_{pv}}{N_S} + R_S \cdot \frac{I_{pv}}{N_p} \right) \right]
$$
(II.10)

Où

Ipv : Courant du GPV [A].

 $V_{\text{pv}}$ : Tension du GPV [V].

N<sub>s</sub> ∶Nombre de cellules connectées en série par module.

N<sup>p</sup> : Nombre de modules connectés en parallèle.

### **I.5.2 Technologies de cellules photovoltaïques :**

Le tableau ci-dessous montre les différentes technologies de cellules [10]

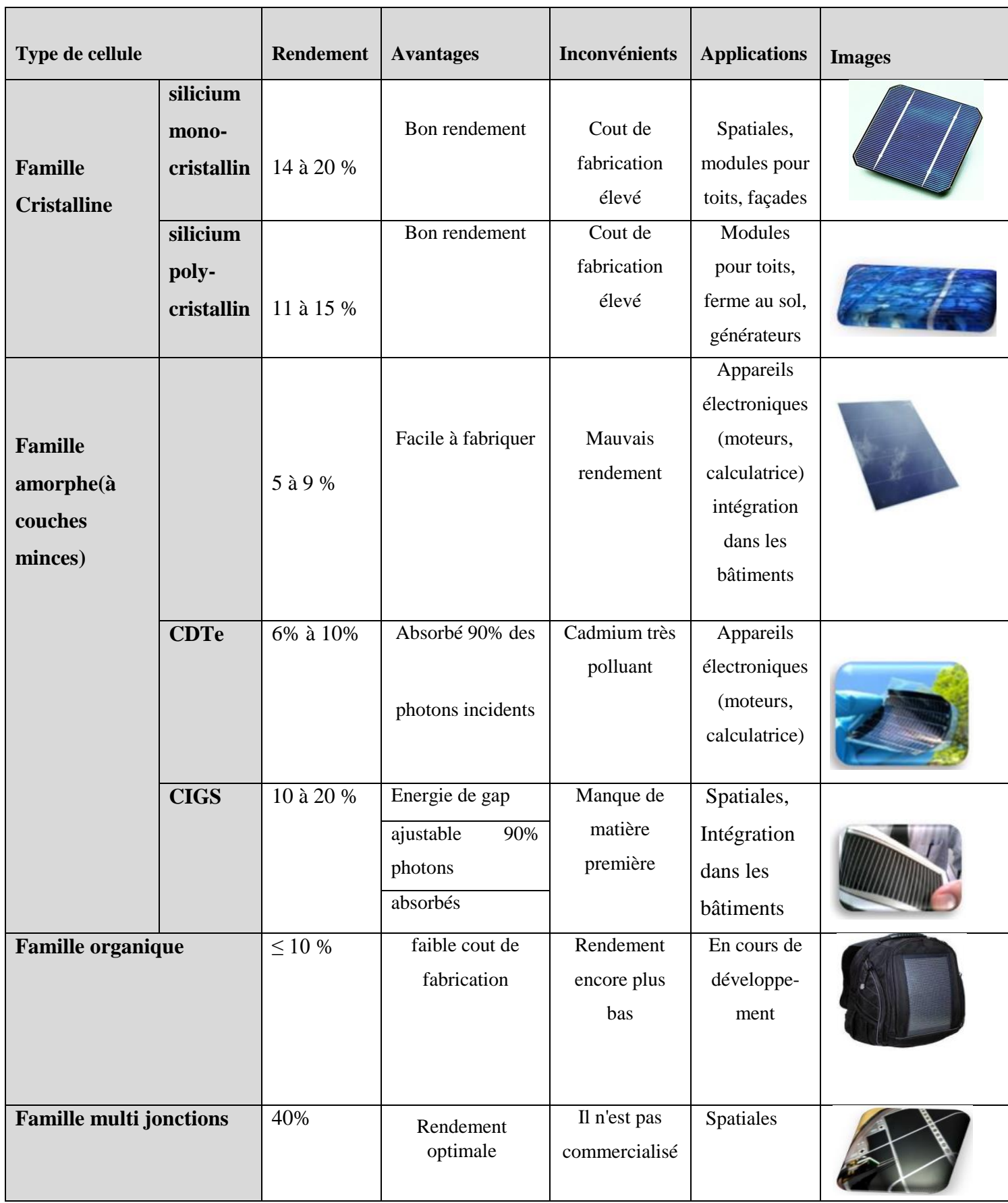

**Tableau(I.2) :** Performance des différentes technologies des cellules PV. [10]

### **I.6Association des cellules photovoltaïques**

A partir de l'association en série et/ou en parallèle en obtient un module photovoltaïque. La connexion en série augmente la tension pour un même courant alors que la connexion en parallèle augmente le courant pour une tension identique.[11]

Pour que l'électricité générée soit utilisable pour nos applications, il est donc nécessaire d'associer entre elles un grand nombre de cellules. La figure suivante montre le passage d'unecellule à un module photovoltaïque.[11]

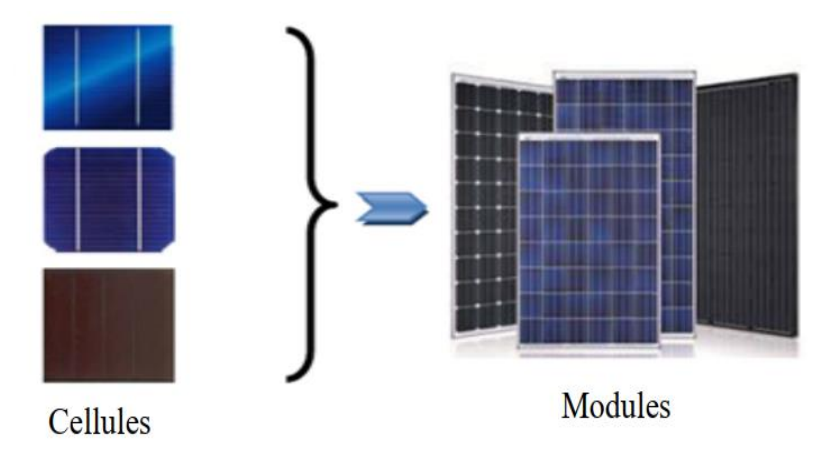

**Figure (I.5):** Constitution d'un générateur photovoltaïque.[11]

### **I.6.1 Association série**

Par association en série (appelée "String"), les cellules sont traversées par le mêmecourant et la tension résultante correspond à la somme des tensions générées par chacune descellules.[11]

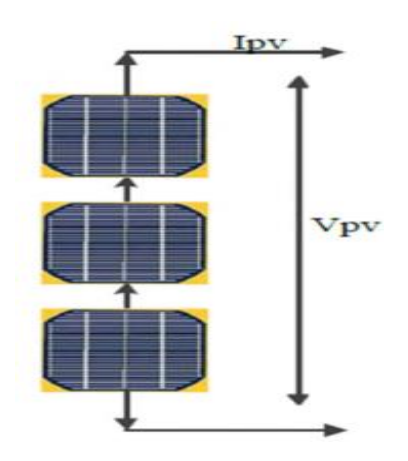

**Figure (I-6) :** Schéma de cellules photovoltaïques en série. [11]

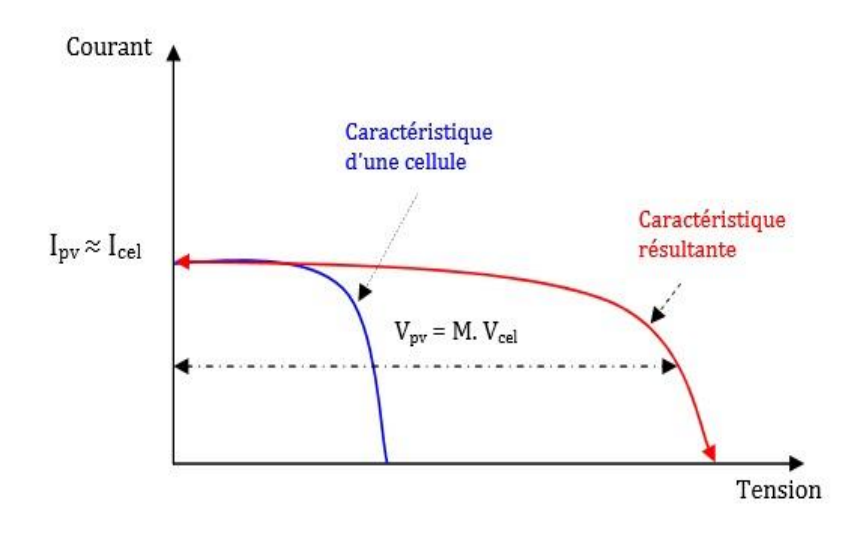

**Figure (I.7):**Courbe I=f(V) d'une association série de cellules photovoltaïques. [11]

### **I.6.2 Associationparallèle**

En additionnant des modules photovoltaïques identiques en parallèle, la tension de la branche est égale à la tension de chaque module, alors que leur courant s'ajoute pour donnerun courant plus important à la sortie ce qui donne naissance à un champ photovoltaïque demême tension ça caractéristique est représenté ci-dessous .[11]

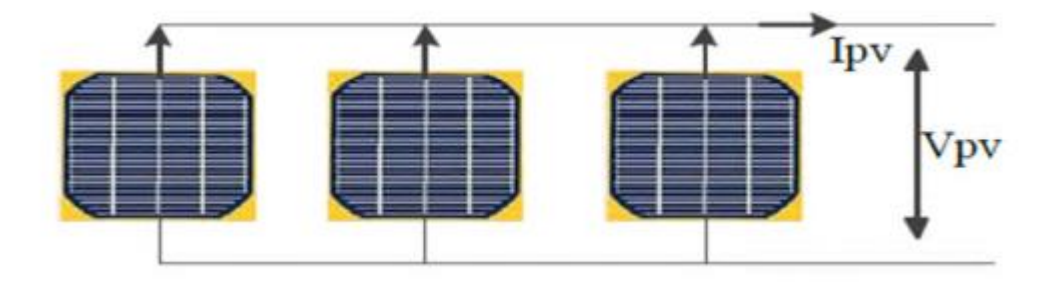

**Figure (II.8) :** Schéma de cellule photovoltaïque en parallèle [11]

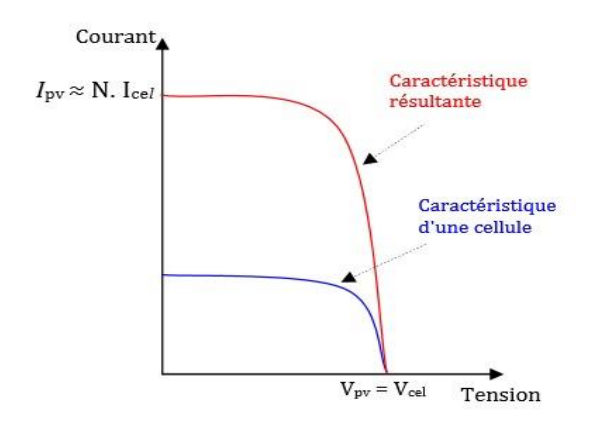

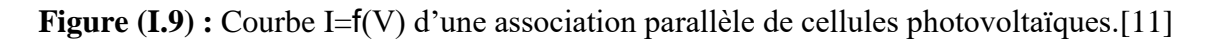

### **I.7 Le module photovoltaïque**

Rappelant tout d'abord que les modules photovoltaïques sont des convertisseursd'énergie lumineuse en électricité, à ne pas confondre avec les capteurs solaires thermique sou capteurs plans, qui eux produisent de la chaleur à partir des rayons solaires.

Le module photovoltaïque est par définition un ensemble de photopiles assemblées pour générer une puissance électrique exploitable lors de son exposition à la lumière. En effet, une photopile élémentaire ne génère pas suffisamment de tension entre : 0,5 et 1,5 selon les technologies .Il faut presque toujours plusieurs photopiles en série pour générer une tension utilisable.[12]

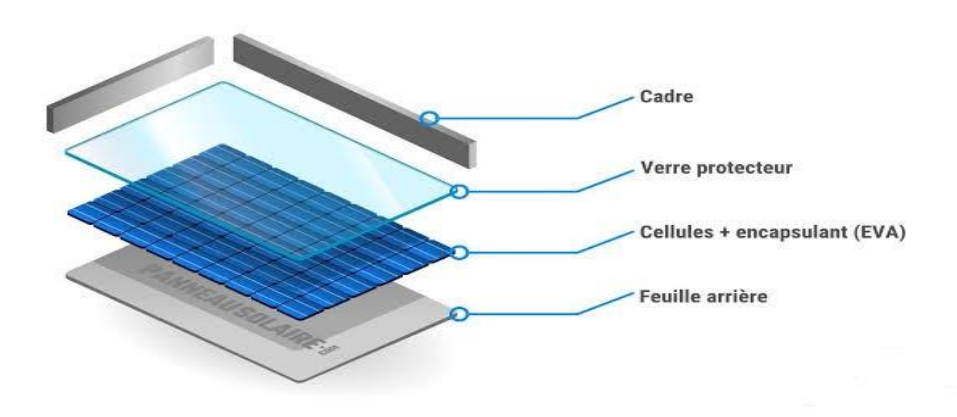

**Figure (I.10) :** Un module photovoltaïque.[12]
# **I.7.1 Modélisation du module photovoltaïque**

Pour réaliser cette modélisation nous avons utilisé MATLAB comme outil de simulation, les caractéristiques électriques de ce module photovoltaïque sont données dans le tableau suivant :

| <b>SunPower SPR-445J-WHT-D</b>     |                                         |
|------------------------------------|-----------------------------------------|
| puissance max (Pmax)               | nombres des cellules par module (Ncell) |
| 444,86 W                           | 128 cellules                            |
| Tension en circuit ouvert (Voc)    |                                         |
| 90,5V                              |                                         |
| courant en court-circuit (Isc)     |                                         |
| 6,21A                              |                                         |
| Tension à puissance maximale (Vmp) |                                         |
| 76,7V                              |                                         |
| Courant à puissance maximale (Imp) |                                         |
| 5,8A                               |                                         |

**Tableau (I.3) :**Caractéristiques électriques du panneau solaire.

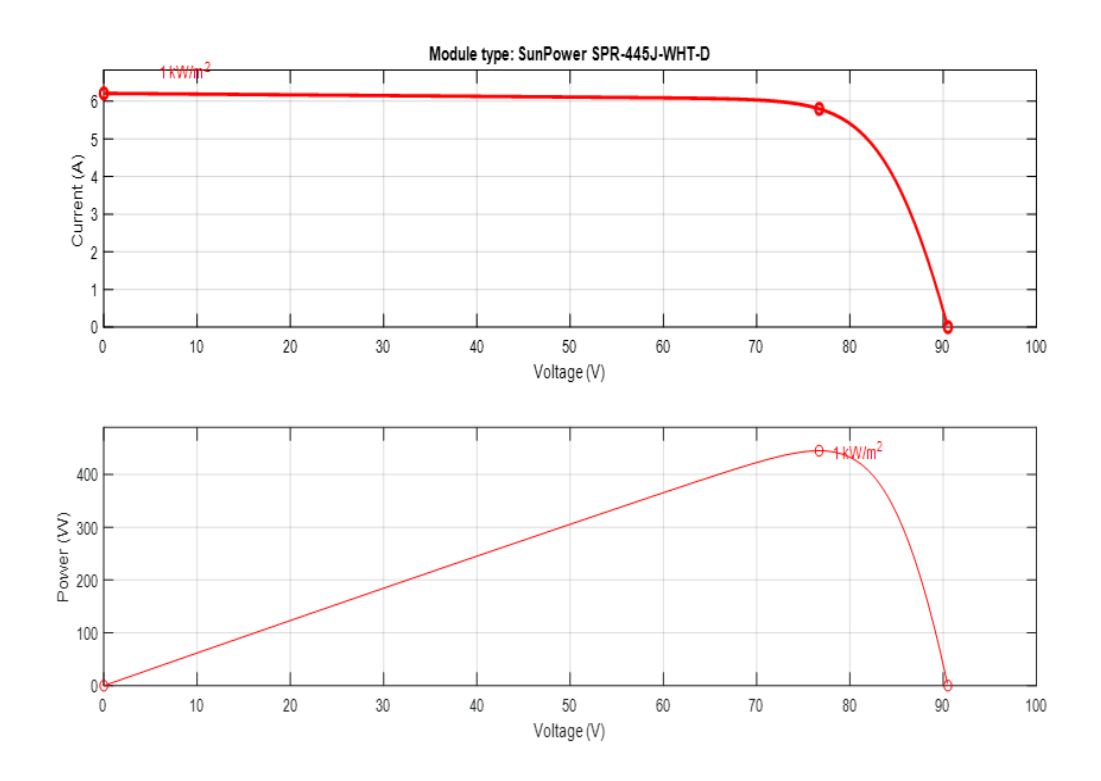

**Figure (I.11)** :Les Caractéristiques (I-V) et (P-V) du module PV.

La figure (I.6) représente les caractéristiques (I-V) et (P-V) du module PV dans des conditions standard (L'éclairement = 1000 W/m<sup>2</sup> et la température T = 25<sup>o</sup>C).

- $\triangleright$  La courbe I(V) montre la variation du courant du module en fonction de la tension à une température et un éclairement fixes, on note que le courant reste constant jusqu'à  $V = 90,5V$  puis il diminue jusqu'à son annulation à la valeur de tension en circuit ouvert.
- $\triangleright$  La courbe P(V) illustre l'évolution de la puissance du module en fonction de la tension à température et éclairement fixes, on remarque que la puissance augmente jusqu'à sa valeur de point maximale  $P = 444,86$  W puis elle diminue pour atteindre tension en circuit ouvert.

# **I.8 L'influence de la température et de l'éclairement**

## **I.8.1 L'influence de l'éclairement**

On applique une température T=25°C maintenue constante et l'on fait varier l'éclairement (100, 500,1000) W/m², les résultats obtenus sont illustrés par la figure(I.7)

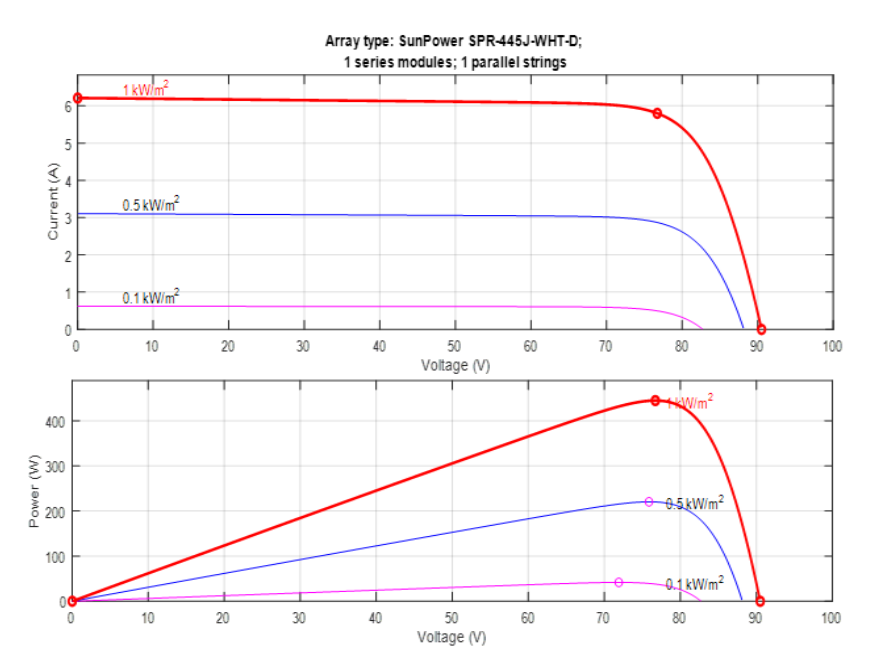

**Figure (I.12)** : Les caractéristiques (I-V) et (P-V) selon la variation de l'éclairement.

 $\triangleright$  On constate alors que la tension à vide est relativement constante par contre le courant de court-circuit augmente au l'augmentation de l'éclairement.

## **I.8.2 L'influence de la température**

La figure (I.8) illustre les caractéristiques (I-V) et (P-V) d'un module PV pour un niveau d'éclairement constant (1000 W/m²) et pour différentes températures (25, 50,75) °C.

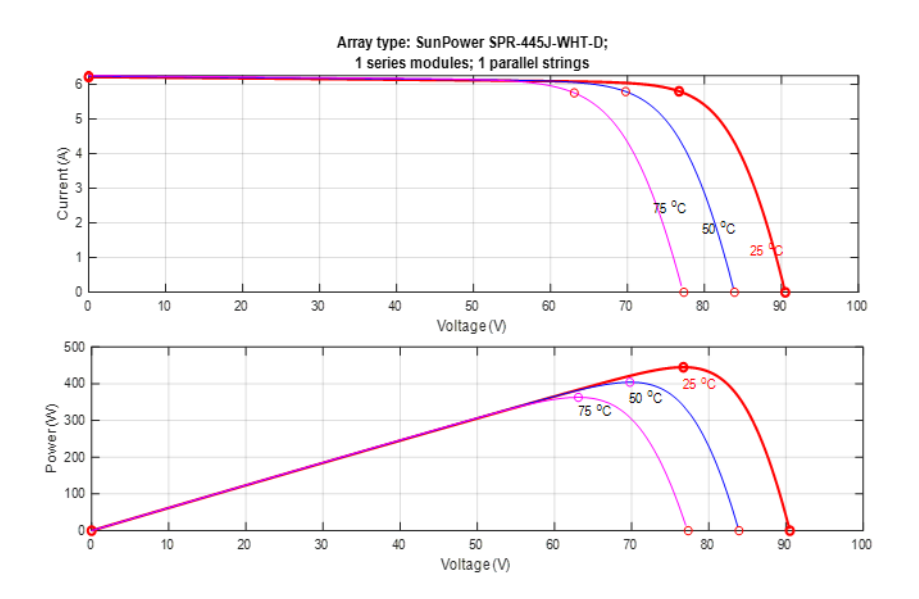

**Figure (I.13) :**Les caractéristiques (I-V) et (P-V) d'un module PV selon la variation de la température.

 On remarque que la température à une influence sur la valeur du courant de courtcircuit. Par contre, la tension en circuit ouvert baisse assez fortement lorsque la température augmente, par conséquent la puissance extractible diminue. Lors du dimensionnement d'une installation, la variation de la température du site sera impérativement prise en compte.

# **I.9 Générateur photovoltaïque**

Un générateur photovoltaïque se compose d'un certain nombre des modules connectés ensérie et en parallèle pour fournir le courant et la tension nécessaires. La tension de sortie du générateur photovoltaïque dépend du nombre de modules en série alors que le courant de sortie dépend du nombre de modules en parallèle.[13]

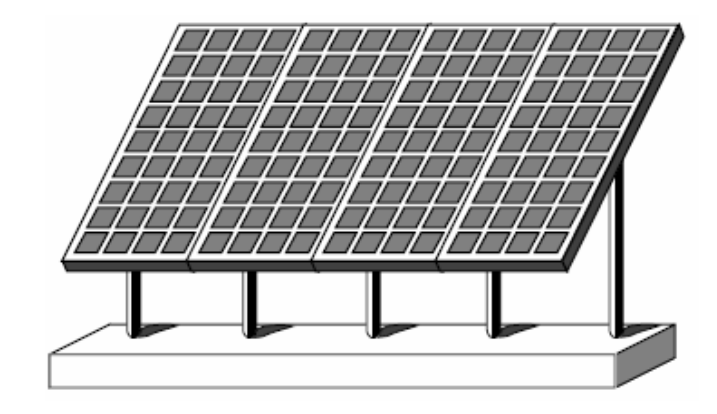

**Figure (I.14)** : champphotovoltaïque[13]

#### **1.9.1 Protections classiques d'un GPV**

Pour garantir une durée de vie importante d'une installation photovoltaïque destinée à produire de l'énergie électrique sur des années, des protections électriques doivent être ajoutées aux modules commerciaux afin d'éviter des pannes destructrices liées à l'association de cellules en séries et de panneaux en parallèles. Pour cela, deux types de protections classiques sont utilisés dans les installations actuelles comme illustré sur la Figure (I.15). [13]

- La diode anti-retour empêchant un courant négatif dans les GPV. Ce phénomène peut apparaître lorsque plusieurs modules sont connectés en parallèle, ou bien quand une charge en connexion directe peut basculer du mode récepteur au mode générateur, par exemple une batterie durant la nuit.
- Les diodes by-pass peuvent isoler un sous-réseau de cellules lorsque l'éclairement n'est pas homogène évitant ainsi l'apparition de points chauds et la destruction des cellules maléclairées. La mise en conduction de ces diodes affecte la caractéristique de sortie dugénérateur, comme illustré sur la Figure (I.16), par la perte d'une partie de la production d'énergie et par la présence de deux maximums de puissance. [13]

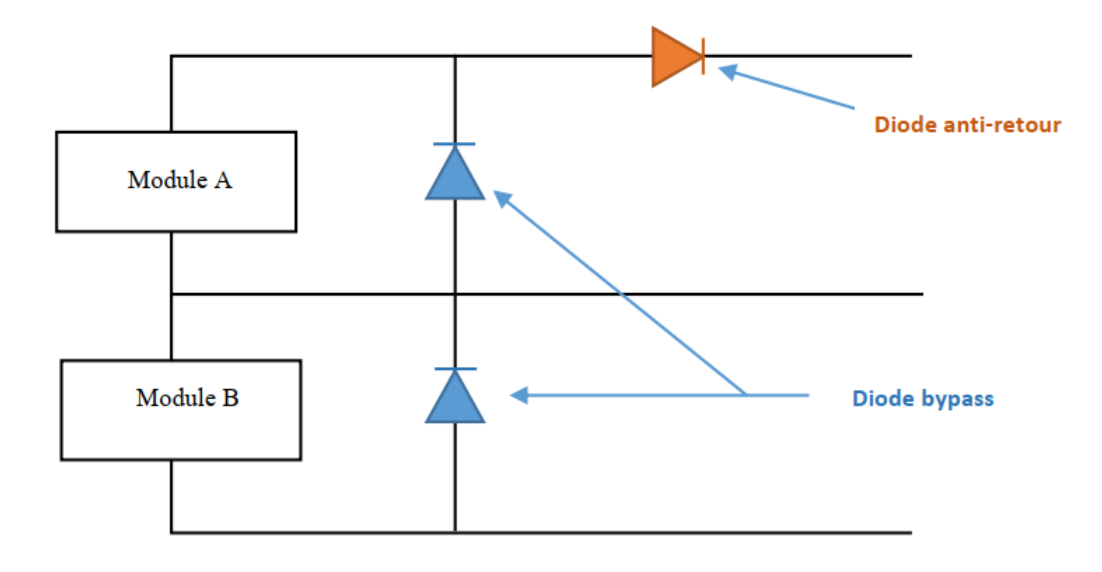

**Figure (I.15) :** Schématisation d'un GPV élémentaire avec diodes by-pass et diode anti-

retour. [13]

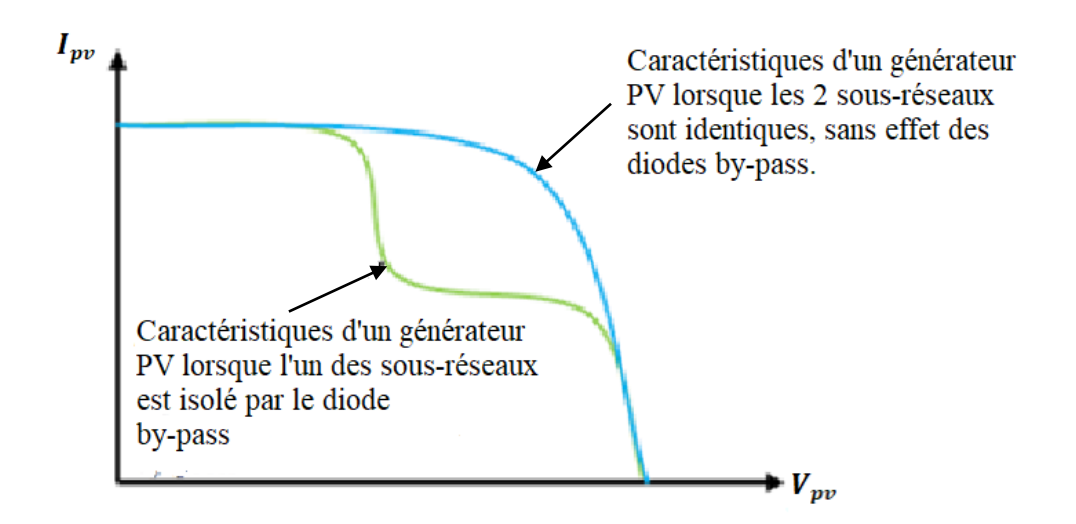

**Figure (I.16) :**L'effet d'une diode by-pass sur une caractéristique *I (V)* d'une GPV. [13] **I.10 Classification d'un système solaire photovoltaïque**

Les systèmes photovoltaïques sont actuellement divisés en trois grandes catégories : Les systèmes autonomes, Les systèmes hybrides et les systèmes couplés au réseau. [14]

# **I.10.1 Système autonome**

Le rôle des systèmes autonomes est d'alimenter un ou plusieurs consommateurs situés dans une zone isolée du réseau électrique. Comme on le remarque sur la figure (I.17) qui représente l'exemple d'un système PV autonome, un système de stockage est associé aux générateurs PV pour assurer l'alimentation à chaque instant et pendant plusieurs jours malgré l'intermittence de la production. [14]

Ce système de stockage représente une part très importante du coût de l'installation, et ces conditions de fonctionnement sont très contraignantes. Par conséquent, des systèmes de gestion de l'énergie ont été développé afin d'optimiser la durée de vie du système de stockage et de réduire les coûts de fonctionnement.[14]

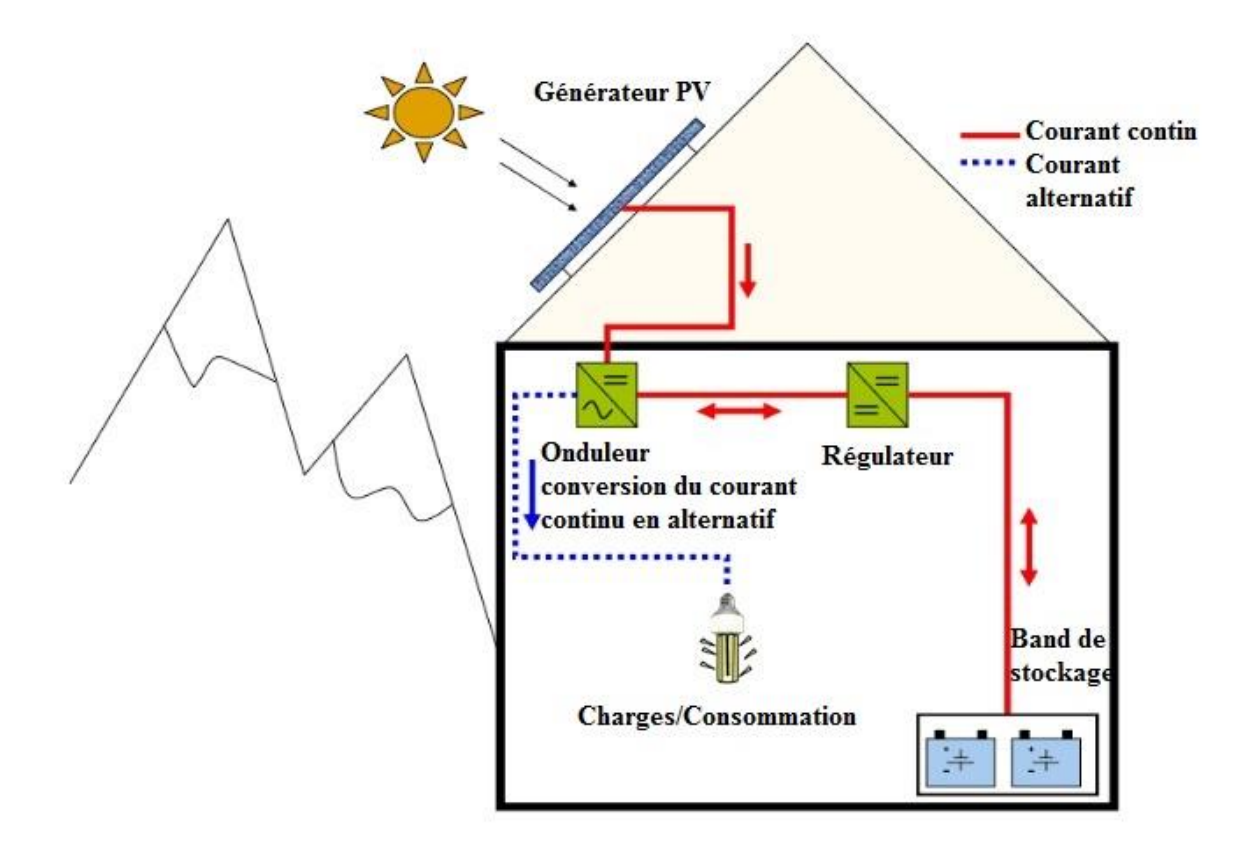

**Figure (I.17) :** Exemple de la structure d'un système PV autonome [14]

On peut citer quelques exemples de systèmes autonomes :

- Des balises en mer.
- $\triangleright$  Les lampadaires urbains.
- Pompage solaire.
- $\triangleright$  Maison en site isolé. [1]

#### **I.10.2. Système hybride**

Il s'agit des systèmes regroupant des sources d'énergie de nature différente : éolienne, générateur diesel ou une centrale de cogénération.

Ce type d'installation est utilisé lorsque le GPV seul ne couvre pas tout l'énergie requise. [1]

La figure (I.18) suivante représente le système :

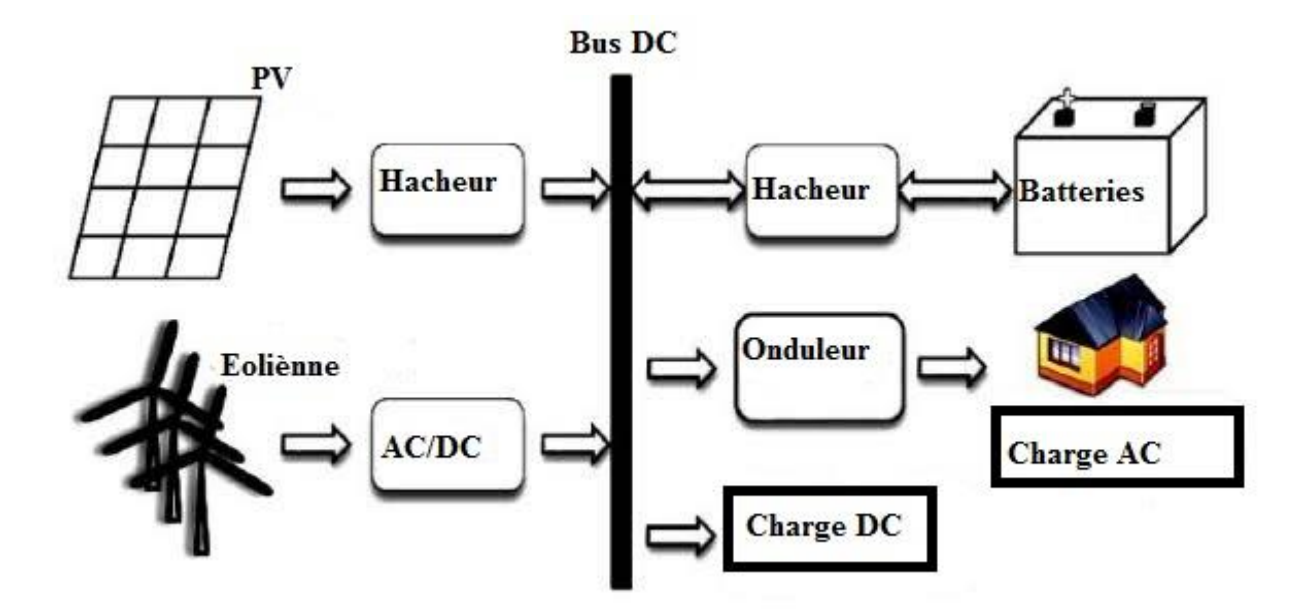

**Figure (I.18) :** Système hybride PV-Eolien.[1]

# **I.10.3Système PV accordée au réseau**

Une installation PV peut être connectée en parallèle avec le réseau d'électricité. Les panneaux solaires sont connectés en série pour former des « strings », eux même reliés à un onduleur.

La tâche de l'onduleur est de transformer le courant continu sortant des panneaux en courant alternatif. Chaque onduleur est choisi en fonction de la puissance des panneaux et peut accueillir un ou plusieurs strings. Si la consommation locale est supérieure à la production de l'installation PV, l'appoint est fourni par le réseau. Dans le cas contraire, l'énergie est fournie au réseau public et sert à alimenter les consommateurs. Dans les systèmes raccordés au réseau, c'est l'onduleur qui remplace les batteries, dans ce cas c'est l'élément de base dans ces types des systèmes. [15]

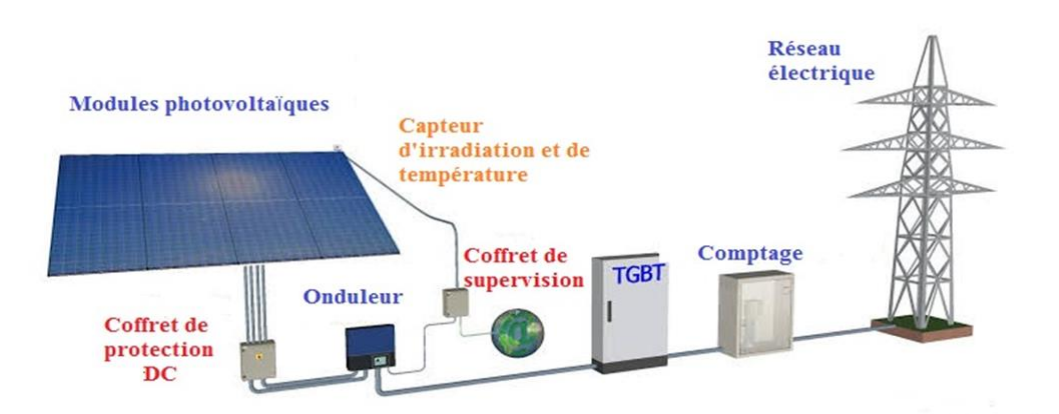

**Figure (I.19)** : Structure de Système PV raccordé au réseau. [14]

Les installations photovoltaïques couplées au réseau ont cependant deux inconvénients majeurs : [15]

- L'intermittence de la production d'énergie solaire ne permet pas le contrôle des périodes d'injections
- Le déphasage entre la production et la consommation réduit la notion d'autonomie énergétique personnelle.

# **I.11 Avantages et inconvénients de l'énergie solaire**

Les systèmes photovoltaïques présentent un grand nombre d'avantages et d'inconvénients qui sont : [16]

# **I .11 .1 Avantages**

Les systèmes photovoltaïques ont plusieurs avantages :

- Ils sont non polluants sans émissions ou odeurs discernables.

- Ils peuvent être des systèmes autonomes qui fonctionnent sûrement, sans surveillance pendant de longues périodes.

- Ils n'ont besoin d'aucun raccordement à une autre source d'énergie où à un approvisionnement en carburant.

- Ils peuvent être combinés avec d'autres sources d'énergie pour augmenter la fiabilité de système

- Ils peuvent résister à des conditions atmosphériques pénibles comme la neige et la glace.

- Une haute fiabilité car l'installation ne comporte pas de pièces mobiles, ce qui la rend particulièrement appropriée aux régions isolées, d'où son utilisation sur les enginsspatiaux.

- Le système modulaire de panneaux photovoltaïques permet un montage adaptable à des besoins énergétiques variés ; les systèmes peuvent être dimensionnés pour des applications allant du milliwatt au mégawatt.

- La technologie photovoltaïque présente des qualités sur le plan écologiques car le produitet, silencieux, et n'entraîne aucune perturbation du milieu.

- Ils ont une longue durée de vie.

- Les frais et les risques de transport des énergies fossiles sont éliminés. [16]

#### **I .11.2 Inconvénients**

- La fabrication des modules photovoltaïques relève de la haute technologie, ce qui rend le coût très élevé.

- Le rendement réel d'un module photovoltaïque et de l'ordre de 10 à 15 %,

- Ils sont tributaires des conditions météorologiques.

- l'énergie issue du générateur photovoltaïque est continu et de faible voltage (< à 30 V)donc Il doit être transformé par l'intermédiaire d'un onduleur.

- beaucoup d'appareils vendus sur le marché fonctionnent avec du 230 V alternatif.[16]

## **I.12 Conclusion**

Dans ce chapitre, nous avons présenté des généralités sur l'énergie photovoltaïques, au début nous avons étudié le fonctionnement d'une cellule photovoltaïque en expliquant brièvement l'effet photovoltaïque, ensuite nous avons mentionné les différentes technologies des cellules actuellement sur le marché et ou-en- cours de développement, ainsique les modes d'associations des cellules photovoltaïques. Après, nous avons vu sur MATLAB l'effet des changements climatiques sur les caractéristiques I(V)et P(V) du module photovoltaïque.

Aussi, nous avons aperçu des protections classiques pour un générateur photovoltaïque pour garantir une durée de vie importante pour une installation photovoltaïque, et nous avons fait un rappel sur les systèmes photovoltaïques, en dernier lieu nous avons cité les avantages et les inconvénients de l'énergie solaire.

# **Chapitre II Modélisation d'un Système Photovoltaïque**

# II. 1.Introduction

Les générateurs photovoltaïques sont reconnus par leur fonctionnement en large gamme de tension et courant de sortie, mais ils ne peuvent délivrer une puissance maximale. En effet, les variations climatiques qui influent sur la caractéristique I(V) entrainent la En effet, les variations climatiques qui influent sur la caractéristique I(V) entrainent la<br>fluctuation de la puissance maximale. Pour cela il existe plusieurs convertisseurs statiques fluctuation de la puissance maximale. Pour commandés permettant de pour suivre le MPP.

Ces commandes sont connues sous le nom MPPT (Maximum Power Point Tracking), associées à un hacheur DC\DC DC et un onduleur à trois niveaux qui assure le le couplage entre le générateur et la charge.

Le but de ce chapitre est de faire la modélisation des composants du système PV, il consiste à l'analyse de la sortie du GPV afin d'extraire le maximum de puissance délivrée<br>quelles que soient les conditions de la température et de l'éclairement. [1] quelles que soient les conditions de la température et de l'éclairement. [1]

# II.2. Modélisation du système 2.

Le système étudié est constitué par le GPV, le convertisseur DC\DC (hacheur), le Le système étudié est constitué par le GPV, le convertisseur DC/DC (hacheur),<br>convertisseur DC/AC (onduleur), des charges à la sortie du système, et le réseau électrique

Le convertisseur DC\DC est commandé par un signal à modulation de largeur impulsion (MLI ou PWM) avec une stratégie de recherche du point de puissance maximal MPPT. [1]

La Figure ci-dessous présente le synoptique de l'ensemble du système [17]:

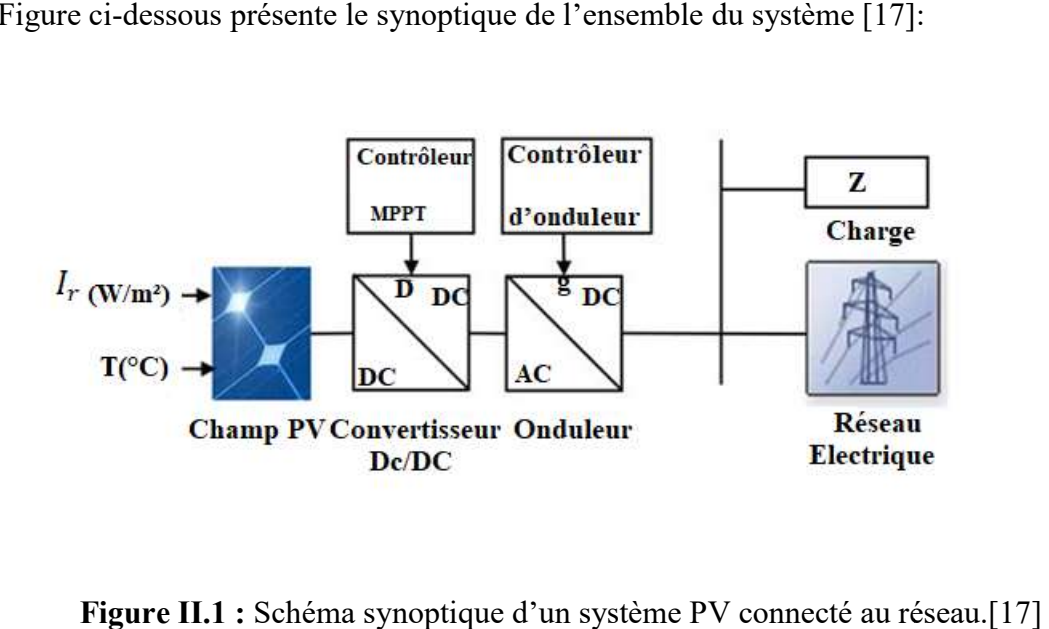

Figure II.1 : Schéma synoptique d'un système PV connecté au réseau.

L'étage de commande détermine le rapport cyclique (entre 0 et 1) sur lequel est basé le signal PWM, cette dernière attaque le convertisseur DC/DC (hacheur), pour ramener le panneau à fonctionner avec sa tension optimale, donc sa puissance maximale.

Pour implémenter ce système dans MATLAB/SIMULINK, on doit présenter la modélisation de chaque partie par des équations mathématiques (ou par blocs SIMULINK).[1]

#### II.3 Modélisation du convertisseur statique DC/DC

#### II.3.1 Définition

Le hacheur(ou le convertisseur statique DC/DC) présentent la partie essentielle dans le dispositif de commande d'un le système de conversion d'énergie photovoltaïque, il permet de contrôler et gérer le transfert d'énergie à partir d'une source de tension (ou de courant) continu fixe vers un niveau de tension (ou de courant) continue variable avec un rendement élevé. [18]Le hacheur se compose de condensateurs, d'inductance et de commutateurs. [7]

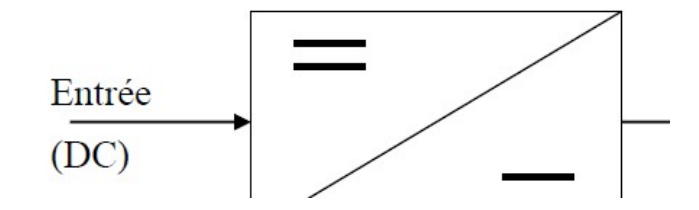

Figure (II.2):Symbole d'un convertisseur DC-DC[19]

#### II.3.2 Type des hacheurs [19]

- Hacheur boost (Hacheur parallèle, ou élévateur)
- Hacheur buck (Hacheur série, ou abaisseur)
- Hacheur buck-boost (Hacheur abaisseur-élévateur)

#### II.3.2.1.Hacheur abaisseur (Buck)

Un convertisseur Buck, ou hacheur série, est une alimentation à découpage qui convertit une tension continue en une autre tension continue de plus faible valeur que celle fournie par les panneaux ou les batteries. [1]

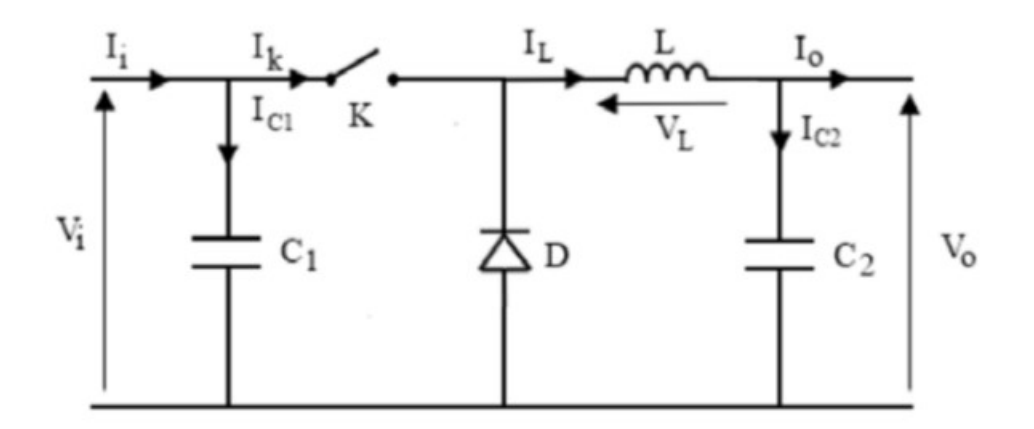

Figure(II.3): Schéma électrique d'un hacheur buck. [17]

Les composantes clés d'un hacheur buck sont l'inductance  $(L)$ , la diode  $(D)$ , le condensateur( $C$ ), et le commutateur  $(K)$ .

• Pourt $\epsilon[0, D. T_s]$  K est fermé :[17]

$$
\begin{cases}\ni_{c1}(t) = C_1 \frac{dV_s(t)}{dt} = i(t) - i_L(t) \\
i_{c2}(t) = C_2 \frac{dV_0(t)}{dt} = i_L(t) - i_0(t) \\
V_L(t) = L \frac{di_L(t)}{dt} = V_s(t) - V_0(t)\n\end{cases}
$$
\n(II.1)

• Pourt $\epsilon[DT_s,T_s]$  K est ouvert :[17]

$$
\begin{cases}\ni_{c1}(t) = C_1 \frac{dV_s(t)}{dt} = i(t) \\
i_{c2}(t) = C_2 \frac{dV_0(t)}{dt} = i_L(t) - i_0(t) \\
V_L(t) = L \frac{di_L(t)}{dt} = -V_0(t)\n\end{cases}
$$
\n(II. 2)

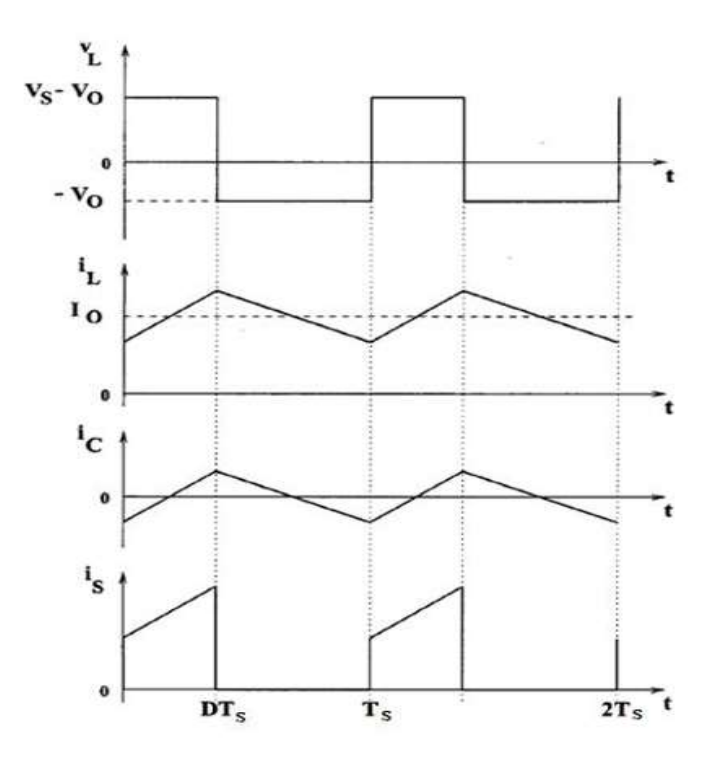

Figure (II.4) : Forme d'ondes des tensions et des courants d'entrée et de sortie du «Buck » en fonction du rapport cyclique  $D$  et la période $T_s$ . [17]

La Figure(II.4) représente les formes d'ondes des courants inductif, capacitif, et de commutation.[17]

L'expression de la tension moyenne d'inductance peut être facilement dérivée de la forme d'onde sur la Figure (II.4 ) représente les formes d'ondes des courants inductif, capacitif, et de<br>le la tension moyenne d'inductance peut être facilement dérivée de la<br>Figure (II.4).

La tension moyenne d'inductance est égale à zéro en régime permanent : [17]

$$
V_l(t) = D(V_s - V_0) + (1 - D)(-V_0) = 0
$$
\n(II.3)

La relation de la tension d'entrée  $V_s$ et de sortie  $V_0$  en fonction du rapport cyclique Dest donnée par : [17]

$$
(V_s - V_0)DT_s = V_0(1 - D)T_s
$$
\n(II.4)

Donc le rapport de conversion du hacheur dévolteur est : [17]

$$
M(D) = \frac{V_0}{V_s} = D
$$
\nLe rapport de conversion  $M(D)$  varie proportionnellement avec le rapport cyclique de

commutation  $D$ .

#### II.3.2.2.Hacheur élévateur (Boost)

Le hacheur élévateur peut être généralement trouvé dans la littérature sous le nom hacheur Boost ou hacheur parallèle, appelé également hacheur survolteur. [18]Ce convertisseur est utilisé premièrement pour adopté le niveau de tension et deuxièmement pour faire fonctionner le générateur photovoltaïque au point de puissance maximale.

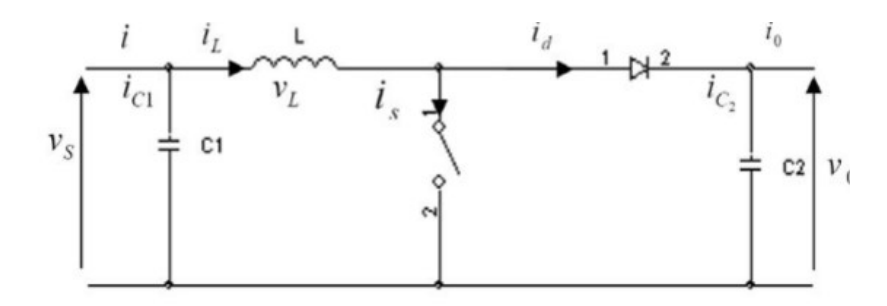

Figure (II.5): Convertisseur élévateur (Boost) [17]

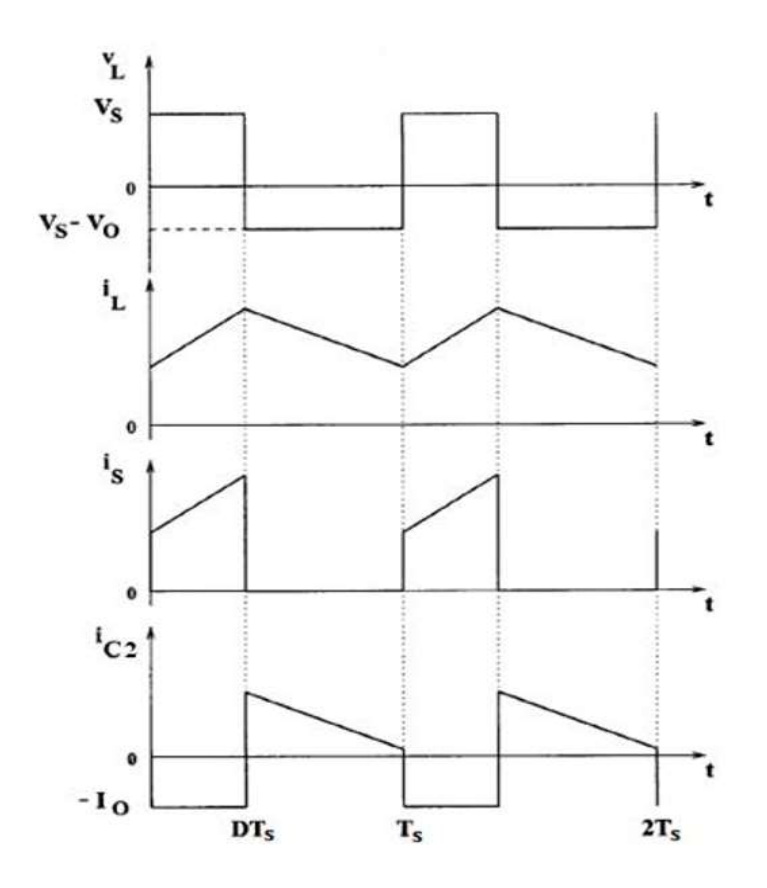

Figure(II.6): Tensions et courants d'entrée et de sortie en  $D$  et  $T_s$  pour un Boost [17] Selon la Figure (II.8) :

• K se ferme et la diode est polarisée en inverse pourte [0, D.  $T_s$ ] : [17]

L'e charge et le courant délivré par la source commence à augmenter progressivement.

$$
\begin{cases}\ni_{c1}(t) = C_1 \frac{dV_L(t)}{dt} = i(t) - i_L(t) \\
i_{c2}(t) = C_2 \frac{dV_0(t)}{dt} = -i_0(t) \\
V_L(t) = L \frac{di_L(t)}{dt} = V_s(t)\n\end{cases}
$$
\n(II.6)

• Pour 
$$
\text{te}[DT_s, T_s]
$$
 Kest ouvert : [17]

Libère la tension emmagasinée qui s'ajoute à celle de la source pour alimenter la charge. On obtient l'ensemble suivant d'équations :

$$
\begin{cases}\ni_{c1}(t) = C_1 \frac{dV_s(t)}{dt} = i(t) - i_L(t) \\
i_{c2}(t) = C_2 \frac{dV_0(t)}{dt} = i_L(t) - i_0(t) \\
V_L(t) = L \frac{di_L(t)}{dt} = V_s(t) - V_0(t)\n\end{cases}
$$
\n(II.7)

A partir des équations (II.16) et (II.17), on peut écrire : [17]

$$
(V_s)DT_s = (V_0 - V_s) * (1 - D) * T_s
$$
 (II.8)

Donc Le rapport de conversion  $M(D)$  est : [17]

$$
M(D) = \frac{V_0}{V_s} = \frac{1}{1 - D}
$$
 (II.19)

#### II.3.2.3 Convertisseur élévateur - abaisseur (Buck-Boost)

Dans le cas de hacheur Boost ou Buck le transfert d'énergie s'effectue dans un seul sens; de la source (GPV) vers la charge. Ainsi, dans les deux sens, un hacheur Boost et un hacheur Buck ont été associés.

 Il peut être employé pour transformer idéalement n'importe quelle tension continue d'entrée en n'importe quelle tension continue de sortie. [18]

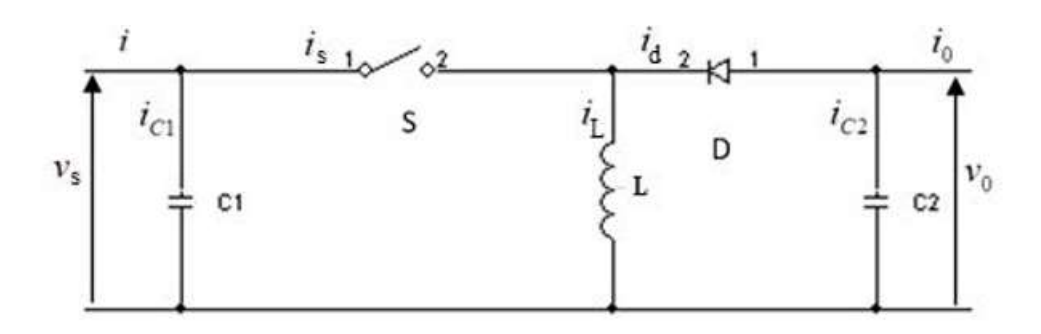

Figure (II.7): Circuit équivalent du convertisseur Buck-Boost [17]

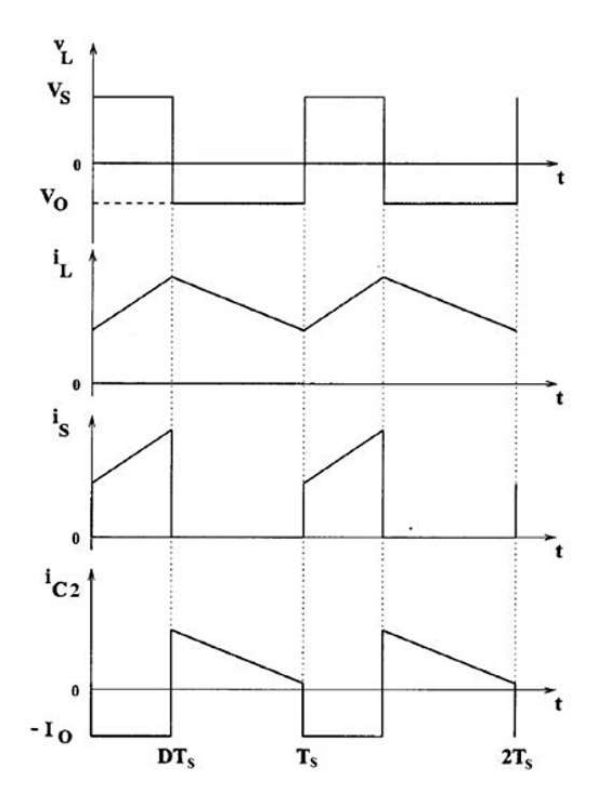

Figure (II.8): Tensions et courants du convertisseur Buck-Boost [17]

•  $\mathbf{t} \in [0, D. T_s]$ , K est en état de conduction, L'inductance L se charge :

$$
\begin{cases}\ni_{c1}(t) = C_1 \frac{dV_s(t)}{dt} = i(t) - i_L(t) \\
i_{c2}(t) = C_2 \frac{dV_0(t)}{dt} = -i_0(t) \\
V_L(t) = L \frac{di_L(t)}{dt} = V_s(t)\n\end{cases}
$$
\n(II.10)

• Pour  $t \in [DT_s, T_s]$  K est ouvert

Le courant délivré par L, circule à travers la diode pour alimenter la charge. Puisque le courant est forcé à traverser la charge, la tension de sortie  $V_0$  du convertisseur dévolteur-

survolteur est négative par rapport à la masse et sa valeur peut être supérieure ou inférieure à la tension d'entrée  $V_0[17]$ 

$$
\begin{cases}\ni_{c1}(t) = C_1 \frac{dV_s(t)}{dt} = i(t) \\
i_{c2}(t) = C_2 \frac{dV_0(t)}{dt} = i_L(t) - i_0(t) \\
V_L(t) = L \frac{di_L(t)}{dt} = V_0(t)\n\end{cases}
$$
\n(II.11)

En régime permanent, le rapport de conversion de convertisseur Buck-Boost est : [17]

$$
V_s * DT_s = V_0 * (1 - D) * T_s \tag{II.12}
$$

 $M(D)$ Est :

$$
M(D) = \frac{V_0}{V_s} = \frac{D}{1 - D}
$$
 (II.13)

## II.4Modélisation du convertisseur statique DC/AC

#### II.4.1 Définition

Un onduleur est un convertisseur statique qui permet la transformation de l'énergie de type continue, en une énergie alternative.la forme de la tension de la sortie de l'onduleur doit type continue, en une énergie alternative.la forme de la tension de la sortie de l'onduleur doit<br>être plus proche d'une sinusoïde (l'allure sinusoïdale), c'est que le taux d'harmonique soit très faible, et ça d'épand essentiellement à la technique de commande utilisée. [19]

Les chéma de symbole d'onduleur monophasé et triphasé est donné dans la figure cidessous:

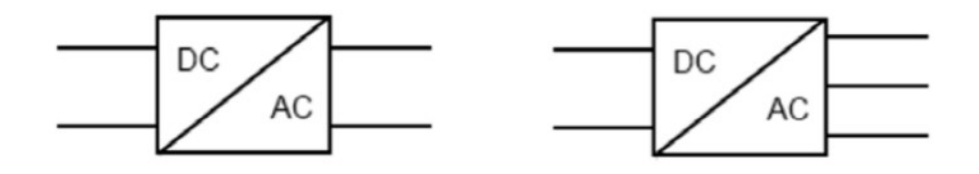

Figure(II.9): Symboles du convertisseur DC-AC monophasé et triphasé [19]

#### II.4.2 Structure d'onduleur

Un système photovoltaïque monophasé présente une puissance fluctuante (100 Hz) en Un système photovoltaïque monophasé présente une puissance fluctuante (100 Hz) en<br>sortie alors que l'entrée est une source continue constante. Un élément de stockage de puissance est donc nécessaire pour faire le tampon entre l'entrée et la sortie, ce qui réduit la<br>durée de vie et la fiabilité de l'ensemble du système. [20] durée de vie et la fiabilité de l'ensemble du système.

Un moyen de s'affranchir de ce problème est de connecter le système photovoltaïque en triphasé. Un système photovoltaïque triphasé demande une puissance instantanée en entrée constante, il n'est plus nécessaire d'avoir des éléments de stockage ce qui diminue le coût,<br>augmente la fiabilité et la durée de vie du système. [20] augmente la fiabilité et la durée de vie du système. [20]

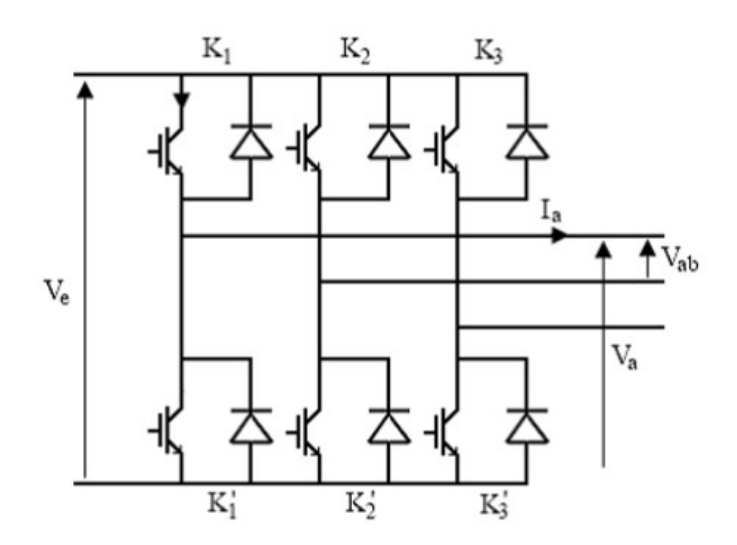

Figure (II.10) : Structure d'un onduleur triphasés [19]

Dans notre cas on choisit l'onduleur triphasé, Les tensions composées,  $V_{ab}$ ,  $V_{bc}$ ,  $V_{ca}$ sont les àpartir deces relations : [21] obtenuesàpartirdecesrelations

$$
\begin{cases}\nV_{ab} = V_{ao} + V_{ob} = V_{ao} - V_{bo} \\
V_{bc} = V_{bo} + V_{oc} = V_{bo} - V_{co} \\
V_{ca} = V_{co} + V_{oa} = V_{co} - V_{ao}\n\end{cases}
$$
\n(II.14)

Avec,  $V_{ab}$ ,  $V_{bc}$ ,  $V_{ca}$  sont les tensions à l'entrée de l'onduleur (continues). On a pris le point « O » comme référence pour ces dernières tensions. Les trois tensions à l'entrée continue sont données par les relations qui suivent: [ [21]

$$
\begin{cases}\nV_{ao} = V_{an} + V_{no} \\
V_{bo} = V_{bn} + V_{no} \\
V_{co} = V_{cn} + V_{no}\n\end{cases}
$$
\n(II.15)

Avec  $V_{an}$ ,  $V_{bn}$ ,  $V_{cn}$  sont les tensions de phase de la charge, ou de sortie de l'onduleur et  $V_{no}$  est la tension du neutre de la charge par rapport au point « O ». [21]

On a supposé que la charge est équilibrée c.à.d

$$
V_{an} + V_{bn} + V_{cn} = 0 \tag{II.16}
$$

En remplaçant (II.16) dans (II.15) on aura : [21]

$$
V_{no} = \frac{1}{3} \times (V_{ao} + V_{bo} + V_{co})
$$
 (II.17)

Puis en remplaçant (II.17) dans (II.14) on aura: [21]

$$
\begin{cases}\nV_{an} = \frac{1}{3} \times (2V_{ao} - V_{bo} - V_{co}) \\
V_{bn} = \frac{1}{3} \times (2V_{bo} - V_{ao} - V_{co}) \\
V_{cn} = \frac{1}{3} \times (2V_{co} - V_{ao} - V_{bo})\n\end{cases}
$$
\n(II.18)

Si on suppose que: [21]

$$
\begin{cases}\nV_{ao} = V_{dc} \cdot S_a \\
V_{bo} = V_{dc} \cdot S_b \\
V_{co} = V_{dc} \cdot S_c\n\end{cases}
$$
\n(II.19)

 $S_i$ estl'étatdel'interrupteur $k_i$  tel que :

 $S_i = 1$ si  $k_i$  fermé.

 $S_i = 0$  si  $k_i$  ouvert.

Donc [21]

$$
\begin{bmatrix}\nV_{ar} \\
V_{br} \\
V_{cr}\n\end{bmatrix} = \frac{VDC}{3} \begin{bmatrix}\n2 & -1 & -1 \\
-1 & 2 & -1 \\
-1 & -1 & 2\n\end{bmatrix} \cdot \begin{bmatrix}\nS_a \\
S_b \\
S_c\n\end{bmatrix}
$$
\n(II.20)

Le courant modulé par l'onduleur est donné par: [20]

$$
I_{\text{ond}} = S_a \cdot i_a + S_b \cdot i_b + S_c \cdot i_c \tag{II.21}
$$

#### II.4.2 L'onduleur trois niveaux

L'utilisation d'un onduleur trois niveaux sans transformateur est une solution raisonnable pour la connexion au réseau d'une installation de faible puissance, ici 2,5kW. La raisonnable pour la connexion au réseau d'une installation de faible puissance, ici 2,5kW. La<br>plupart des onduleurs PV commerciaux sont basés sur un transformateur et sur plusieurs étages de conversion. Pour réduire le degré de complexité, cette structure omet le étages de conversion. Pour réduire le degré de complexité, cette structure omet le<br>transformateur et utilise un seul étage de conversion. Les pertes, la taille et le prix sont donc réduits. [20]

Le champ solaire est découpé en deux parties. Le point milieu du champ est connecté à la terre ainsi la capacité parasite entre les modules et la terre est éliminée. Le courant de fuite étant fortement diminué, on peut s'affranchir de l'isolation galvanique. De plus, l'onduleur à à trois niveaux diminue le contenu harmonique comparé à une structure classique, ainsi le filtre de sortie est plus petit.[20]

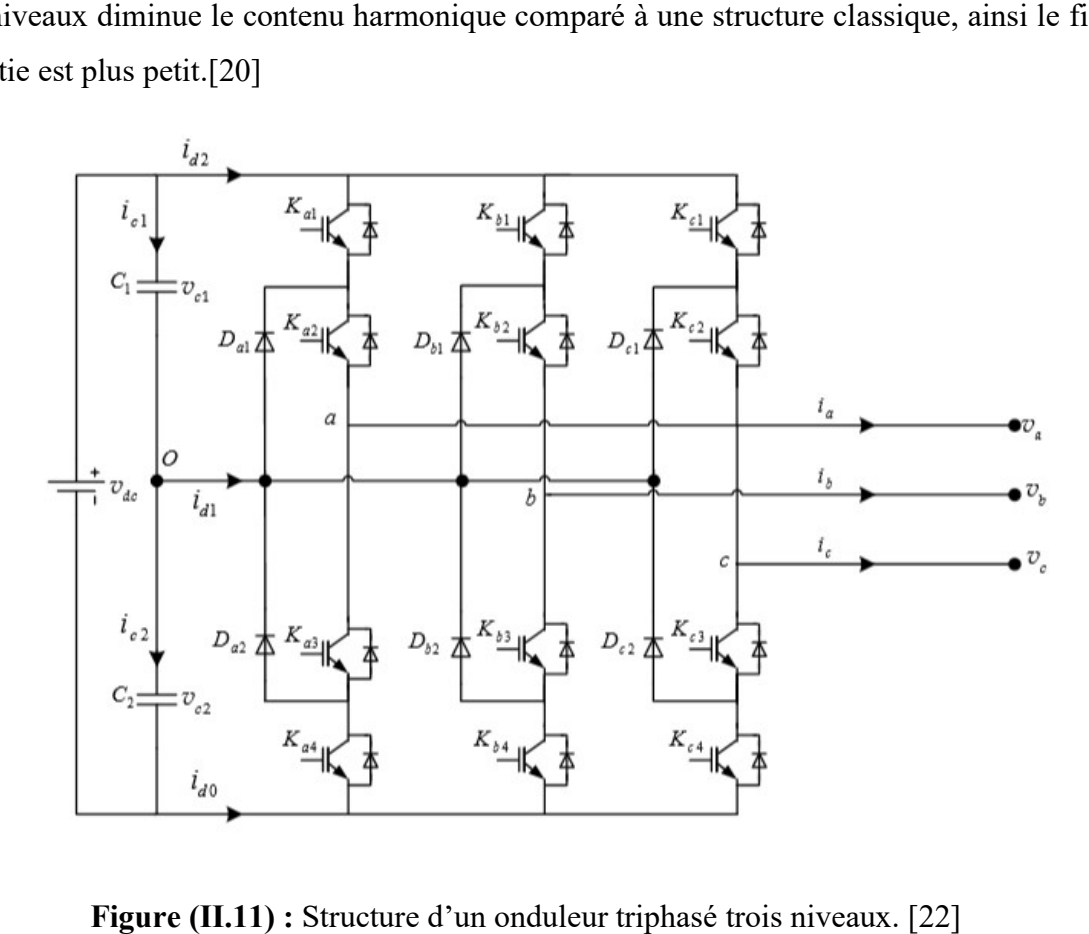

Figure (II.11) : Structure d'un onduleur triphasé trois niveaux. [22]

#### II.5Principe de la commande MPPT

Par définition, une commande MPPT(maximum power point tracking), associée à un étage intermédiaire d'adaptation, permet de faire fonctionner un GPV de façon à produire en

permanence le maximum de sa puissance. Ainsi, quel que soient les conditions météorologiques (température et irradiation), la commande du convertisseur place le système au point de fonctionnement maximum (VPPM et IPPM). La chaîne de conversion photovoltaïque sera optimisée à travers un convertisseur statique (CS) commandé par une MPPT [7]. Il peut être représenté par le schéma de la Figure (II.11).

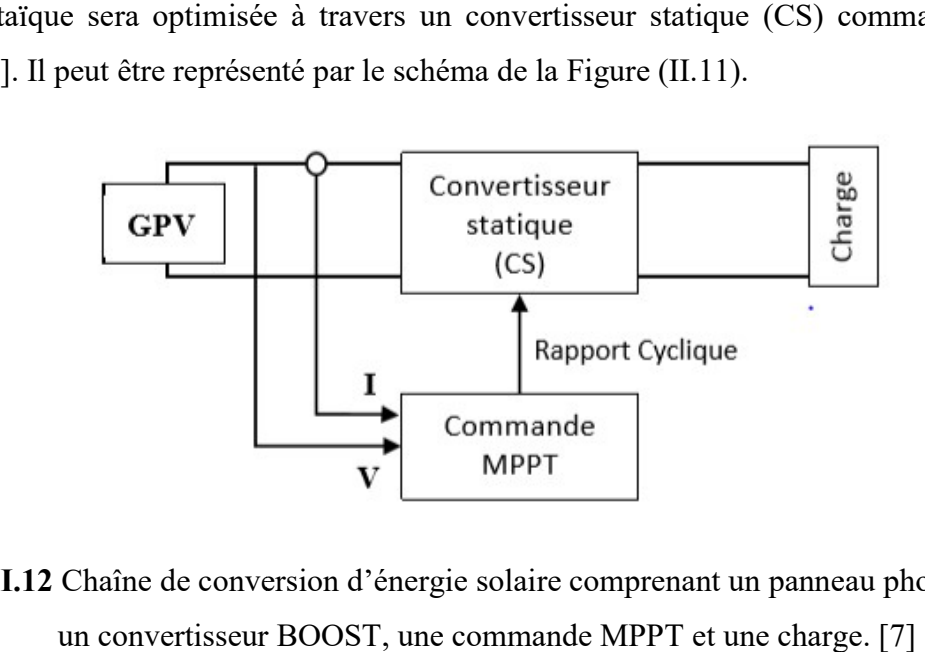

Figure II.12 Chaîne de conversion d'énergie solaire comprenant un panneau photovoltaïque, un convertisseur BOOST, une commande MPPT et une charge.

La commande MPPT fait varier le rapport cyclique du convertisseur statique (CS), à l'aide d'un signal électrique approprié, pour tirer le maximum de puissance que le GPV peut fournir. L'algorithme MPPT peut être plus ou moins compliqué pour rechercher le MPP. En l'aide d'un signal électrique approprié, pour tirer le maximum de puissance que le GPV peut<br>fournir. L'algorithme MPPT peut être plus ou moins compliqué pour rechercher le MPP. En<br>général, il est basé sur la variation du r paramètres d'entrée de ce dernier (I et V et par conséquent de la puissance du GPV) jusqu'à se placer sur le MPP [7]

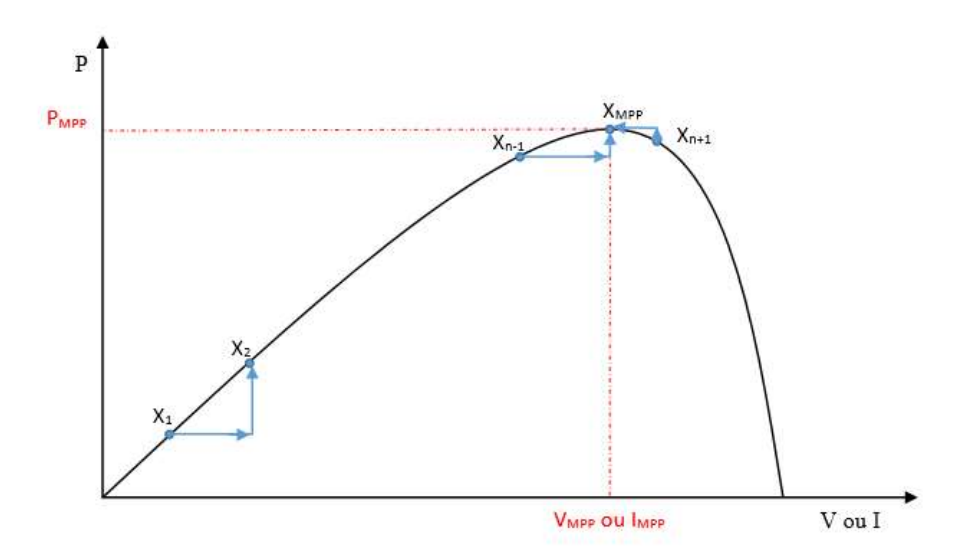

Figure II.13 Principe de la commande MPPT [8]

### II.5.1 Algorithmes de commande MPPT

Il existe différent types d'algorithmes MPPT, mais notre étude se basera sur l'algorithme Perturbation et observation (PO). Il existe plusieurs manières de classifier les algorithmes MPPT. Ces commandes diffèrent par leur principe de fonctionnement, leur précision et leur rapidité d'atteindre le PPM. [23]

Parmi les algorithmes existant on peut citer méthodes directes, ainsi que les méthodes indirectes, comme le montre le tableau suivant :

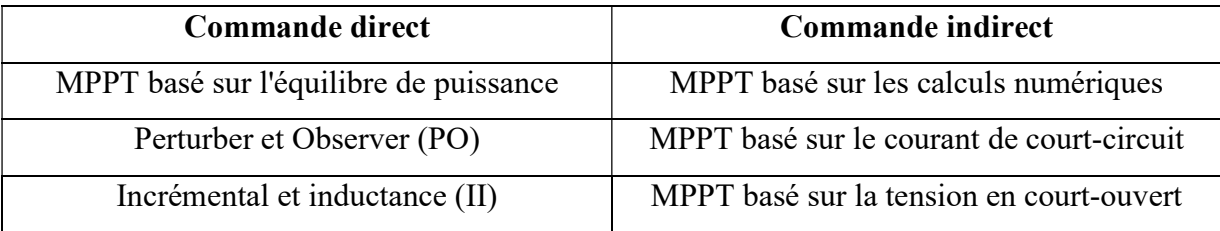

Classifcation des défférentes méthodes de poursuite du PPM. [23]

#### Autres Méthodes

Il existe dans la littérature d'autres algorithmes MPPT plus complexes qui font parfois appel à des techniques nouvelles. On peut citer [23]:

- les algorithmes à base de réseau de neurones

- méthode de look-up table

- les algorithmes d'identification en temps réel du MPP

- Méthode de β

- l'algorithme de la capacité parasite (Parasitic Capacitance)

- La méthode de balayage du courant (Current Sweep)

#### II.5.1.1 Algorithme perturbation et observation

Cette méthode consiste à perturber l'un des paramètres d'entrée du convertisseur statique (généralement la tension $V_{pv}$ ), et d'observer l'impact de ce changement sur la puissance de sortie du système, donc tous les algorithmes qui contiennent une action de commande associée à une action de recherche sont regroupés sous cette dénomination.

L'avantage de cette méthode c'est qu'elle a la particularité d'avoir une structure de régulation simple, et peu de paramètre de mesure. Elle peut déduire le point de puissance maximale même lors des variations de l'éclairement et la température, pour toutes ces raisons, la méthode P&O est devenue une approche largement répandue dans la recherche du MPPT.

Pour expliquer le principe de cette commande extrémale, partant d'une commande avec un rapport cyclique petit, et à chaque cycle, en ajustant  $\alpha$  régulièrement, $V_{pv}$  et $I_{pv}$  sont mesurée afin de calculer  $P(k)$ la valeur obtenue est comparée avec la valeur  $P(k - 1)$ calculée au cycle précédent, selon cette comparaison,  $V_{\nu\nu}$  est ajustée soit dans le même sens que dans le cycle précédent soit dans une direction opposée. De cette manière, la puissance va alors augmenter, repasser par le maximum, puis diminuer; dès détection d'une diminution de la puissance, le sens de la commande est à nouveau inversé...

Finalement, le système se place en oscillation autour du maximum. [24]

Cette oscillation permet au système de pilotage de vérifier que le maximum ne s'est pas déplacé et dans le cas échéant de le suivre mais elle entraîne une perte de rendement qui augmente avec le pas d'incrémentation de la perturbation, le point de fonctionnement moyen étant en dessous du maximum. Si ce pas d'incrémentation est large, l'algorithme du MPPT répond rapidement aux changements soudains des conditions de fonctionnement. Le rendement de cette technique est d'environ 85%. [24]

La Figure (II.13) représente l'algorithme de la méthode P&O. L'inconvénient majeur de cette technique réside dans le cas de changement rapide des conditions atmosphériques (comme une journée nuageuse avec éclaircies), cette méthode peut déplacer le point de fonctionnement dans une direction fausse et les pertes de puissance risquent d'être encore plus importantes; cet ajustement incorrect continuera jusqu'à ce que le changement de l'éclairement ralentisse ou se stabilise, et avant que de nouvelles perturbations soient effectuées il est nécessaire que le convertisseur statique fonctionne en régime établi c'est pour cela cette méthode est jugée trop lente à retrouver le nouveau point de fonctionnement. [24]

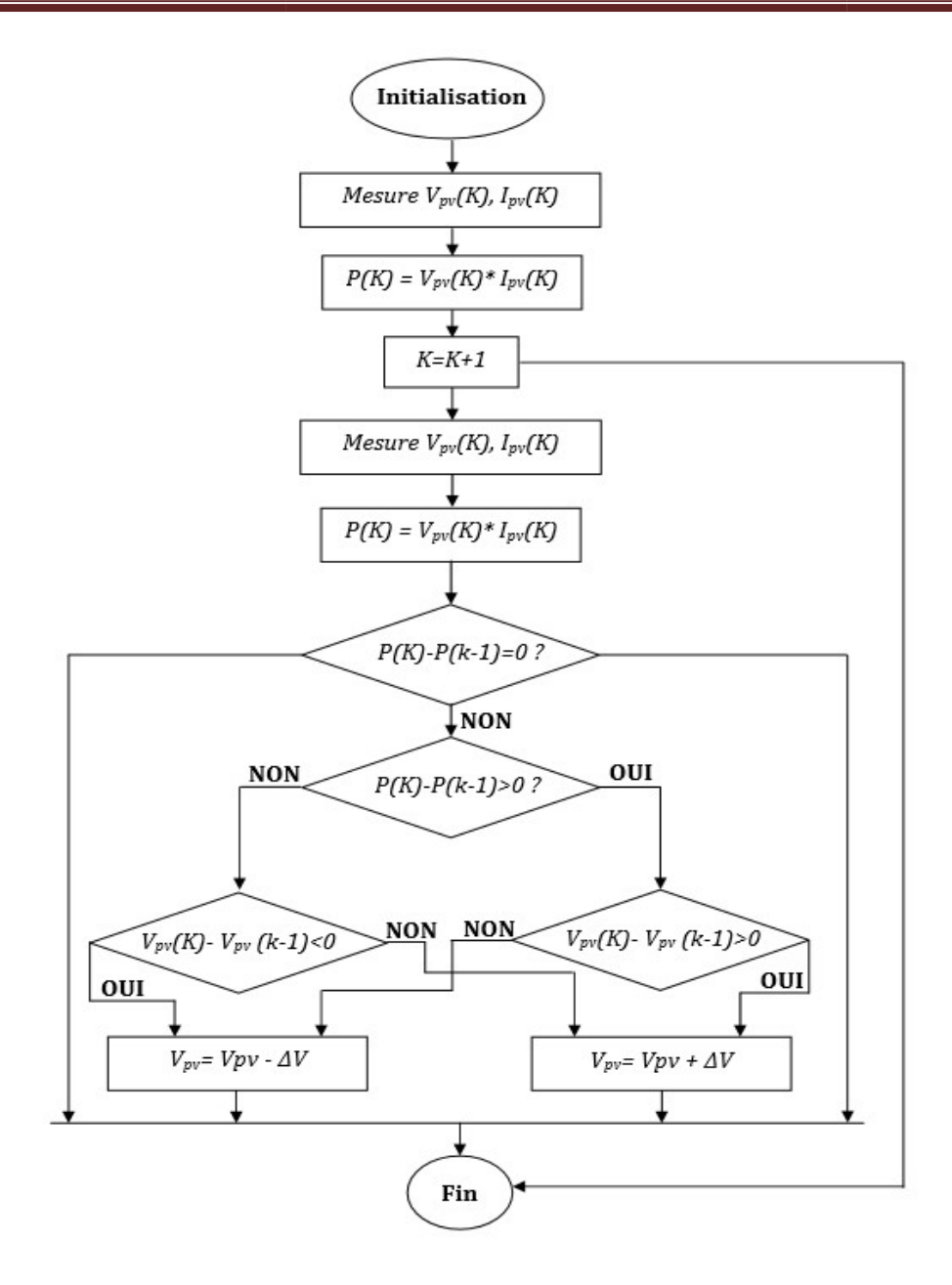

Figure (II.13) : Organigramme de la méthode P&O. [24]

Cet algorithme est résumé sur la figure (II.14) et l'organigramme descriptif est donné par la figure (II.13). Le processus est répété périodiquement jusqu'à ce que le PPM soit atteint. Le système oscille alors autour du PPM, ce qui provoque des pertes de puissance. figure (II.13). Le processus est répété périodiquement jusqu'à ce que le PPM soit<br>Le système oscille alors autour du PPM, ce qui provoque des pertes de puissance.<br>L'oscillation peut être minimisée en diminuant la taille de

atteint. Le système oscille alors autour du PPM, ce qui provoque des pertes de puissance.<br>
L'oscillation peut être minimisée en diminuant la taille de la variation. Cependant, une<br>
taille de variation trop petite ralentit compromis entre précision et rapidité. [5]

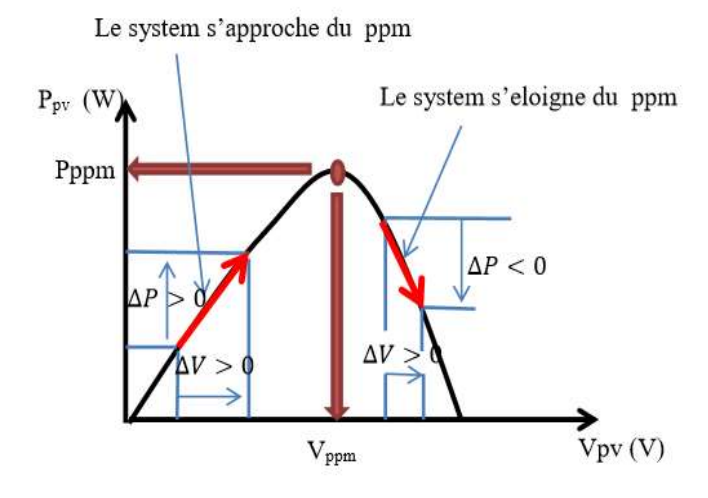

Figure(II.14): Signe de et à différentes positions de la courbe caractéristique de puissance.<br>[5]

## II.6 Modélisation de filtre RL associé au convertisseur

La liaison au réseau électrique est réalisée via un filtre d'entrée du premier ordre RL, ayant pour objectifs de respecter l'alternance des sources et d'empêcher les composantes dues aux commutations de se propager sur le réseau. [21]

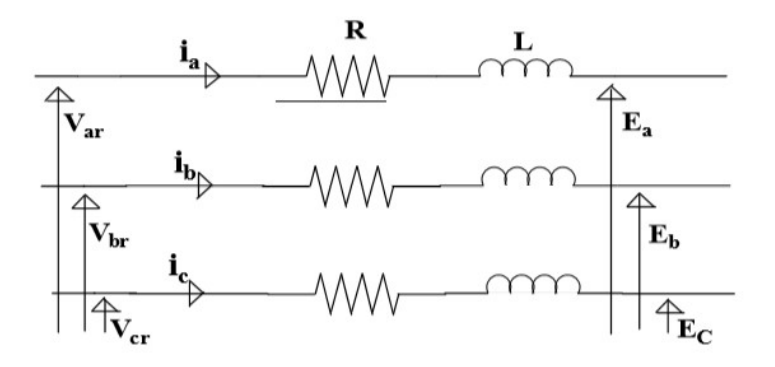

Figure(II.15): Représentation du filtre RL. [21]

L'application de la loi des mailles pour chaque phase au point de raccordement du filtre donne les équations qui lient les tensions modulées par le convertisseur et les courants transitant le filtre: [21]

$$
\begin{cases}\nV_{ar} = R_f + L_f \cdot \frac{d_{iar}}{dt} + E_a \\
V_{br} = R_f + L_f \cdot \frac{d_{ibr}}{dt} + E_b \\
V_{cr} = R_f + L_f \cdot \frac{d_{icr}}{dt} + E_c\n\end{cases}
$$
\n(II.22)

D'où

$$
\begin{cases}\nI_{ar} = \frac{1}{R_f + L_f \cdot P} (V_{ar} - E_a) \\
I_{br} = \frac{1}{R_f + L_f \cdot P} (V_{br} - E_b) \\
I_{cr} = \frac{1}{R_f + L_f \cdot P} (V_{cr} - E_c)\n\end{cases}
$$
\n(II.23)

# II.7.Modélisation du réseau électrique

Les charges sont des éléments consommateurs d'énergie électrique dans un système. La consommation de cette puissance électrique dépend des caractéristiques de la charge. Une modélisation correcte de ces caractéristiques est indispensable pour représenter finement le comportement de la charge connecté à l'onduleur de tension. Qui peut être une charge  $R$  ou un réseau basse tension à travers un filtre. [21]

Notre réseau électrique peut être modélisé par les équations suivantes :

$$
\begin{cases}\nE_a(t) = E \sin wt \\
E_b(t) = E\sqrt{2}\sin(wt - \frac{2\pi}{3}) \\
E_b(t) = E\sqrt{2}\sin(wt - \frac{4\pi}{3})\n\end{cases}
$$
\n(II.24)

# II.8 Conclusion

Ce chapitre est consacré à la modélisation d'un système photovoltaïque, dans sa première partie, nous avons vu l'étude théorique des différents types de convertisseur DC/DC. Ensuite nous avons présenté la modélisation d'onduleur de tension à trois niveaux qui sert de l'intersection entre e hacheur et le réseau.

Après on a exprimé la commande de convertisseur DC/DC qui s'effectue par une variation de rapport cyclique du signal de commande l'interrupteur qui est déduit de l'algorithme de MPPT. Aussi on à(a) détailler les méthodes de MPPT, ainsi que le plus utilisé c'est la méthode de P&O.

À la fin nous avons aperçu la modélisation de filtre  $RL$ , ainsi que le réseau électrique.

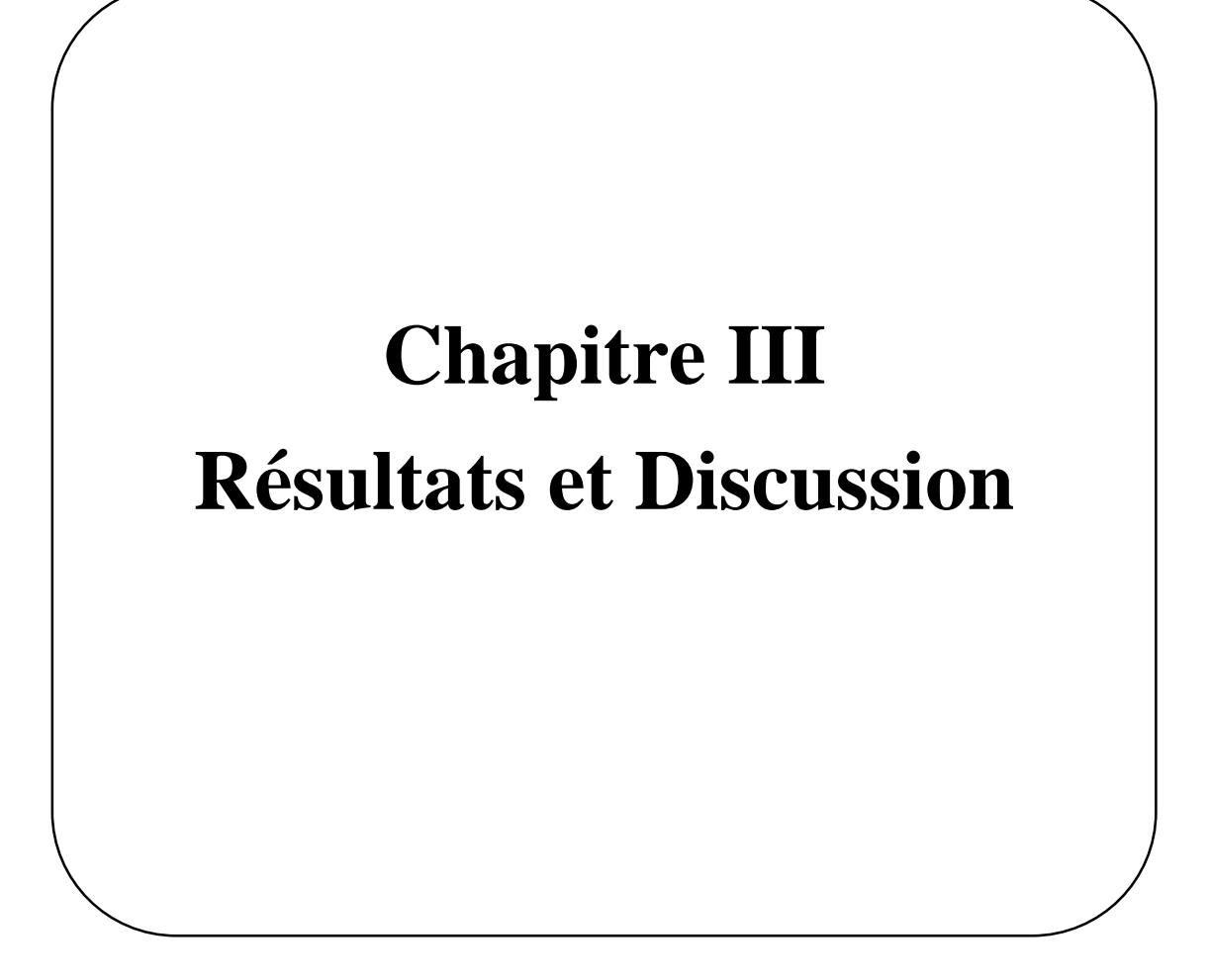

# III.1 Introduction

L'objectif principal de ce chapitre consiste à modéliser et simuler sous L'objectif principal de ce chapitre consiste à modéliser et simuler sous<br>MATLAB/SIMULINK les caractéristiques de fonctionnement électrique d'un générateur PV en fonction des variations météorologiques (irradiation, température). En outre, l'optimisation et l'analyse en permanence la sortie de GPV dans le but d'extraire le maximum de la puissance et d'assurer l'adaptation parfaite entre le GPV et l'onduleur. [18]

# III.2 Formulation du problème

Le sujet traité pour le présent mémoire sert à modéliser et simuler un générateur photovoltaïque de puissance 88972 W, formé de 5×40 modules de types mono cristallin fourni une puissance de 444,86W, sous les conditions climatiques optimales. tion des variations météorologiques (irradiation, température). En outre, l'optimisation<br>Jyse en permanence la sortie de GPV et l'onduleur. [18]<br> **Formulation du problème**<br>
Le sujet traité pour le présent mémoire sert à mo

Le générateur en questions est utilisé pour alimenter des charges de 250KW ainsi qu'une charge de 2MW, et peut fournir le sur plus de cette puissance, à un réseau de 120KV.

La gestion et le contrôle de la puissance d'onduleur est se font par la technique de MPPT (Perturbation et observation).

Cette dernière est contrôlé par le biais d'une technique de transformation de puissance ainsi que le l'ajustement de tension fournée par la boucle à verrouillage de phase (PLL).

## III.3Modèle d'un système photovoltaïque connecté au réseau Modèle

Le système que nous proposons pour l'étude et la simulation est schématisé sur la figure  $(III.1)$ 

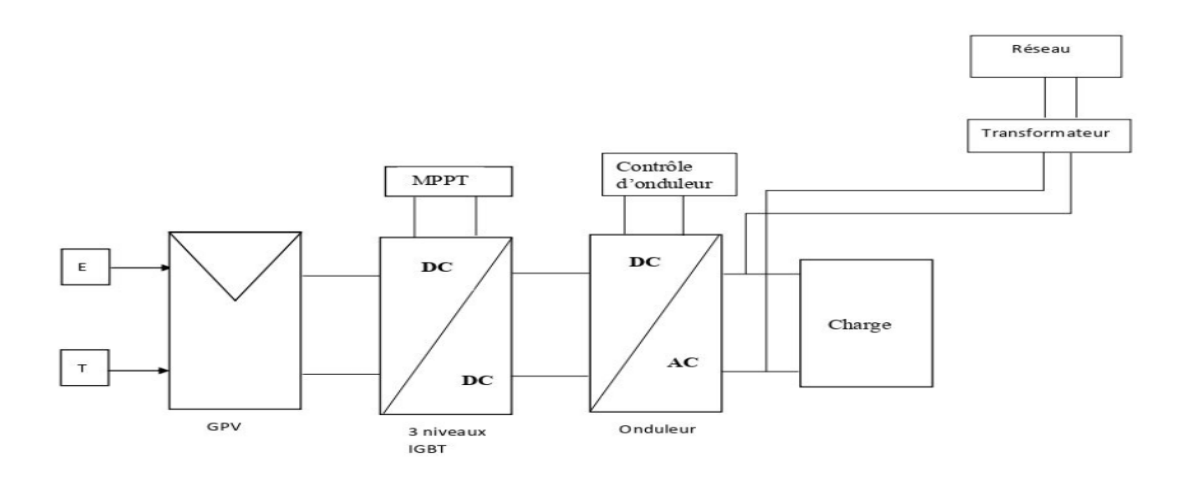

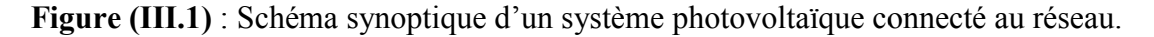

# III.4 Résultats et discussions

Dans le but d'organiser notre Project de fin d'étude, on a présenté les résultats de simulation en trois parties essentielles :

#### III.4.1 Générateur photovoltaïque

# III.4.1.1 Caractéristiques électriques du Générateur

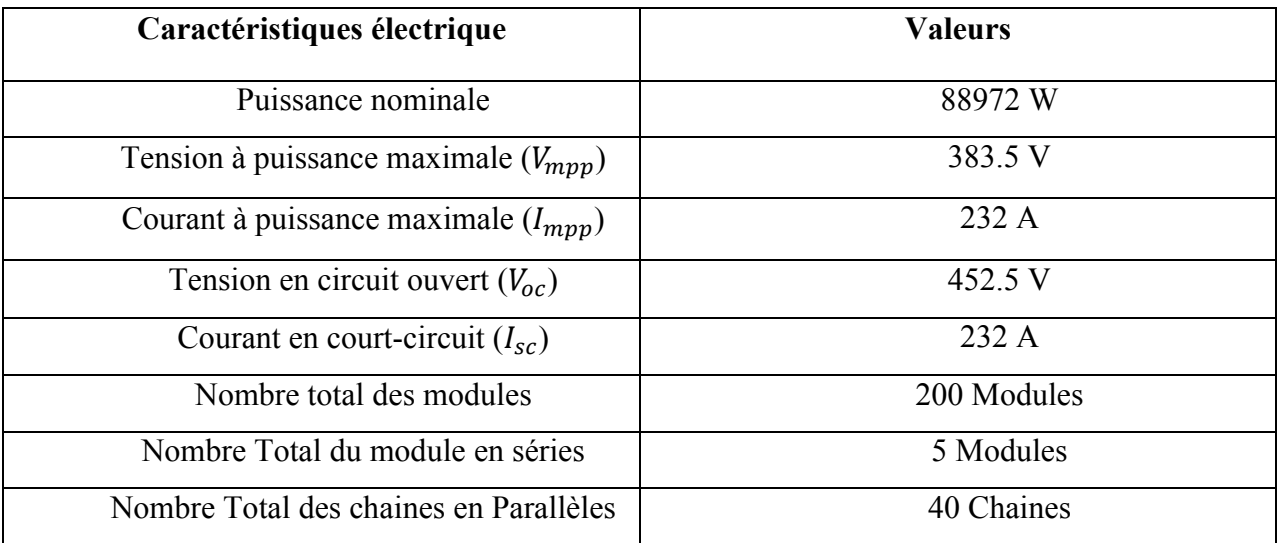

Tableau (III.1) : Les caractéristiques électriques du Générateur.

La simulation d'un générateur photovoltaïque sous les conditions (E=1000 w/m² et T=25°), a donné les courbes présentés dans ( La Figure III.2 )

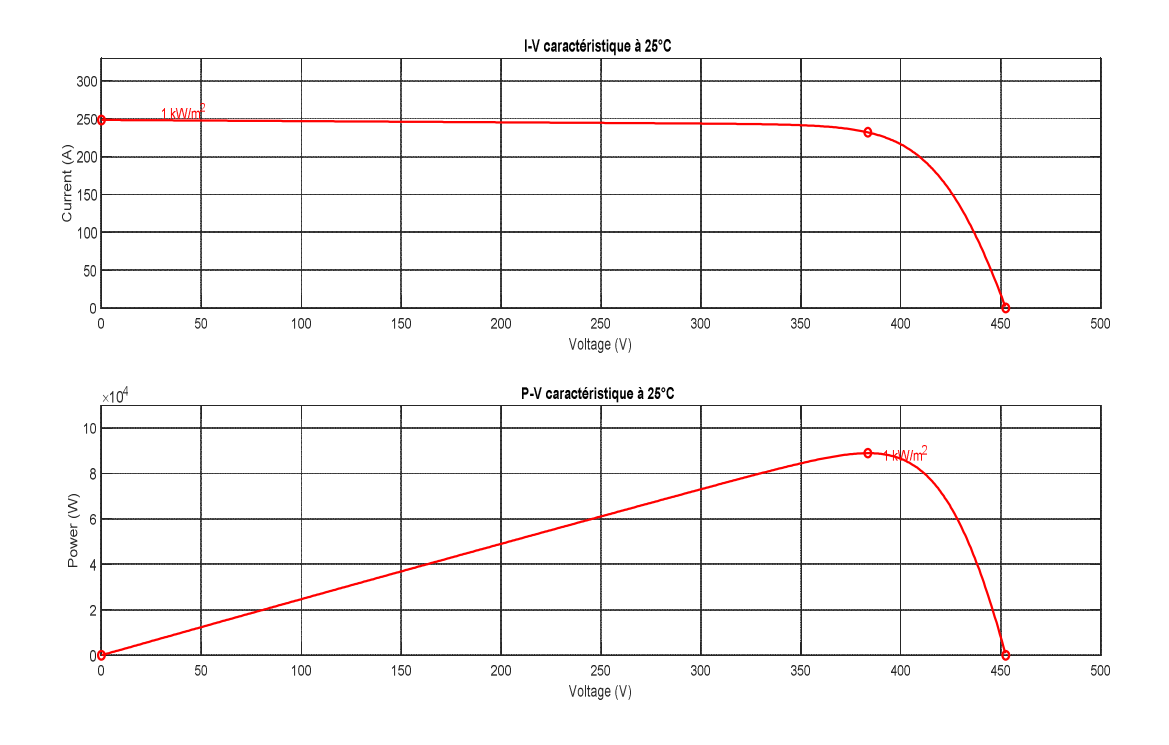

Figure III.2 : Caractéristique (V-I) du générateur PV, Caractéristique (P-V) du générateur PV.

La Figure III.2 présente la variation du courant du générateur en fonction de la tension à une température et un éclairement fixe, On note que le courant reste constant jusqu'au point de puissance maximale MPP (232 A, 383.5 V) puis il diminue jusqu'à son annulation à la valeur de tension en circuit ouvert (452.5V).

La caractéristique (P-V) à 25° montrée dans la figure III.2 illustre l'évolution de puissance du générateur en fonction de la tension à une température et un éclairement fixe (1000 W/m<sup>2</sup>), on note que la puissance augmente jusqu' à sa valeur de puissance maximale  $P=$ 88972 W puis elle diminue pour atteindre tension en circuit ouvert.

#### III.4.2 Convertisseur DC/DC

#### III.4.2.1IGBT (Insulated Gate Bipolar Transistor)

Le transistor bipolaire à grille isolée (IGBT) est né du désir de marier les avantages des transistors MOS et des transistors bipolaires. L'idée très simplifiée est de remplacer le substrat $N^+$ du MOSFET par un substrat  $P^+$  pour l'IGBT. Sa structure permet d'atteindre l'objectif d'avoir une faible chute de tension à l'état passant et une forte tenue en tension à l'état bloqué en conservant une facilite de commande par une grille isolée. En revanche, la vitesse de commutation est dégradée par rapport au MOSFET. Ce composant est employé de plus en plus dans les dispositifs pour remplacer les transistors bipolaires, les thyristors et les  $GTOs$  dans le domaine des moyennes et fortes puissances. [25]

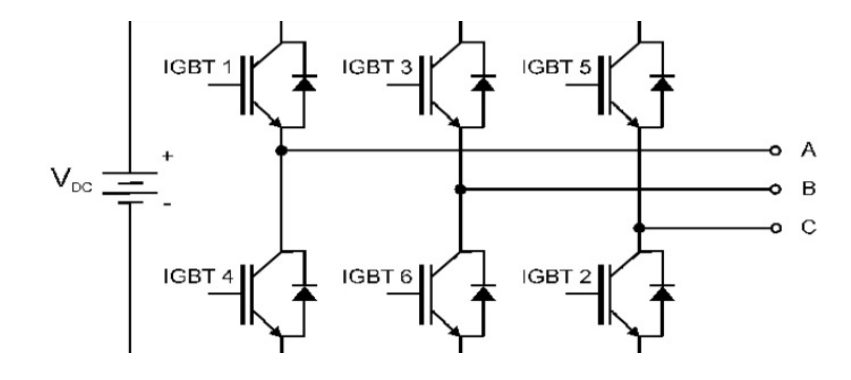

Figure (III.3) : Un onduleur *IGBT* triphasé avec source DC.

#### III.3.2.2 Profil d'éclairement

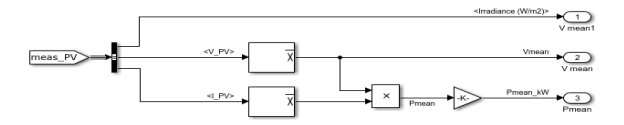

Figure (III.4) : Bloc Simulink d'un profil d'éclairement

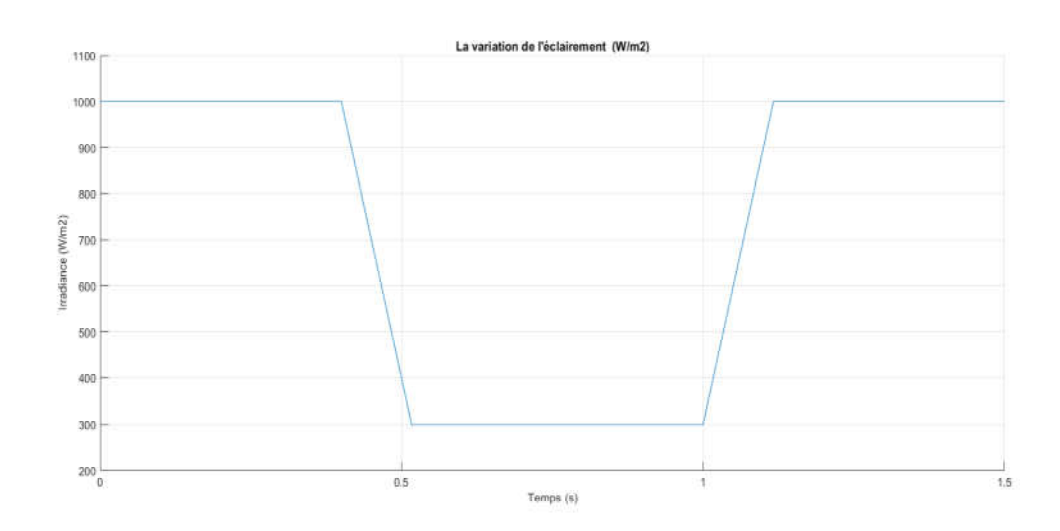

Figure (III.5): La variation de l'éclairement.

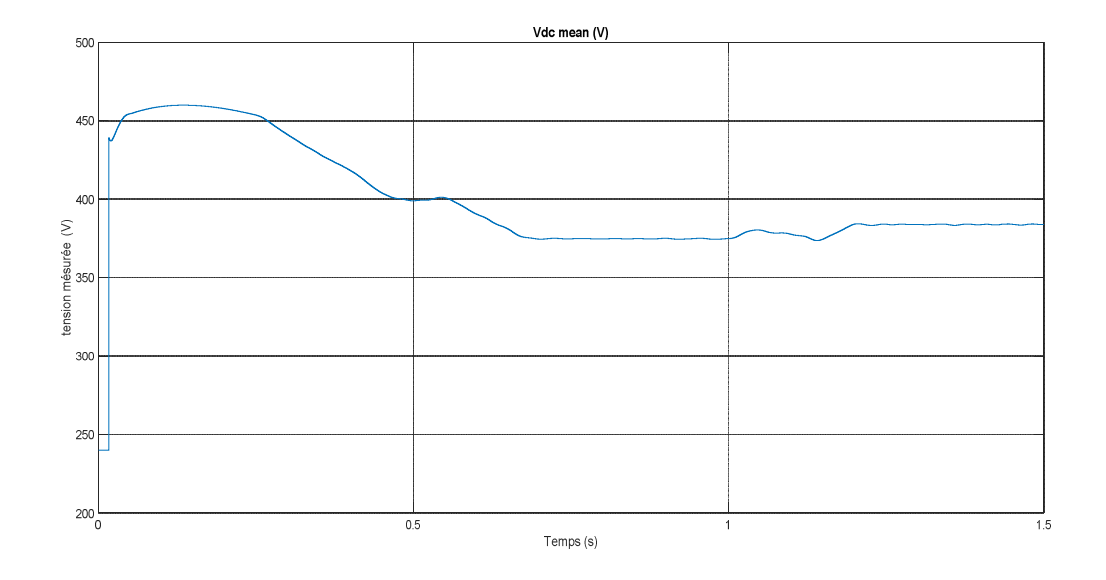

Figure (III.6) : L'influence de l'éclairement sur la tension  $V_{dc}$ .

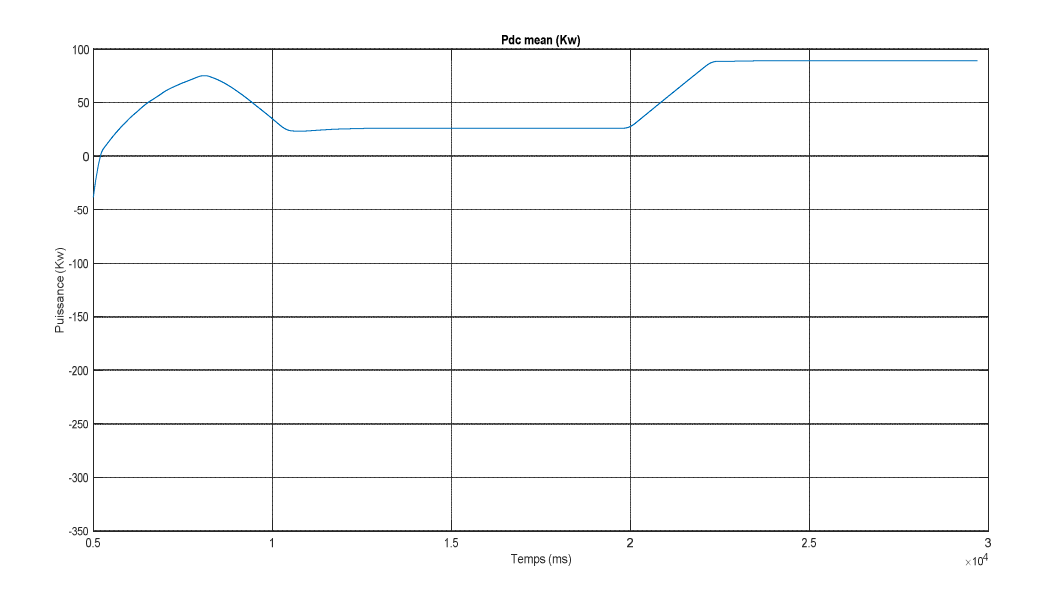

Figure (III.7) : L'influence de l'éclairement sur la puissance  $P_{dc}$ .

La figure (III.5) représente le profil d'irradiation à deux scénarios afin d'étudier l'influence de cette dernière sur le système  $PV$ , dont le premier scénario est de 1000 W/m<sup>2</sup> pendant 100000 ms et le deuxième scénario est de 300 W/m² à partir de 100000 ms jusqu'à 200000 ms.

La figure (III.6) montre la variation de la tension continu  $(V_{dc})$  mesurée sous une irradiation de 1000W/m².

 $\triangleright$  On remarque que cette tension a augmenté et elle atteint sa valeur maximale de 459,7 V pendant 0,12s puis elle se diminue jusqu' à 400V.

vale de 459,7 V pendant 0,12s puis elle se diminue jusqu' à 400V.<br>  $\triangleright$  Lorsqu'on diminue l'irradiation cette dernière se diminue jusqu'à atteint 374,64V à la fin de deuxième période.

 $\triangleright$  Lorsqu'on a repris 1000W/m<sup>2</sup> la tension est peu augmentée (383,91V).

Dans la figure (III.7) la caractéristique de la puissance présente un pic de 75,02 KW à Dans la figure (III.7) la caractéristique de la puissance présente un pic de 75,02 KW à<br>8040s puis la puissance est diminuée jusqu'à 25,50KW, sous 300 W/m<sup>2</sup> la puissance est de 26,08 KW.

> Dans le troisième scenario cette dernière est augmentée pour atteindre la valeur optimale de 88,41KW.

#### III.4.3 Convertisseur DC/AC

#### III.4.3.1 Simulation de l'onduleur triphasé à trois niveaux avec MATLAB/SIMULINK

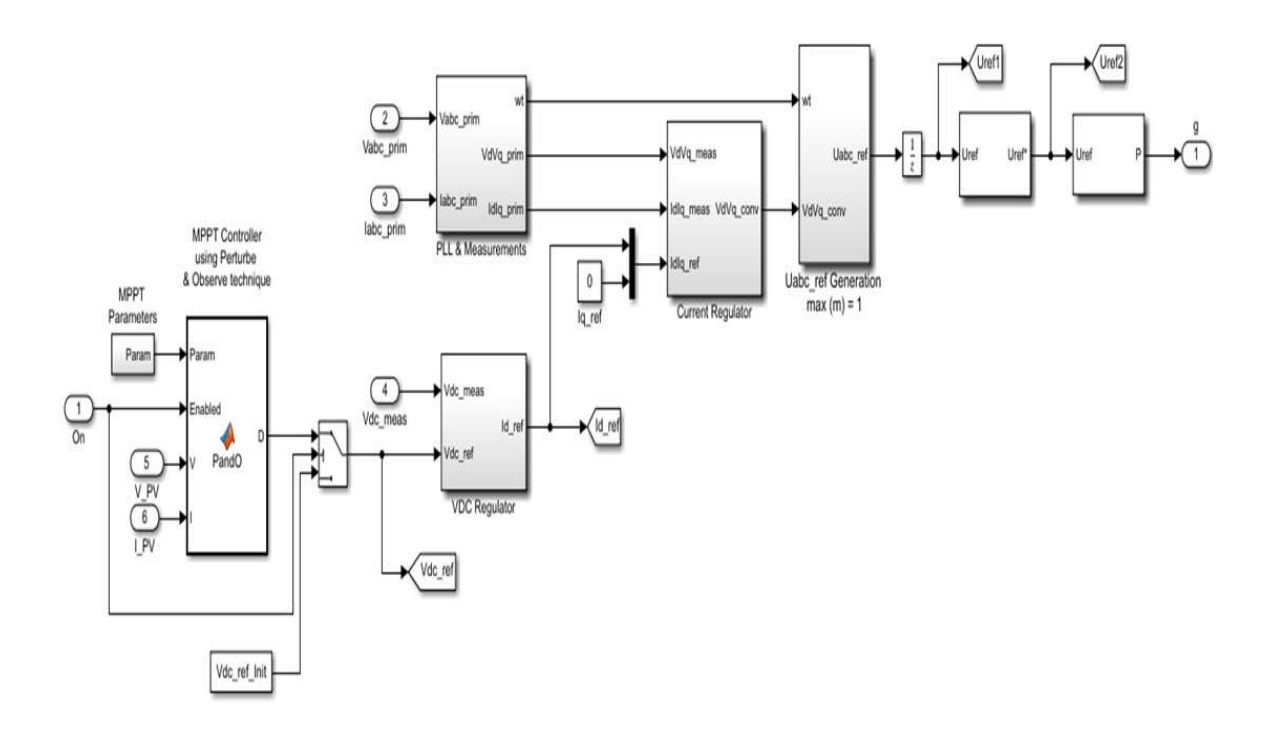

Figure(III.8 Figure(III.8) : Schéma de simulation de l'onduleur .

#### III.4.3.2 Contrôle d'onduleur

Le premier organe de ce contrôle est la commande MPPT qui sert à générer un courant actif  $Id_{ref}$  par un régulateur actif  $V_{dc}$  , ce courant est injecté au régulateur de courant en plus des courants et des tensions actifs et réactifs par le bloc de PLL.

La tension active et réactive convolé sera transformée en tension de référence afin de générer le signal MLI.

#### III.4.3.2.1 La commande MPPT

C'est un montage électronique au niveau du régulateur, permettant de tirer le maximum d'énergie d'une installation solaire photovoltaïque. [1]

Le principe de la commande est de faire varier le rapport cyclique Dautomatiquement jusqu'à ce que l'on obtienne la valeur optimale de manière à maximiser la puissance du panneau, ainsi quels que soient les conditions météorologiques T et G, la commande du convertisseur place le système au point de fonction maximum  $(V_{mnn}, I_{mnn})$ . [1]

Dans la simulation on a :

- Pas d'incrémentation 0.01
- $\triangleright$  Limites de tension [  $V_{min}$  375,  $V_{max}$  583]

#### III.4.3.2.2 Régulation de tension  $V_{dc}$

La tension continue  $V_{dc}$  (tension d'entrée de l'onduleur) est contrôlée de telle façon à avoir une valeur constante assurant un flux d'énergie des panneaux PV vers le réseau. La tension actuelle  $V_{dc}$  est filtrée à travers un filtre passe bas de premier ordre afin d'éliminer les variations de tension causées par la commutation des interrupteurs de l'onduleur. Cette tension est comparée à une tension de référence  $V_{\text{d}cref}$  et la différence (*l'erreur* =  $V_{\text{d}c}$  –  $V_{\text{d}cref}$ ) est présentée à un contrôleur PI dans le but de réguler la tension  $V_{\text{dc}}$ . Si l'erreur est positive ( $V_{dc}$ supérieur à $V_{dcref}$ ), le contrôleur augmente le courant de référence. Si l'erreur est négative ( $V_{dc}$ inférieur à $V_{dcref}$ ), le contrôleur diminue le courant de référence. En régime permanentent, le courant de référence est ajusté par la chaine de retour de manière que  $(V_{dc} = V_{dcref})$  (erreur nulle) et la puissance moyenne injectée au réseau suit la puissance délivrée par le panneau. [26]

La sortie du contrôleur de la tension continue est la valeur maximale du courant active( $I_{refmax}$ ). Ce courant est multiplié par un « gabarit » de la tension du réseau (signal sinusoïdal en phase avec la tension du réseau) pour générer le courant de référence pour la boucle de contrôle du courant [26]
La boucle de régulation mise en œuvre est montrée sur la figure (III.8):

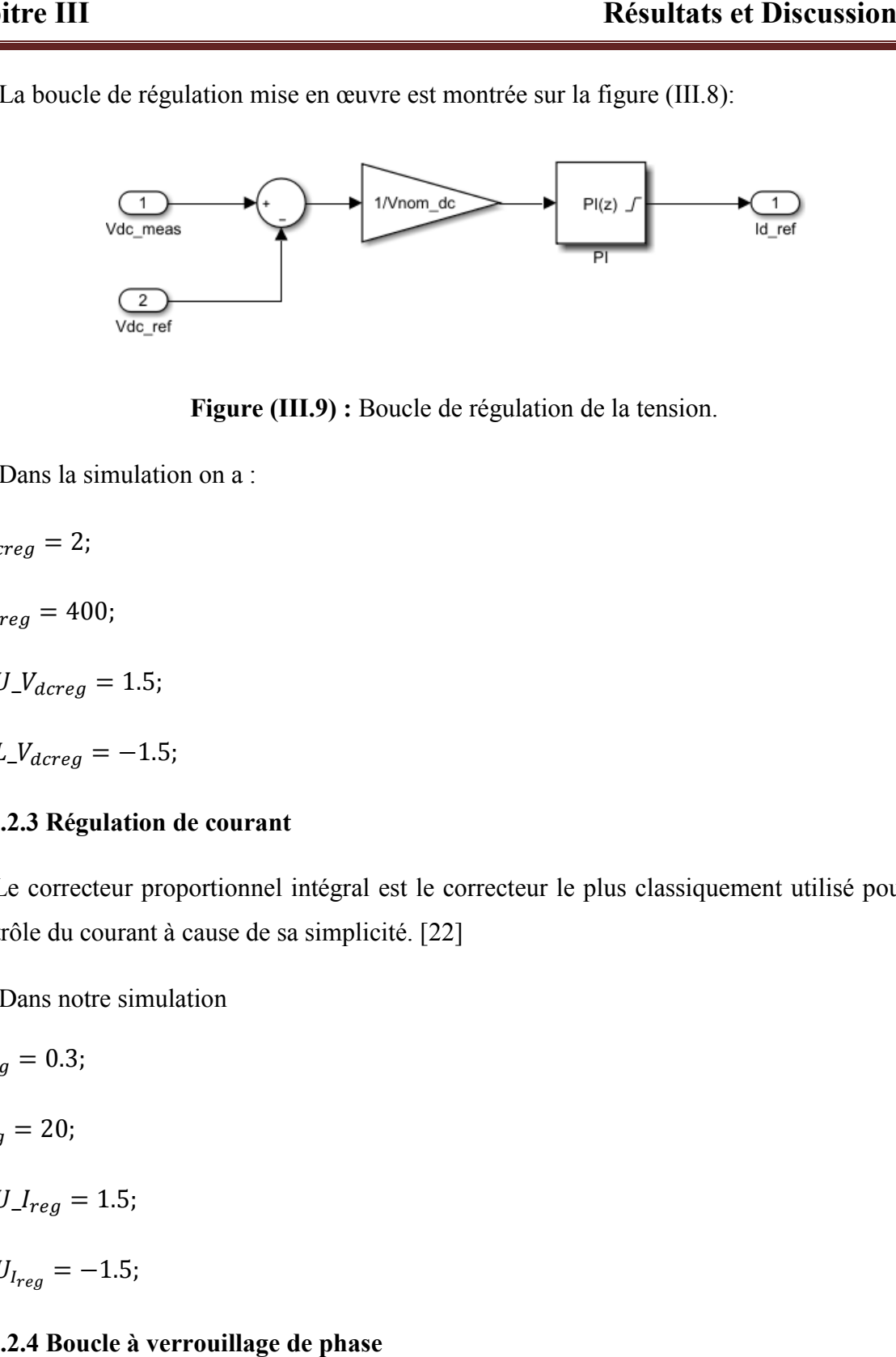

Figure (III.9 (III.9) : Boucle de régulation de la tension.

Dans la simulation on a :

 $K_p$ <sub>-</sub> $V_{\text{d}creg}$  = 2;

 $K_i$ <sub>-</sub> $V_{dcrea} = 400;$ 

 $LimitU_V_{\text{dcreg}} = 1.5;$ 

 $LimitL_V_{\text{d}creg} = -1.5;$ 

### III.4.3.2.3 Régulation de courant

Le correcteur proportionnel intégral est le correcteur le plus classiquement utilisé pour le contrôle du courant à cause de sa simplicité. [22]

Dans notre simulation

$$
K_p\_I_{reg}=0.3;
$$

 $K_{i}\_{{reg}} = 20;$ 

 $LimitU_{\text{}I\text{-}reg} = 1.5;$ 

 $LimitU_{I_{req}} = -1.5;$ 

#### III.4.3.2.4 Boucle à verrouillage de phase

Une boucle à verrouillage de phase (PLL) produit en sortie, un signal synchronisé en phase et en fréquence avec le signal d'entrée, utilisant une boucle de contre [27] Figure (III.9) : Boucle de régulation de la tension.<br>
Dans la simulation on a :<br>  $\begin{aligned}\n\text{c}r_{eg} &= 2; \\
\text{r}r_{eg} &= 400; \\
U_{\text{Average}} &= 1.5; \\
L_{\text{Moreover}} &= -1.5; \\
L_{\text{Average}} &= -1.5; \\
\text{a.e., a specific equation is a specific formula} \\
\text{a.e., a specific equation is a specific formula} \\
\text{a.e., a specific equation is a specific formula} \\
\$ 

Le PLL contrôle et assure que, l'erreur dans la phase entre l'entrée et la sortie est gardée au minimum, et que la fréquence de l'entrée et la sortie est la même.

 Le circuit PLL de base se compose souvent de trois composants, d'un détecteur de Le PLL contrôle et assure que, l'erreur dans la phase entre l'entrée et la sortie est gardée<br>au minimum, et que la fréquence de l'entrée et la sortie est la même.<br>Le circuit PLL de base se compose souvent de trois composan montré sur la figure (III.10) [27 [27]

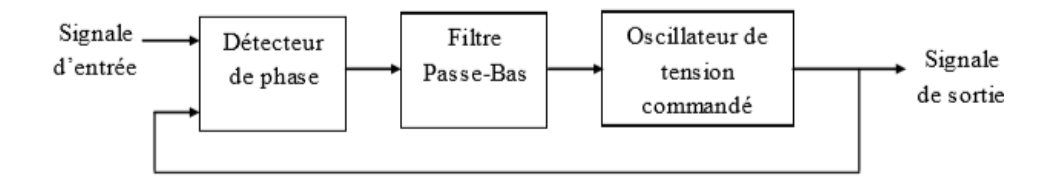

Figure(III.10) : Diagramme de blocs d'une PLL. [27]

Les multiples blocs de contrôle du système photovoltaïque connecté au réseau électrique se fondent sur les informations fournies par le PLL pour régler leurs signaux de commande. blocs de contrôle du système photovoltaïque connecté au réseau<br>sur les informations fournies par le PLL pour régler leurs signaux de<br>la fréquence du réseau par la transformation des trois tensions dans le

Le PLL calcule la fréquence du réseau par la transformation des trois tens domaine de PARK à ces composants $d_q$ , et puis force la composante quadrature  $V_q$ à être nullepour éliminer le couplage dans les termes des puissances active et réactive. Un contrôleur proportionnel-intégral (PI) est employé pour effectuer cette tâche. [27]

Un modèle schématique présenté dans la figure (III.11), explique le principe de base Un modèle schématique présenté dans la figure (III.11), explique le principe de base d'une boucle à verrouillage de phase avec ses transformations des tensions triphasées. [27]

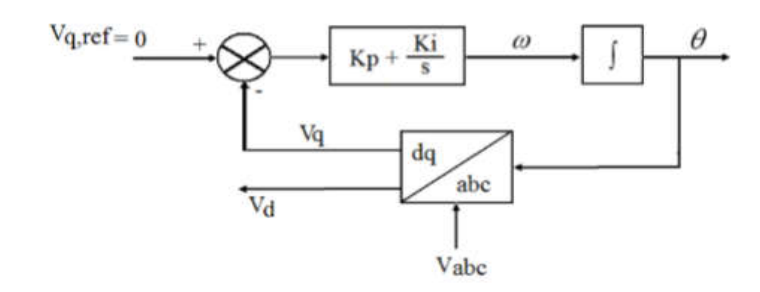

Figure(III.11) : Diagramme Schématique d'un (PLL). [27]

La sortie du contrôleur PI est la de fréquence de rotation ω (rad/s). L'intégration de ce terme nous donne θ l'angle de rotation en radians. Le fonctionnement du PLL est régie par :[27]

$$
\omega = K_p V_q + K_i \int V_q dt \tag{III.4}
$$

$$
\theta = \int \omega dt
$$
 (III.5)

Dans notre simulation:

$$
F_c = 33 * F_{nom};
$$
  

$$
F_c = 33 * 60 = 1980 Hz
$$

## II.4.3.2.5 Transformation de Park

La transformation de Park a été appliquée pour transférer les grandeurs triphasées du côté alternatif vers des grandeurs biphasées continues. Elle est définie par la matrice suivante : [22]

$$
\begin{bmatrix} x_d \\ x_q \end{bmatrix} = \sqrt{\frac{2}{3}} \begin{bmatrix} \cos(\theta) & \cos(\theta - \frac{2\pi}{3}) & \cos(\theta + \frac{2\pi}{3}) \\ \sin(\theta) & \sin(\theta - \frac{2\pi}{3}) & \sin(\theta + \frac{2\pi}{3}) \end{bmatrix} \begin{bmatrix} x_a \\ x_b \\ x_c \end{bmatrix}
$$
(III.6)

L'angle θ est estimé par un PLL (Phase Locked Loop) triphasé à partir des tensions du PCC. La composante  $V_{pq}$  générée par cette transformation est asservie à zéro par action sur l'angle du repère de Park (θ<sub>est</sub>). En régime établi, l'angle θ<sub>est</sub> est égal à l'angle du réseau θ.

Dans le repère tournant (d, q), le modèle transformé devient : [22]

$$
\begin{bmatrix} \frac{di_{fd}}{dt} \\ \frac{di_{fq}}{dt} \end{bmatrix} = \frac{1}{L_f} \begin{bmatrix} -R_f & \omega \\ -\omega & -R_f \end{bmatrix} \begin{bmatrix} i_{fd} \\ i_{fq} \end{bmatrix} + \frac{1}{L_f} \begin{bmatrix} V_{fd} & -V_{pd} \\ V_{fq} & -V_{pq} \end{bmatrix}
$$
(III.7)

Avec ω : pulsation des tensions triphasées.

Pour le côté continu de l'onduleur, l'équation du courant continu équivalent  $i_{c\acute{e}q}$  circulant dans le bus continu en fonction de la tension continue globale est donnée par : [22]

$$
i_{c\acute{e}q} = C_{eq} \frac{dV_{dc}}{dt}
$$
 (III.8)

En se basant sur le principe de conservation des puissances entre la puissance de côté continu  $P_{dc}$  et celle de côté alternatif  $P_f$  et en négligeant les pertes de commutation del'ondule ur et du hacheur, il est possible d'exprimer le courant icéq en fonction des tensions et des courants côté alternatif comme suit :

$$
i_{c\acute{e}q} = \frac{P_{pv} - P_f}{V_{dc}}
$$
(III.9)

Si on néglige la puissance dissipée dans le filtre  $(R_f, L_f)$  on peut dire que la puissance de sortie de l'onduleur Pf est la même que celle du point  $PCC(P_{pcc})$ ,ce qui donne :

$$
\frac{dV_{dc}}{dt} = \frac{P_{pv} - P_{pcc}}{C_{dc}V_{dc}}
$$
(III.10)

Dans un repère tournant  $(d, q)$ , et du fait que les trois tensions du PCC peut considérer comme un système triphasé équilibré, les puissances instantanées active et réactive sont données par l'expression ci-dessous :

$$
\begin{bmatrix} P_{pcc} \\ Q_{pcc} \end{bmatrix} \begin{bmatrix} V_{pd} & V_{pq} \\ V_{pq} & -V_{pd} \end{bmatrix} \begin{bmatrix} i_{fd} \\ i_{fq} \end{bmatrix}
$$
 (III.11)

Cependant, l'utilisation d'un PLL permet au vecteur de tension d'être aligné sur l'axe 'd' et la composante quadratique sera nulle( $V_{pq}$ 0). Par conséquent, l'équation (III.9) se simplifié à :

$$
\frac{dV_{dc}}{dt} = \frac{P_{pv} - (V_{pd}i_{fd} + V_{pq}i_{fq})}{C_{dc}V_{dc}} = \frac{P_{pv} - V_{pd}i_{fd}}{C_{dc}V_{dc}}
$$
(III.12)

Le modèle mathématique de l'onduleur dans le repère( $d$ ,  $q$ ) est donné par les équations (III.6) et (III.11), ce modèle est utilisé pour synthétiser la commande de l'onduleur. [22]

#### III.4.3.2.6 La commande MLI

De nombreuses applications industrielles utilisent des signaux de commande MLI (ou PWM, Pulse width modulation), car ces signaux sont robustes en présence de bruit. La technique de modulation de large d'impulsion (PWM) consiste à générer un signal carré avec un rapport cyclique modulé en fonction d'un signal de commande. La valeur moyenne de la tension commandée dépend du rapport cyclique. [1]

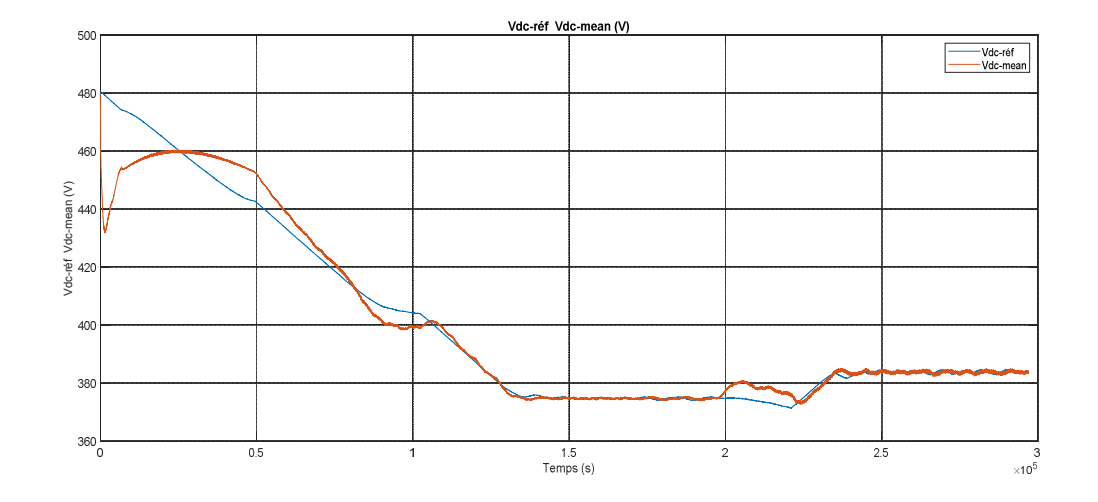

## III.4.3.3 Résultats et simulation d'onduleur triphasé à trois niveaux

Figure (III.12) : La variation de la tension continue référence et la tension mesurée.

La figure (III.12) représente les courbes de la tension continue  $V_{dc}$  référence et mesurée.

- $\triangleright$  Dans le premier scénario de 1000W/m<sup>2</sup>, on remarque que la tension continue de référence a commencé de 480V, puis elle se diminue jusqu'à atteint une valeur de 375V.
- $\triangleright$  Pour le deuxième scénario lorsqu'on diminue l'irradiation à 300W/m<sup>2</sup>, la tension continue de référence devient constante jusqu'à la fin du période.
- $\triangleright$  Lorsqu'on a repris 1000W/m<sup>2</sup>, la tension est peu augmentée (385V).
- La caractéristique de la tension continue mesurée présente une pic de 460V dans le premier scénario de 1000W/m² d'irradiation, après elle se diminue jusqu'à 400V sous 300W/m².
- Dans le troisième scénario cette dernière est augmentée un peu pour atteindre une valeur de (385V).

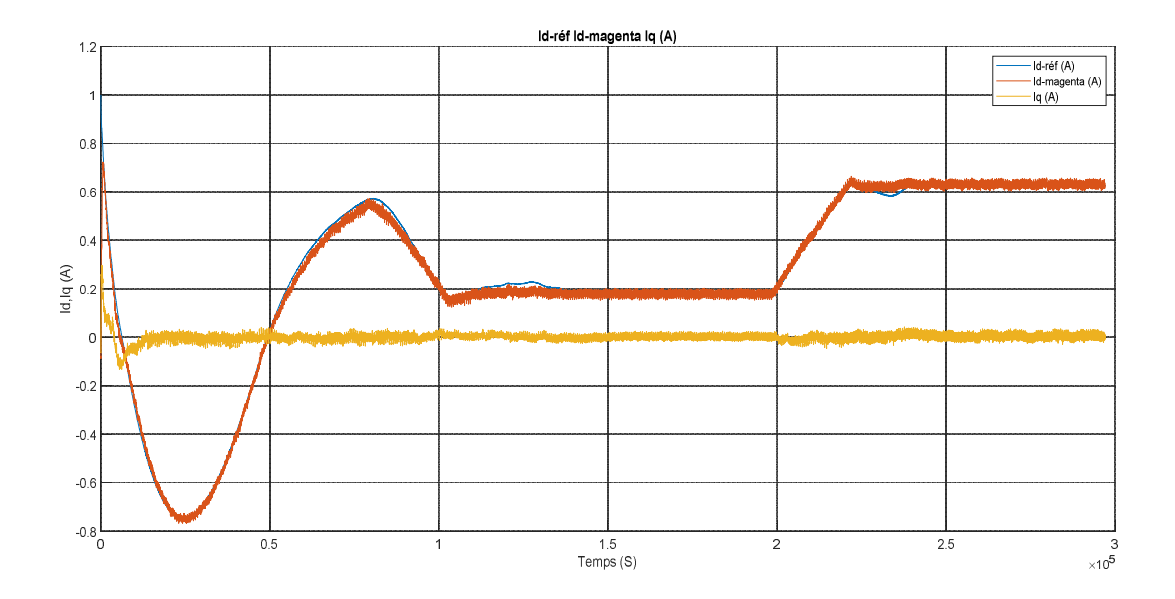

Figure (III.13) : Allures des courants  $I_d$ ,  $I_q$ .

 $\triangleright$  La figure (III.13) illustre la variation des courants  $I_d$ ,  $I_a$ , on note que le courant réactif est débuté de 0.3A jusqu'à son annulation. Et pour le courant actif on remarque qu'il y a trois scénarios :

> [0 1s] il a commencé de 1A, et on voie deux pics (-0.75A, 0.56A).

> [1 2s] il devient 0.2A puis il reste constante jusqu'à la fin de période.

[2 3s] a augmenté jusqu'à 0.6A puis il devient constant.

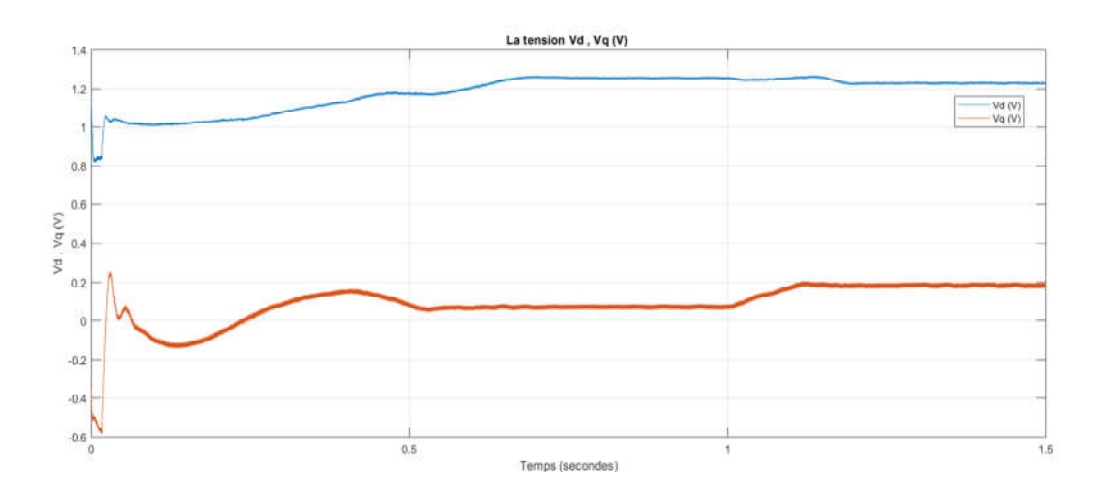

Figure (III.14) : La variation des tensions  $V_d$ ,  $V_g$ .

La courbe montrée sur la figure (III.14) présente les allures de tensions actives  $V_d$ , et réactives produit par la transformation de PARK de la tension générée par l'onduleur triphasé à trois niveaux.

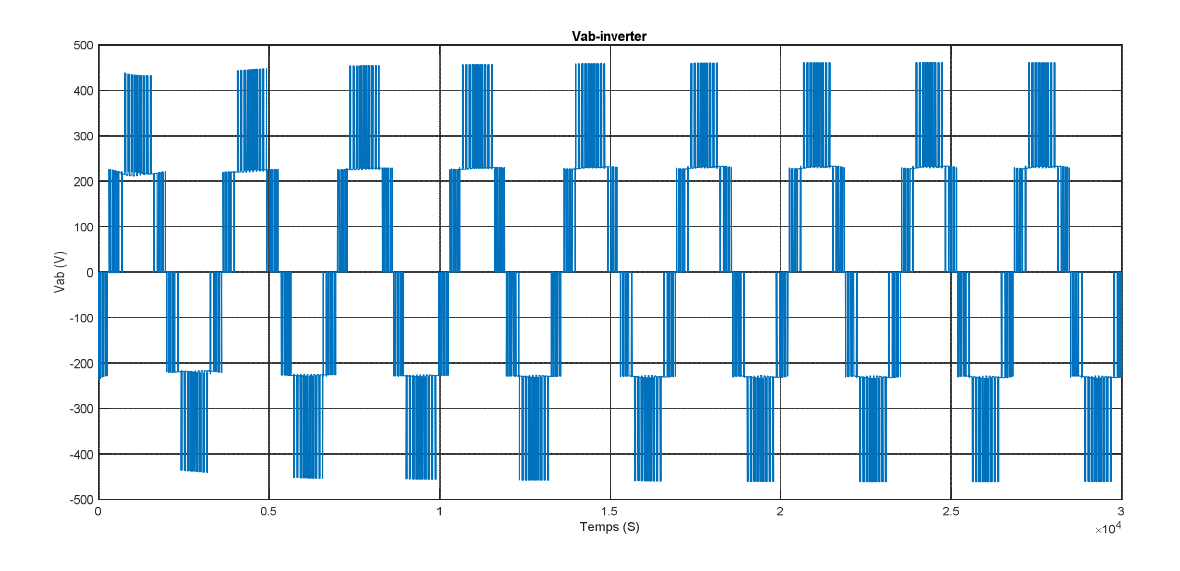

Figure (III.15) : Allure de la tension  $V_{ab}$ à la sortie de l'onduleur.

 La figure (III.15) la tension de l'onduleur triphasé à trois niveaux commandé par la technique MLI triangulo-sinusoïdale. On observe que le point maximal de la tension  $V_{ab}$  est 480V, et le point minimal est -480V.

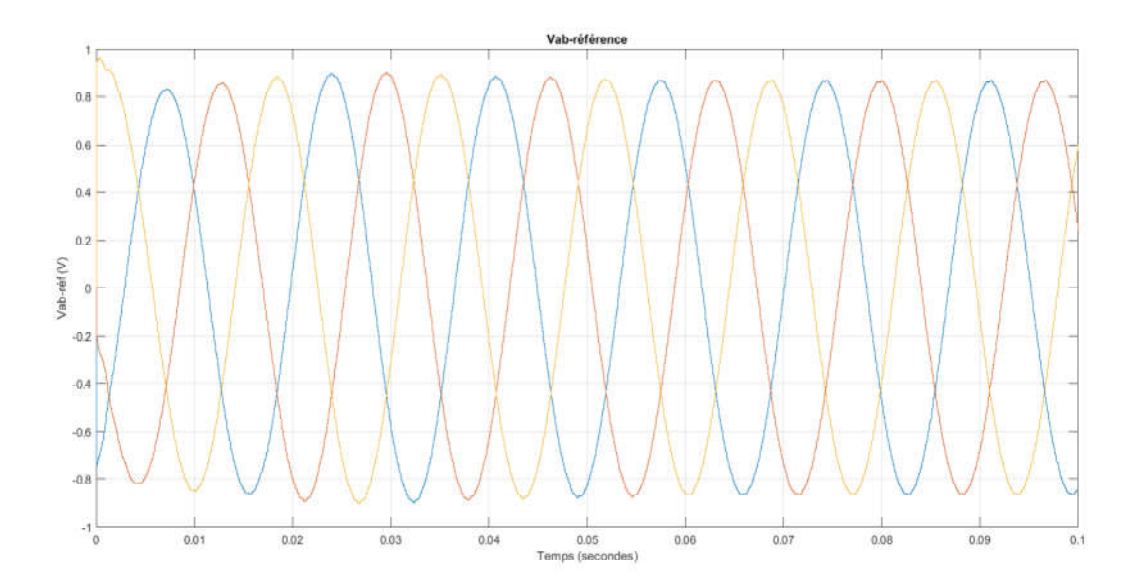

Figure (III.16) : La tension de réseaux pour un onduleur à trois niveaux.

 La figure (III.16) montre les allures des tensions générées par l'onduleur au niveau du point de connexion au réseau électrique triphasé. Il est bien montré que ces tensions sont parfaitement sinusoïdales, équilibrées.

# III.3.4Réseau Electrique

Dans le but d'étudier les performances du système photovoltaïque connecté au réseau, en fonctionnement à puissance maximale, durant une certaine période, nous utiliserons des profils variables d'ensoleillement et de la température

On a un générateur photovoltaïque qui génère une puissance de 80KW, et ce dernier est raccordé avec un onduleur triphasé à trois niveaux qui sert à convertir la tension continue  $V_{dc}$ de 375 V à une tension alternative efficace de 480V, puis cette tension passe dans un transformateur élévateur où elle devient 25000V, ce dernier va alimenter une charge de 2 MW et de 8 Km.

Le reste de l'énergie fournée va au réseau électrique de 14Km en traversant un transformateur qui va l'élever au 120KV.

Pendant la nuit, le générateur PV ne fonctionne pas donc la charge est s'alimentée à partir de réseau électrique, et pour la protection on utilise un transformateur d'isolement.

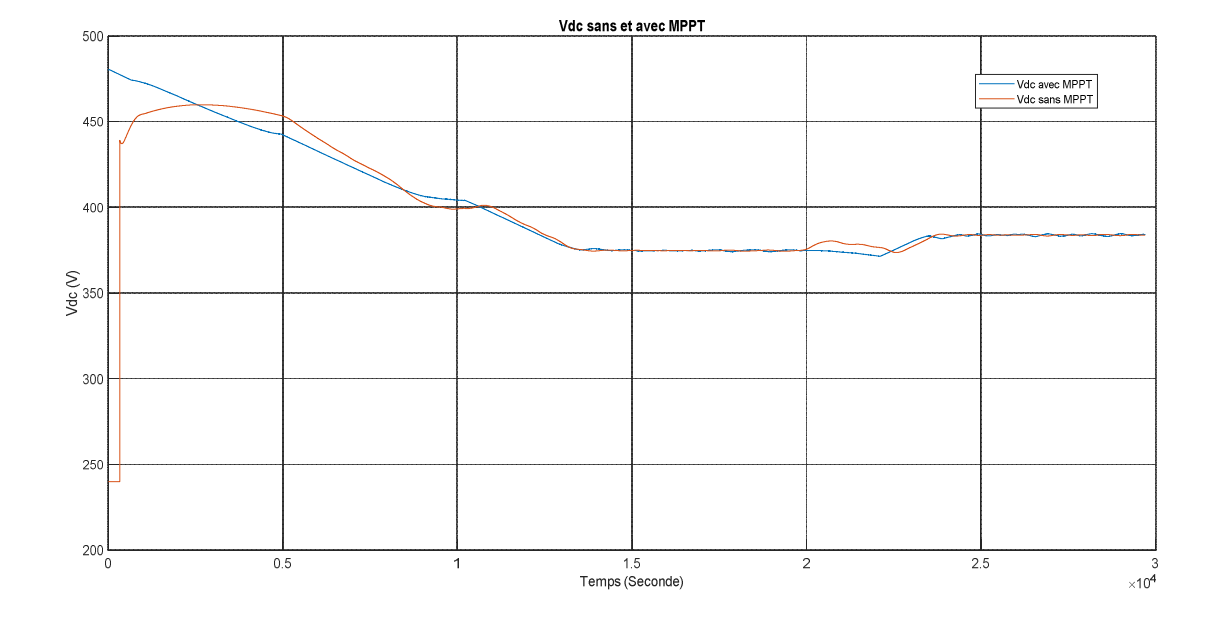

## III.3.4.1 Résultats et simulation

Figure (III.17) : La tension  $V_{dc}$  sans et avec MPPT.

La figure (III.17) représente la tension  $V_{dc}$  sans et avec la commande MPPT.

 $\triangleright$  la courbe de tension continue $V_{dc}$ commandée par MPPT, on remarque que cette tension se débute d'une valeur de 480V, puis elle se diminue jusqu'à 375V, pour être constante.

 $\triangleright$  La deuxième courbe de tension continue  $V_{dc}$  sans commande MPPT, la tension se augmente de 240V jusqu'à une point maximale de 460V, puis elle se diminue jusqu'à 375V.

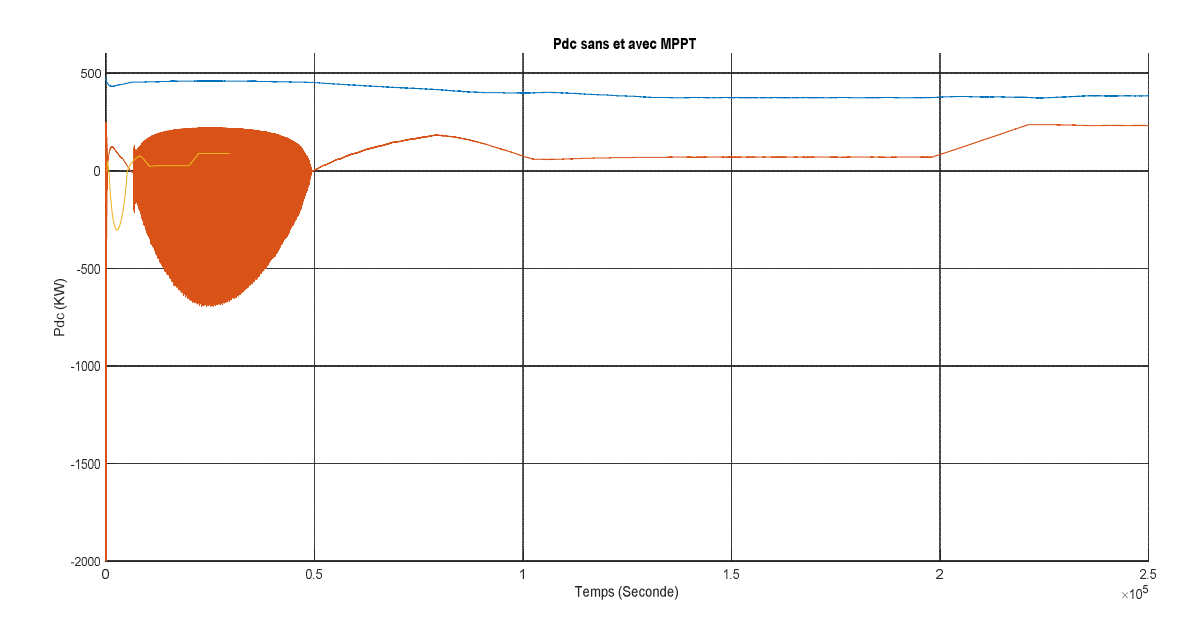

Figure (III.18) : La puissance  $P_{dc}$  sans et avec MPPT.

La figure (III.18) montre la variation de la puissance sans et avec la commande MPPT

- On note que la puissance non commandée est presque nulle, on voie des oscillations au début de la période.
- La puissance commandée par MPPT est de valeur (480KW), on peut déduire qu'elle est réglable.

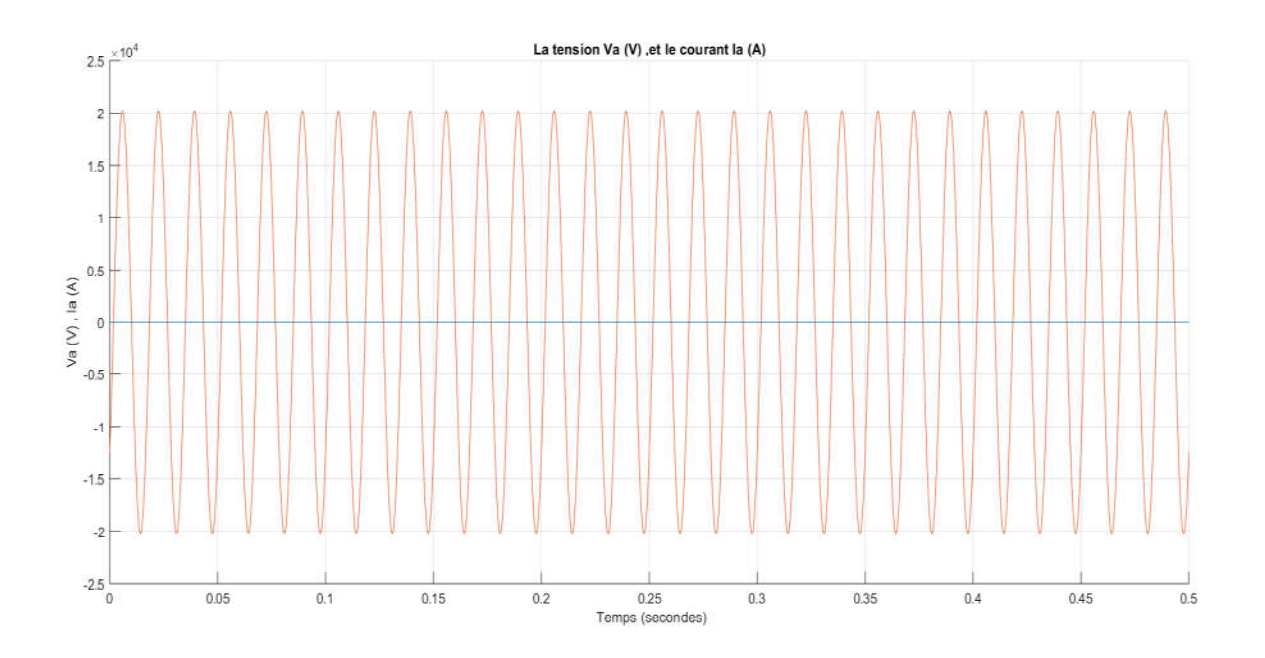

Figure (III.19) : Tensions et courants de réseau.

La figure(III.19) montre la variation de la tension et le courant de réseau, on voie que le courant est nul, et pour la tension générée par le réseau est oscillatoire et sa valeur maximale atteint 20000V.

## III.4 Conclusion

Dans ce chapitre nous avons testé par simulation sous MATLAB/SIMULINK la méthode de poursuite du point de puissance maximale afin de visualiser le comportement de cette dernière sur un système photovoltaïque connecté au réseau. Les résultats de simulation ont prouvées que la méthode perturbation et observation est robuste par rapport aux variations des conditions météorologiques (ensoleillement et température). Les résultats de simulation ont montrés aussi le bon control des puissances actives et réactives.

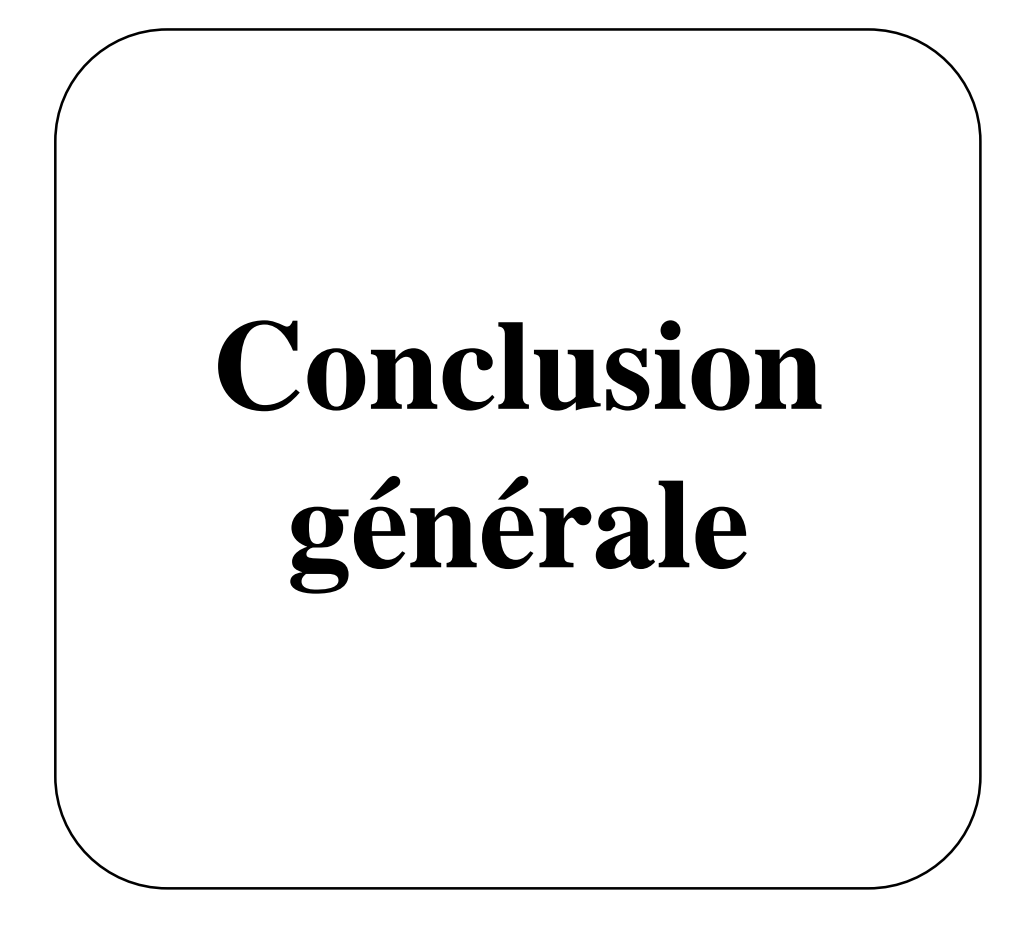

# **Conclusion général**

Le travail présenté dans ce mémoire concerne la modélisation et le contrôle d'un système photovoltaïque connecté au réseau électrique. Ce dispositif est amené à connaitre des développements importants lié essentiellement à une volonté de plus en plus affichés de diversification des moyens de production et d'un meilleur respect de l'environnement.

Dans le premier chapitre, nous avons commencé par introduire le lecteur pas à pas au domaine des systèmes photovoltaïque en rappelant quelques notions sur les énergies renouvelable et l'énergie photovoltaïque, après nous avons fait un aperçu sur le potentiel en Algérie, nous avons ensuite expliqué brièvement l'effet photovoltaïque ainsi que le fonctionnement des cellules photovoltaïques et leurs modélisation ainsi que leur technologies, puis nous avons fait la simulation d'un panneau solaire sous des conditions climatique standard ( d'un rayonnement de 1000 W/m² et d'une température de 25°C) et cela pour voir l'influence de ces derniers, à la fin nous avons mentionné les systèmes photovoltaïques ainsi que les avantages et les inconvénients de l'énergie solaire.

Dans le deuxième chapitre, nous avons fait la modélisation des convertisseurs statiques DC/DC et DC/AC, puis nous allons définir la commande MPPT et la technique perturbation et observation ainsi que leur principes, au dernier lieu nous avons modélisé le réseau électrique et le filtre RL.

Le système photovoltaïque global raccordé au réseau a été simulé dans le dernier chapitre sous l'environnement MATLAB/SIMULINK, afin de voir le comportement de la puissance en utilisant la méthode de « Perturbation Observation »

Un contrôle de puissances active et réactive a été effectué lors de notre travail. Le but de ce type de commande est d'imposer les valeurs de puissance active et réactive injectées au réseau. L'étude de la synchronisation des courants de références a permis de mettre en évidence l'importance du choix du système qui réalise cette fonction. Habituellement, la synchronisation est faîtes par l'intermédiaire de la PLL plus au moins évolué, et nous avons utilisé celle-ci dans notre travail, à la fin on est arrivé à conclure que la méthode « Perturbation Observation » donne des résultats plutôt similaires aux calcules théoriques.

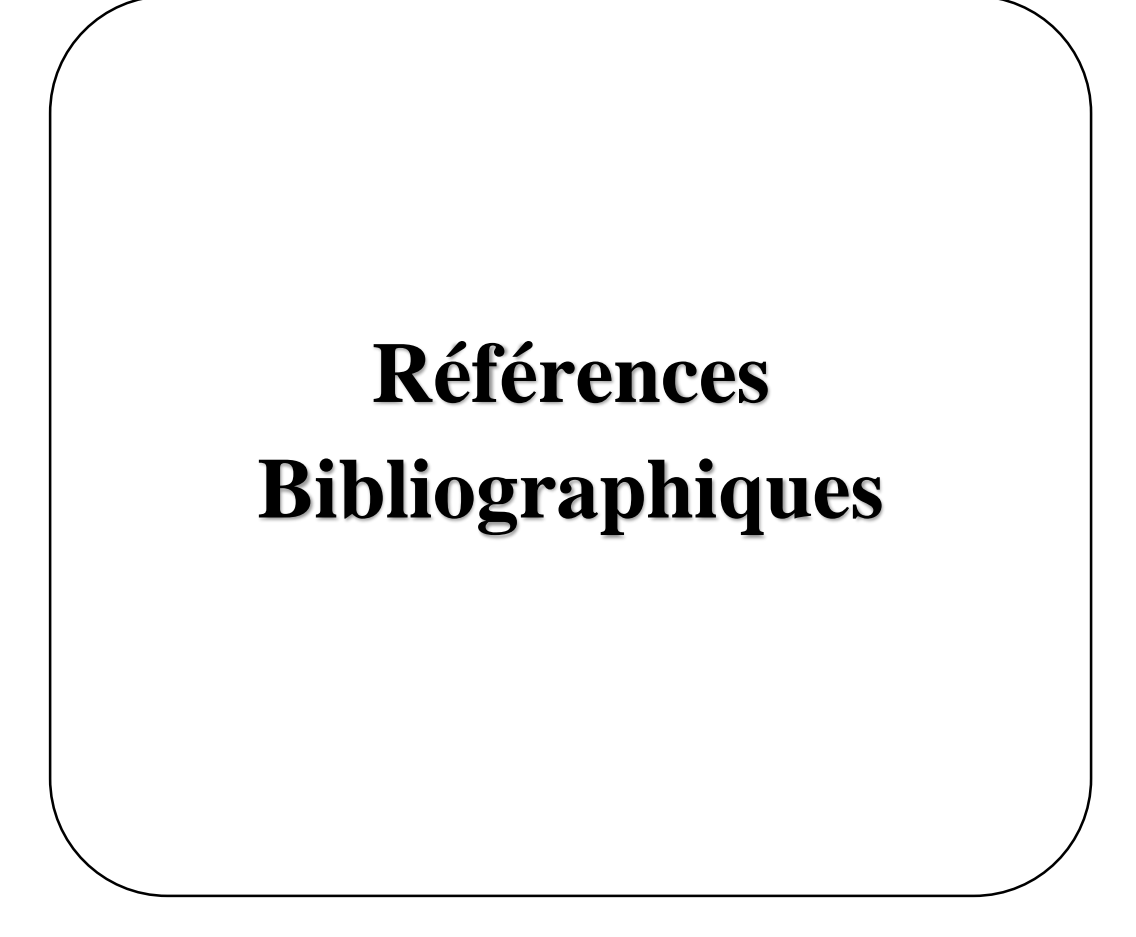

# **Références bibliographiques**

[1] C.TIGRINE, O.AIT OUALI « Etude et simulation des techniques MPPT d'un système photovoltaïque », Mémoire de master, Université Abderrahmane MIRA de BEJAIA, 2018/2019.

[2] S.BENSMAIL « Contribution à la Modélisation Et à l'Optimisation Des Systèmes Photovoltaïques », Mémoire de Magister, Université Abderrahmane Mira de Bejaia, Algérie 2011-2012

[3] S.AISSOU, M.ZINET « Identification et Caractéristique D'un Système Photovoltaïque », Mémoire de master, université Abderrahmane Mira de Bejaia, 2011, 2012

[4] L.LAZARI, N.MEBARKI « Etude D'un Système photovoltaïque », Mémoire de Master, université Abderrahmane Mira de Bejaia, 2013, 2014.

[5] H.ROUBI, H.AIB, « Amélioration de la commande MPPT d'un Système Photovoltaïque par backstepping », Mémoire de Master, Université de Mohamed Boudiaf M'sila ,2018/2019

[6] K.HELALI « Modélisation D'une Cellule Photovoltaïque : Etude Comparative», Mémoire de MAGISTER, Université Mouloud Mammeri de TIZI-OUZOU ,25/06/2012

[7] F. BENADEL « Etude Et Simulation D'une Commande MPPT Pour Système PV», Mémoire de Master, Université de Mohamed Boudiaf M'sila, 2015-2016.

[8] S.DRAISSI, A.ABERKANE « Etude et implémentation sur FPGA d'un contrôleur MPPT flou appliqué à un Générateur photovoltaïque», Mémoire De Master, université Saad Dahlab de Blida, 2014-2015

[9] H.MESSAOUDENE « Détermination intelligente de la puissance maximale des modules photovoltaïques », Mémoire de magister, université Haj Lakhdar de BATNA, Algérie 2013- 2014

[10] Z.AMRANI, FZ.AMRANI, «Etude, Conception Et Réalisation D'un Système de Suivi Solaire PV à Base d'arduino», Mémoire de Master, centre universitaire salhi ahmed -Naama ,2020.

[11] M.HAMIDOUCHE, B.MOKHTARI « Etude D'un système Photovoltaïque », Mémoire de Master, université Abderrahmane Mira Bejaia, 2015-2016.

[12] I.BENDJEMAA « Modélisation et commande d'un système De Stockage Photovoltaïque », Mémoire de MAGISTER, université de ABOU BEKR BELKAID Tlemcen, 2011-2012

[13] M O.BENAISSA « Contribution à l'étude du transfert d'énergie dans les systèmes photovoltaïque », Thèse de Doctorat, université DJILALI LIABES de Sidi-Bel-Abbès, 2018.

[14] W.BOUCHERITTE « convertisseurs multi niveaux dans les systèmes PV connectés au réseau », Mémoire de magister, Université de Mohamed khider BISKRA, Algérie

[15] ANNE LABOURET« Installation photovoltaïque (conception et dimensionnement d'installation raccordées au réseau) 5éme édition » - Edition Dunod, Paris, 2012

[16] D.BOUKHERS « Optimisation d'un système d'énergie photovoltaïque application au pompage », Mémoire de Magister, Université de Mentouri Constantine, Algérie, 28/11/2007

[17] N. AOUCHICHE « Conception d'une commande MPPT optimale à base d'intelligence artificielle d'un système photovoltaïque », Université Bourgogne Franche-Comté, 2020.

[18] M. GHEBBACHE « Stratégies de commande d'un système photovoltaïque connecté au réseau électrique dans le but d'optimiser la qualité de l'énergie », MAÎTRISE EN GÉNIE ÉLECTRIQUE, Université du QUEBEC à trois Rivières, juillet 2019.

[19] H.CHOHRAOUI, R.HADBI « Modélisation et simulation d'un système photovoltaïque connecté au réseau », Mémoire de master, Université de ABOU BEKR BELKAID TLEMCEN, 14 juin 2016.

[20] S.VIGHETTI, « Systèmes photovoltaïques raccordés au réseau : Choix et dimensionnement des étages de conversion», université de Grenoble, thèse de doctorat, 24 septembre 2010.

[21] K.OUABDELKADER, H. MERSEL «Modélisation et Contrôle d'un Système Photovoltaïque Connecté au Réseau », Mémoire de master, Université Abderrahmane Mira de Bejaia, 2014/2015.

[22] A.BOUZIDI « Diagnostic et contrôle des systèmes de conditionnement de l'énergie photovoltaïque, cas d'un système connecté au réseau électrique », mémoire de magister, Université Hadj Lakhdar Batna, 11/04/2016.

[23] M.DIONE et S.MERAHI, « Etude du fonctionnement et commande d'un système photovoltaïque raccordé au réseau », Mémoire de master, Université de ABOU BEKR BELKAID TLEMCEN, 2018/2019.

[24] S. MOUHADJER « Contribution à l'optimisation du rendement des générateurs photovoltaïques et éoliens par l'intégration des systèmes électroniques d'adaptation à commande MPPT », Thèse de doctorat, université de ABOU BEKR BELKAID Tlemcen, Algérie.

[25] F.SOLTANI « Application des semi-conducteurs modernes (GTO, MOSFET, IGBT) dans les hacheurs fonctionnant a des fréquences élevées », thèse de doctorat, université de BADJI MOKHTAR-ANNABA, Algérie, 2008.

[26] H.A.AZZEDINE « Contribution à l'étude des systèmes photovoltaïques avec stockage connectés au réseau », thèse de doctorat, Université de Mohamed boudiaf ORAN, 2016-2017.

[27] M. MAKHLOUF « Modélisation et optimisation de système de production d'énergies renouvelables couples au réseau », thèse de doctorat, Université Mentouri Constantine, 2012.